#### ุภาคผนวก ก.

#### การทดสอบคุณสมบัติเชิงกลของไม้ยาง

## ่ ก-1 การหาปริมาณความชื้นและความถ่วงจำเพาะ (Determination of Moisture Content and **Specific Gravity)**

ี การทดสอบคุณสมบัติเชิงกลของใม้จำเป็นต้องหาค่าความชื้นและความถ่วงจำเพาะของไม้ ในขณะทดสอบด้วย หากปราศจากค่าทั้งสองค่านี้แล้วค่าคุณสมบัติเชิงกลที่ได้จะหมดความหมาย เนื่องจากความชื้นและความหนาแน่นมีผลต่อคุณสมบัติเชิงกลมาก

● การหาปริมาณความชื้น

 $\hat{\vec{v}}$ นไม้สำหรับหาความชื้นควรมีลักษณะปริซึมสี่เหลี่ยมขนาดหน้าตัด 20 มิลลิเมตร  $\times$ 20 มิลลิเมตร ความยาวตามเสี้ยน 25<u>+</u>5 มิลลิเมตร โดยตัดจากส่วนที่เนื้อ ไม้ยังคือยู่ของชื้น ไม้ที่เพิ่ง ้ผ่านการทดสอบใหม่ๆ และใส่ถุงพลาสติกปิดปากถุงให้แน่น นำชิ้นไม้ไปชั่งให้ละเอียดถึงทศนิยม ี่ สองตำแหน่งโดยชั่งอย่างรวดเร็ว น้ำหนักที่ได้เรียกว่าน้ำหนักขณะทดสอบ แล้วนำไม้ทั้งหมดไป อบในเตาอบไฟฟ้าตั้งอุณหภูมิ 103±2 องศาเซลเซียส จนน้ำหนักคงที่ ตรวจได้จากสุ่มตัวอย่างไม้ใน เตาอบมาชั่งน้ำหนักห่ากันประมาณ 6 ชั่วโมง ถ้าน้ำหนักทั้งสองครั้งแตกต่างกันไม่เกิน 0.5% ของ น้ำหนักชิ้นไม้ถือว่าน้ำหนักคงที่แล้ว นำชิ้นไม้ทั้งหมดออกจากเตาอบไปใส่ในโถแห้ง (desiccator) เมื่อชิ้นไม้เย็นตัวแล้วจึงนำไปชั่งน้ำหนักให้ละเอียดถึงทศนิยมสองตำแหน่ง คำนวณหาเปอร์เซ็นต์ ความชื้น (M) จากสูตร

$$
M = ((Wt - Wo)/Wo) \times 100
$$

้เมื่อ

 $Wt = \mathring{u}$ าหนักขณะทดสอบ  $\mathbf{W_0} = \mathring{\mathbf{u}}$ ำหนักอบแห้ง

● ความก่วงจำเพาะ

้ความถ่วงจำเพาะของวัสดุเป็นค่าที่แสดงถึงปริมาณมวลสารในหนึ่งหน่วยปริมาตร ี ความถ่วงจำเพาะคืออัตราส่วนระหว่างความแน่นของวัสดุต่อความแน่นของน้ำ (ไม่มีหน่วย) ิ สามารถเขียนเป็นสตรความถ่วงจำเพาะ (S.G.) ใค้คังนี้

 $S.G. = Wo/Vt$ 

้เมื่อ

 $W_0 = \mathring{\mathbf{u}}$ ำหนักอบแห้ง  $Vt = 1$ เริ่มาตรขณะทดสอบ

### ึก-2 ความเค้นเฉื่อนขนานเสี้ยน (Shear Strength Parallel to grain ) ตามมาตรฐาน BS 373

● ขบาดตัวอย่างไบ้

ตัดตัวอย่างไม้ให้มีลักษณะลูกบาศก์ขนาด 20 มิลลิเมตร  $\times$  20 มิลลิเมตร  $\times$  20 ้มิลลิเมตร - ซึ่งเป็นไม้ปลอดตำหนิจากนั้นวัดขนาดด้วยกาลิปเปอร์ (อ่านทศนิยม 2 ตำแหน่ง)

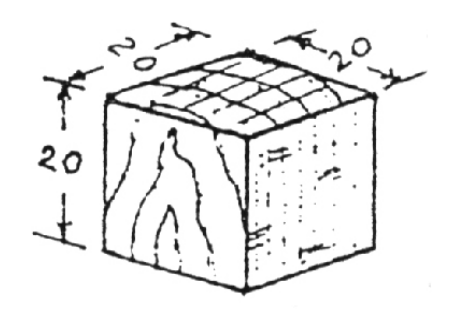

ึภาพประกอบที่ ก-1 ลักษณะไม้ตัวอย่างที่ใช้ในการทดสอบ

• วิธีกดน้ำหนัก

ี การกดน้ำหนักทำโดยนำตัวอย่างไม้วางบนอุปกรณ์ทดสอบดังภาพประกอบ ก-2 วาง ให้ตั้งฉากและจัดให้มีการเฉือนประมาณตรงกึ่งกลางของตัวอย่างไม้ ทำการทดสอบโดยใช้ความเร็ว ในการเคลื่อนที่ของหัวกดทำให้ตัวอย่างแตกหักภายใน 1.5-2 นาที โดยส่วนที่เกิดการลื่นไถลคือ ี<br>ส่วนที่อ่อนตัวที่สุดของตัวอย่างไม้

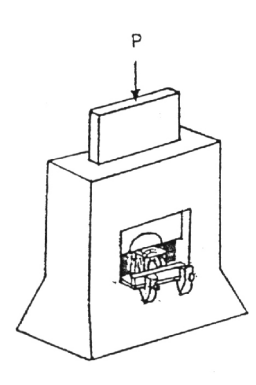

ี ภาพประกอบที่ ก-2 การทดสอบความเค้นเฉือนขนานเสี้ยน

การวางตัวอย่างไม้ในอุปกรณ์ทดสอบ ต้องพยายามวางตัวอย่างไม้ให้ตั้งตรง ให้หน้าตัด แนบสนิทกับบานรองและให้เกิดการเฉือนบริเวณกึ่งกลางไม้ อุปกรณ์ทดสอบจะต้องจัดให้แผ่นกด เหลื่อมกับฐานรองเพื่อให้ตัวอย่าง ไม้มีอิสระในการเลือกแนวการเลื่อน ใถล ไปตามระนาบที่มีความ ้ต้านทานน้อยที่สุดดังภาพประกอบที่ ก-3

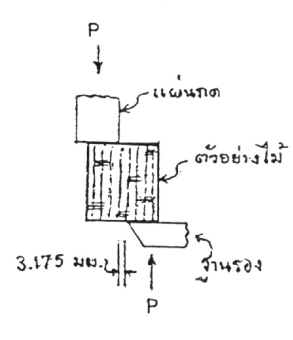

ึภาพประกอบที่ ก-3 การทดสอบความเค้นเฉือนขนานเสี้ยน (ด้านข้าง)

- ความถ่วงจำเพาะและความชื้น ้พิจารณาจากภาคผนวก ก-1
- การคำบวณผล

นำผลที่ได้มีคำนวณหาความเค้นสูงสุดในการรับแรงเฉือนขนานเสี้ยนของไม้ ซึ่งแทน ค้วย  $\tau$  โดยแทนค่าในสูตร

$$
\tau = \frac{P_{\max}}{A_t}
$$

 $P_{\text{max}}$  = น้ำหนักสูงสุด (แรง) ที่ทำให้ไม้เลื่อนไถลออกจากกัน ( N หรือ kg)  $A_{\epsilon}$  = พื้นที่ระนาบของตัวอย่างไม้ที่รับแรงเฉือน (mm<sup>2</sup> หรือ cm<sup>2</sup>)

## ึก-3 ความเค้นอัดขนานเสี้ยน (Compressive Strength Parallel to Grain) ตามมาตรฐาน ISO 3787

● ขนาดตัวอย่างไม้

ขนาดตัวอย่างไม้ตัดเป็นภาพประกอบที่ทรงลูกบาศก์ขนาด 20 มิลลิเมตร  $\times$  20 ี มิลลิเมตร  $\;\times\;$  60 มิลลิเมตร พยายามให้ด้านหน้าตัด (20 มิลลิเมตร  $\times$  20 มิลลิเมตร) ตั้งฉากเสี้ยน ่ อย่างแท้จริง และให้ด้านยาวขนานเสี้ยน (60 มิลลิเมตร) วัดขนาดด้วยคาลิปเปอร์ (อ่านทศนิยม 2 ตำแหน่ง)

• วิธีกดน้ำหนัก

้ นำตัวอย่างไม้ไปวางในช่องสำหรับทดสอบแรงอัดของเครื่องทดสอบสากล (Universal Testing Machine) จัดอุปกรณ์ทดสอบให้ถูกต้องหัวกดต้องแนบสนิทกับหน้าตัดตัวอย่าง ใม้ การเคลื่อนที่ของหัวกดต้องเคลื่อนที่ด้วยความเร็วคงที่เพื่อให้ตัวอย่างไม้แตกหัก แล้วทำการ ึ่งคบันทึกค่าแรงสงสคที่วัดได้

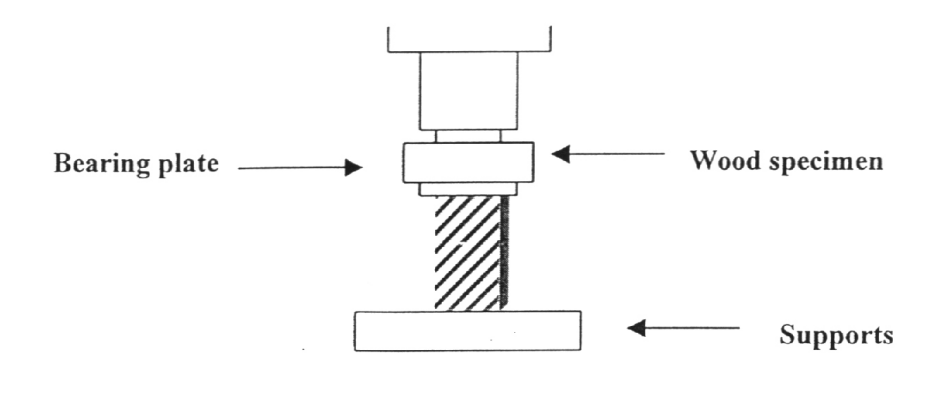

ิภาพประกอบที่ ก-4 การทดสอบความเค้นอัดในแนวขนานเสี้ยน

้เมื่อ

เมื่อตัวอย่างไม้รับแรงอัคขนานเสี้ยนจนแตกหักจะมีลักษณะของการแตกหักได้ 6 ึภาพประกอบที่แบบ ดังนี้

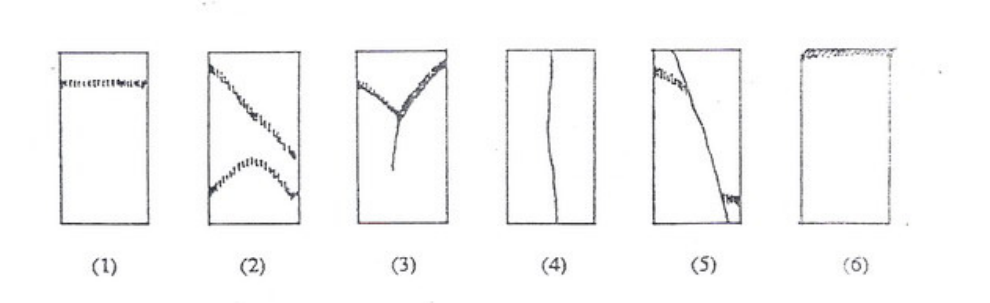

ิ ภาพประกอบที่ ก-5 ลักษณะการแตกหักของไม้เนื่องจากแรงอัดขนานเสี้ยน

(1) ยุบ (crushing) เนื้อไม้ยุบตัวเป็นแนวขนาน หรือเกือบขนานกับด้านหน้าตัดเป็น การแตกหักเนื่องจากแรงอัดที่แท้จริง

(2) เฉือน (shearing) เนื้อไม้ยุบตัวมีแนวทำมุมกับหน้าตัดเกิน 45 องศา เป็นการ แตกหักเนื่องจากแรงอัดของชนิดไม้ที่มีความต้านทานต่อแรงเฉือนขนานเสี้ยนได้ต่ำ

(3) แตกเป็นลิ่ม (wedge split) เนื้อไม้ยุบตัวแบบที่สองผสมกับการแตกตามเสี้ยน เล็กน้อย

(4) แตก (splitting) เนื้อไม้แตกตามเสี้ยนตลอดความยาวของตัวอย่างไม้แสดงว่าไม้มี ตำหนิหรือไม้มีความชื้นน้อยเกินไป

(5) อัดและเฉื่อน (compression and shearing) การแตกหักแบบนี้เนื่องจากตัวอย่างไม้มี เสี้ยนขวาง

(6) พอง (brooming) เป็นการแตกหักที่ชี้ให้เห็นว่าตัวอย่างไม้มีความชื้นสูงเกินไปหรือ ้ตัดตัวอย่างไม้ไม่ถูกต้อง ตัวเลขที่ได้จะต่ำกว่าความเป็นจริง

- ความถ่วงจำเพาะและความชื้น ้พิจารณาจากภาคผนวก ก-1
- การคำนวณ

้ นำผลการทดลองที่ได้มาคำนวณหาความเค้นสูงสุดในการรับแรงอัดขนานเสี้ยน  $(\sigma)$  คังสูตรต่อไปนี้

$$
\sigma_{c} = \frac{P_{\text{max}}}{a \times b}
$$

้เบื้อ

$$
P_{\text{max}} = \mathring{\text{minim}}_{\text{max}} \quad \text{(153)} \quad \text{minim}^2 \mathring{\text{min}}_{\text{max}} \quad (N \quad \text{M} \quad \text{N} \quad \text{kg})
$$
\n
$$
a \times b = \mathring{\text{minim}}_{\text{max}} \quad \text{m} \quad \text{m} \quad \
$$

ึก-4 ความเค้นอัดในแนวตั้งฉากกับเสี้ยน (Compressive Strength Perpendicular to Grain) ตาม มาตรฐาน ASTM 143

• ขนาดตัวอย่างไม้

ขนาดของตัวอย่างไม้ ตัดไม้ให้มีลักษณะภาพประกอบที่ทรงลูกบาศก์ขนาด 20 มิลลิเมตร  $\times$  20 มิลลิเมตร  $\times$  60 มิลลิเมตร วัดขนาดด้วยคาลิปเปอร์ (อ่านทศนิยม 2 ตำแหน่ง)

• วิธีกดบ้ำหบัก

้นำตัวอย่างวางบนแท่นสำหรับทดสอบแรงอัดโดยวางตามแนวนอน นำแผ่นเหล็กกว้าง 20 มิลลิเมตร. วางทับบนผิวหน้าด้านบนของตัวอย่างไม้ วางให้อยู่ตรงกึ่งกลางและตั้งฉากกับความ ี ยาวของตัวอย่างไม้ ดังภาพประกอบที่ ก-6 เลื่อนหัวกดให้แตะแผ่นเหล็กพร้อมติดตั้งเครื่องมือวัด ี การเสียสภาพ ทดสอบโดยการอัดหัวกดลงบนแผ่นเหล็กด้วนอัตราเร็วคงที่โดยเลือกความเร็วที่ทำ ให้ได้จุดพิกัดอัตราส่วนโดยตรง ภายในเวลา 1.5±0.5 นาที ทดสอบจนผิวหน้าของตัวอย่างไม้ถูก ้ แผ่นเหล็กกดขุบลงไป 2.5 มิลลิเมตร แล้วหยุดเครื่อง

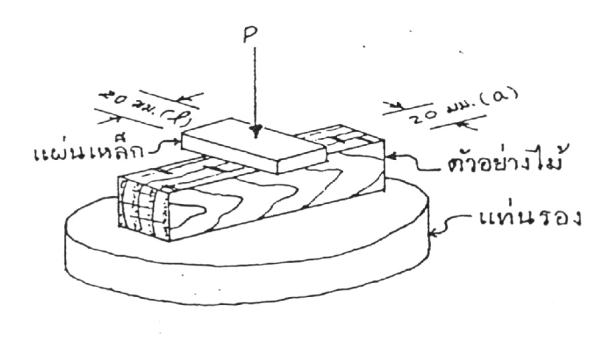

ิ ภาพประกอบที่ ก-6 การทดสอบความเค้นอัคตั้งฉากเสี้ยน

• การแตกหัก

้การทดสอบแรงอัดตั้งฉากเสี้ยนจะไม่มีการแตกหักเกิดขึ้น เพราะแรงอัดทำให้เนื้อไม้ แน่นขึ้นเรื่อยๆ (ถ้ารอให้ตัวอย่างไม้แตกหักเครื่องจะพังเสียก่อน) กราฟแสดงความสัมพันธ์ระหว่าง น้ำหนักและการยุบตัวของไม้ทั่วๆ ไปแสดงดังภาพประกอบ ก-7 ดังนั้นค่าความแข็งแรงที่แท้จริง ของไม้เมื่อรับแรงอัดตั้งฉากเสี้ยนจึงไม่มี ในทางปฏิบัติมาตรฐานใด้กำหนดให้ใช้ค่า fiber stress at proportional limit  $(\sigma_{_{\rm PL}})$  เป็นค่าความแข็งแรงที่ใช้ออกแบบโครงสร้าง

- ความถ่วงจำเพาะและความชื้น ้พิจารณาจากภาคผนวก ก-1
- $\bullet$  การคำนวณผล

นำผลที่ไปทดสอบโดยการพลีอตกราฟโดยให้น้ำหนัก (load) อยู่แกนตั้ง (y) และให้ ี การเสียภาพประกอบที่ (deformation) อยู่แกนนอน (x) แล้วลากเส้นกราฟที่ได้นำไม้บรรทัดมาทาบ และทำเครื่องหมายจุดที่เส้นกราฟเริ่มโค้งและเขียน "P.L." กำกับไว้ เส้นกราฟให้ผ่านจด 0 ิลากเส้นตรงจากจุด P.L. ให้ขนานแกนนอนไปตัดแกนตั้ง ก็จะได้ค่าน้ำหนักที่จุด P.L. นำค่าที่ได้นี้ แทนในสูตรเพื่อหาค่า  $\sigma_{\textrm{\tiny PL}}$ 

$$
\sigma_{\text{P.L}} = \frac{P_{\text{P.L.}}}{A}
$$

้เบื้อ

 $\sigma_{\text{\tiny Pl}}$  = ความเค้นอัคในแนวตั้งฉากเสี้ยน (MPa)  $P_{p,L} = \mathring{\mathfrak{U}}$ าหนัก ณ จุดพิกัดอัตราส่วนโดยตรง (N หรือ kg) = พื้นที่ของตัวอย่างไม้ที่รับแรงกดจากแผ่นเหล็ก (mm2 หรือ cm2)  $\overline{A}$ 

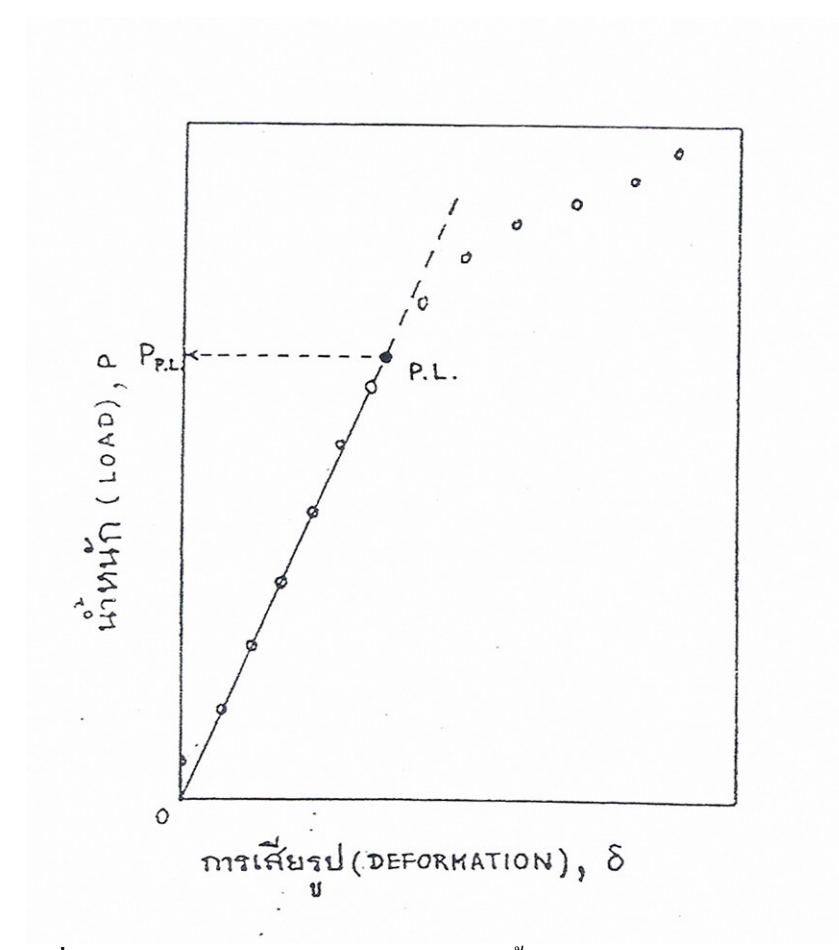

ภาพประกอบที่ ก-7 กราฟแสดงความสัมพันธ์ระหว่างน้ำหนัก (load) และการเสียรูป (deformation) ของตัวอย่างไม้ที่รับแรงอัดตั้งฉากเสี้ยน

#### ก-5 ความแข็ง (Hardness) ตามมาตรฐาน ISO 3350

ขนาดตัวอย่างไม้

ขนาดของตัวอย่างไม้ทดสอบหน้าตัด 50 มิลลิเมตร  $\times$  50 มิลลิเมตร และความยาวตาม เสี้ยนไม่น้อยกว่า 50 มิลลิเมตร วัดขนาดไม้ด้วยคาลิปเปอร์ (อ่านทศนิยม 2 ตำแหน่ง)

• วิธีกดน้ำหนัก

นำตัวอย่างไปวางบนแท่นรอง (สำหรับทดสอบแรงอัด) แล้วใช้หัวกดสำหรับทดสอบ ี ความแข็ง ดังภาพประกอบที่ ก-8 กดลงบนตัวอย่างไม้ด้วยความเร็วคงที่ 3-6 มิลลิเมตร/นาที ในขณะเครื่องเดินคอยขยับวงแหวนเหล็กอยู่ตลอดเวลา เมื่อวงแหวนเริ่มขยับไม่ได้ให้ทำการหยุด เครื่อง จากนั้นจดบันทึกแรงสูงสุดไว้เพื่อคำนวณหาค่าความแข็ง

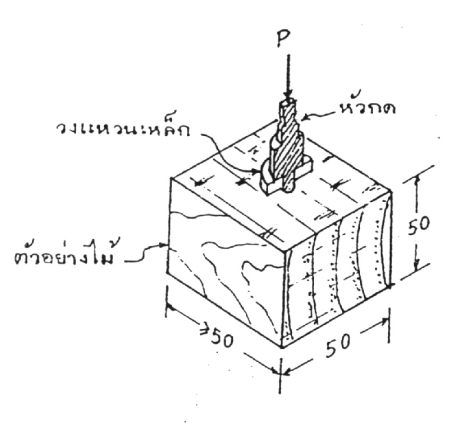

## ี ภาพประกอบที่ ก-8 การทดสอบความแข็ง

- ้ความถ่วงจำเพาะและความชื้น พิจารณาจากภาคผนวก ก-1
- การคำนวณผล  $\bullet$

นำผลการทดลองที่ได้มาคำนวณหาค่าความแข็งของตัวอย่างไม้ที่มีความชื้นในขณะ ทดสอบเท่ากับ m ซึ่งแทนด้วย Hm โดยแทนค่าลงในสูตร

$$
Hm=KP
$$

เมื่อ

P = ค่าแรงสูงสุดที่อ่านจากค่าทดสอบ (N หรือ kg)

 $K = \vec{p}$ าสัมประสิทธ์

= 1 กรณีที่หัวกดจมลงในเนื้อไม้ลึก 5.64 มิลลิเมตร

= 4/3 กรณีที่หัวกดจมลงในเนื้อไม้ลึก 2.82 มิลลิเมตร (กรณีที่ตัวอย่างไม้แตกขณะ ทดสอบ อนุโลมให้ทดสอบใหม่ และกดหัวกดให้ลึกลงในเนื้อไม้เพียงครึ่งหนึ่งของ ข้างต้นคือ 2.82 มิลลิเมตร แต่ต้องแทน K ด้วย 4/3 )

ก-6 ค่าความแข็งแรงและความแข็งตึงในการดัดสถิต (Strength and Stiffness in Static Bending) ตามมาตรฐาน BS 373

<u>ี</u><br>ขบาดตัวอย่างไบ้

ตัดตัวอย่างไม้ขนาด 20 มิลลิเมตร  $\times$  20 มิลลิเมตร  $\times$  300 มิลลิเมตร วัดขนาดไม้ด้วย ิ คาลิปเปอร์ (อ่านทศนิยม 2 ตำแหน่ง) เสร็จแล้วตอกตะปูขนาดยาว 25 มิลลิเมตร ลงบนจุดศูนย์ถ่วง ของตัวอย่าง

วิธีกดน้ำหนัก

ู นำตัวอย่างไม้วางบนแท่นรอง (supports) ซึ่งวางห่างกัน 280 มิลลิเมตร (span เท่ากับ 280 มิลลิเมตร) แล้วกดน้ำหนักไม้ลงบนกึ่งกลางของตัวอย่างไม้ด้วยหัวกดที่มีรัศมีของความโค้ง 25 มิลลิเมตร กดหัวกดลงจนกระทั่งไม้แตกหักภายในเวลา 1.5±0.5 นาที จดค่าแรงและปริมาณการ โก่งเนื่องจากแรงไว้เพื่อสร้างกราฟ

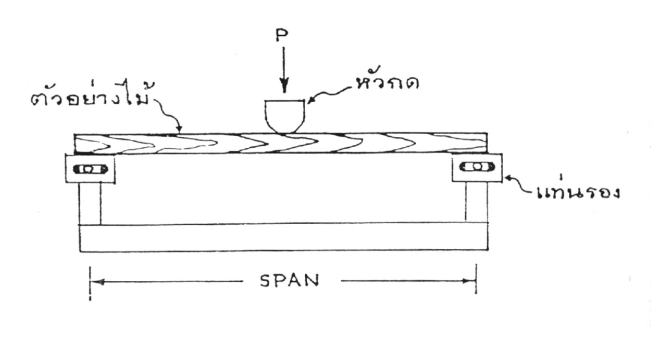

.ภาพประกอบที่ ก-9 การทดสอบค่าความแข็งแรงและความแข็งตึงในการดัดสถิตย์

• การแตกหัก

้ตัวอย่างไม้ที่รับแรงดัดสถิตจะเกิดความเค้นอัดทางส่วนบน ความเค้นดึงทางส่วนล่าง และความเค้นเฉือนขึ้นตรงแนวแกนกลาง เมื่อตัวอย่างไม้ได้รับน้ำหนักจนแตกหัก ลักษณะการ ้แตกหักจึงเกิดเนื่องจากความเค้นทั้ง 3 ชนิดนี้ ซึ่งแบ่งออกเป็น 6 แบบ ตามลักษณะปรากฎดัง ด้าบล่าง

(1) การแตกหักด้วยแรงดึงโดยตรง (sample-tension failure) คานไม้ขาดทางส่วนล่าง แสดงให้เห็นว่าไม้ขาด เนื่องจากแรงดึงขนานเสี้ยนล้วนๆ และจะเกิดกับตัวอย่างไม้ที่มีเสี้ยนตรง

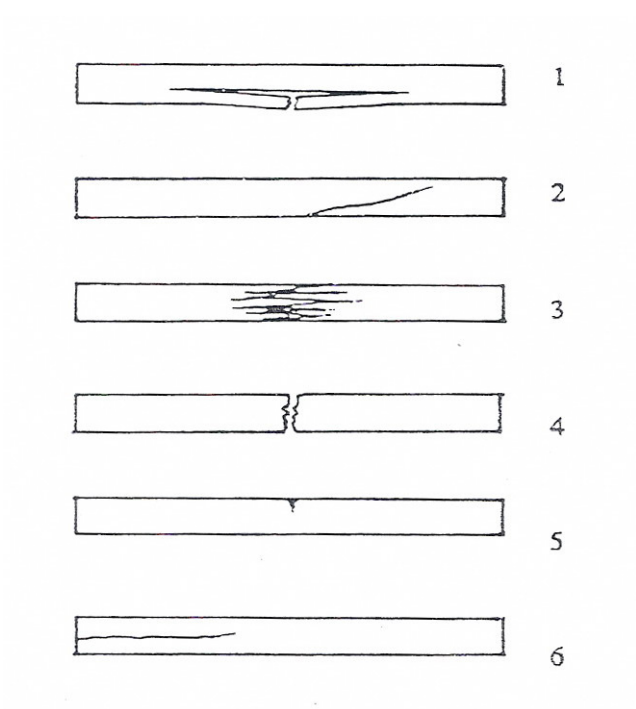

ภาพประกอบที่ ก-10 ลักษณะการแตกหักของตัวอย่างไม้เนื่องจากแรงดัดสถิตย์

(2) การแตกหักด้วยแรงดึงขวางเสี้ยน (cross-grain-tension failure) เกิดขึ้นในตัวอย่าง ไม้ที่มีเสี้ยนขวาง ไม้จะแตกตามแนวเสี้ยนเนื่องจากแรงดึงตั้งฉากเสี้ยนผสมกับแรงเฉือนขนานเสี้ยน (ตัวเลขใช้ไม่ได้)

(3) การแตกหักด้วยแรงดึงเสี้ยนประสาน (splintering-tension failure) ใม้ขาด เนื่องจากแรงดึงขนานเสี้ยนเริ่มจากทางส่วนล่างของคาน แต่ลักษณะการขาดของเซลล์ยัง ประสานกันอยู่และไม้สองส่วนใม่หลุดออกจากกัน แสดงให้เห็นว่าเป็นใม้เหนียว

(4) %!%#%
!2 3
 ! (brash-tension failure) 0
!2 เช่นกัน โดยมีผิวหน้าที่ขาดราบเรียบและขาดทันทีทันใด ใม้สองส่วนจะกระเด็นไปคนละทาง แสดงให้เห็นว่าไม้เปราะ

(5) การแตกหักด้วยแรงอัด (compression failure) เกิดขุบทางส่วนบนของคาน เพราะ ไม้ด้านทานแรงอัดได้ต่ำหรือไม้มีความชื้นสูง

 $(6)$  การแตกหักด้วยแรงเฉื่อนตามแนวนอน (horizontal-shear failure) เกิดในกานที่สั้น และมีความลึกมาก

• ความถ่วงจำเพาะและความชื้น พิจารณาจากภาคผนวก ก-1

นำผลการทดสอบไปพล็อตกราฟแสดงความสัมพันธ์ระหว่างน้ำหนักที่กระทำ (P) และการโก่งตัว ( $\delta$ ) โดยให้ P อยู่ในแกนตั้ง และ  $\,\delta$  อยู่แกนนอน ซึ่งเรียกว่า load-deflection curve หาจุดพิกัดอัตราส่วนโดยตรง (proportion limit) จากนั้นคำนวณหาค่าต่างๆ ต่อไปนี้

 $(1)$  โมดูลัสแตกหัก (modulus of rupture หรือ MOR) ซึ่งแสดงความสามารถในการ ด้านการแตกหักหรือ "ความแข็งแรง" ของไม้

$$
MOR = \frac{3P_{\text{max}}L}{2bd^2}
$$

(2) โมคลัสยืดหย่น (modulus of elasticity หรือ MOE) ซึ่งแสดงความสามารถในการ ด้านการโก่งหรือ "ความแข็งตึง" ของไม้

$$
MOE = \frac{P_{pl}L^3}{4\delta_{pl}bd^3}
$$

(3) งานถึงจุดแตกหัก (work to maximum load หรือ W)

 $\mathrm{w} = \frac{\overset{2}{\sqrt{1}}u\overset{2}{\eta}\overset{1}{\|}\overset{2}{\eta}\overset{2}{\alpha}\overset{1}{\alpha}\overset{3}{\eta}\overset{3}{\alpha}\overset{1}{\nu}\overset{4}{\eta}\overset{3}{\alpha}\overset{4}{\eta}\overset{5}{\alpha}\overset{6}{\eta}\overset{7}{\alpha}\overset{8}{\eta}\overset{8}{\alpha}\overset{9}{\eta}\overset{1}{\alpha}\overset{1}{\eta}\overset{1}{\alpha}\overset{8}{\eta}\overset{1}{\alpha}\overset{1}{\eta}\overset{1}{\alpha}\overset{1}{\$ ปริมาตรของตัวอย่างใม้ระหว่างแท่นรอง (bdL)

เมื่อ

 $P = \mathring{\tilde{u}}$ าหนัก (แรง) ที่กระทำ (N หรือ kg)

 $P_{\text{max}} = \overset{\circ}{\mathfrak{u}}$ ำหนักสูงสุด (N หรือ kg)

$$
P_{\rho_{.L.}} = \hat{\boldsymbol{u} _1} \boldsymbol{w \tilde{w} n \tilde{\eta} \boldsymbol{\mathcal{q}}} \boldsymbol{\mathcal{q}}} \, \rho_{.L.} \left( \boldsymbol{\rm N} \right. \boldsymbol{\mathcal{W} \tilde{\overline{\boldsymbol{3}}}} \boldsymbol{0} \, \boldsymbol{\mathcal{kg}} \right)
$$

 $\delta$  = การโก่งของตัวอย่างไม้ (mm หรือ cm)

$$
\mathcal{S}_{p.l.} = \text{ การ โก่งที่จุด } P.L.
$$

$$
B \quad = \textcolor{red}{\textcolor{blue}{\textbf{9}}\textcolor{blue}{\textbf{9}}\textcolor{blue}{\textbf{9}}\textcolor{blue}{\textbf{1}}\textcolor{blue}{\textbf{1}}\textcolor{blue}{\textbf{1}}\textcolor{blue}{\textbf{1}}\textcolor{blue}{\textbf{1}}\textcolor{blue}{\textbf{9}}\textcolor{blue}{\textbf{1}}\textcolor{blue}{\textbf{1}}\textcolor{
$$

 $D_{-}=\widehat{\mathsf{n}}$ วามลึกของตัวอย่างไม้ (mm หรือ cm)

$$
L = \text{ความยาวของตัวอย่างไม้ระหว่างแห่งนรอง (mm หรือ cm)
$$

#### ภาคผนวก ข

## ข้อมูลของการทดลอง

# ิการทดลองที่ 1

### วันที่ทดลอง 23/9/48

#### สภาวะการทดลอง

- อุณหภูมิห้องช่วงไอน้ำร้อนยวดยิ่งใช้ที่อุณหภูมิ 100, 105 และ110 องศาเซลเซียส
- อุณหภูมิห้องช่วงลมร้อนใช้ที่อุณหภูมิ 80 องศาเซลเซียส

#### ผลการทดลอง

1. ลักษณะของไม้ยางหลังอบแห้ง

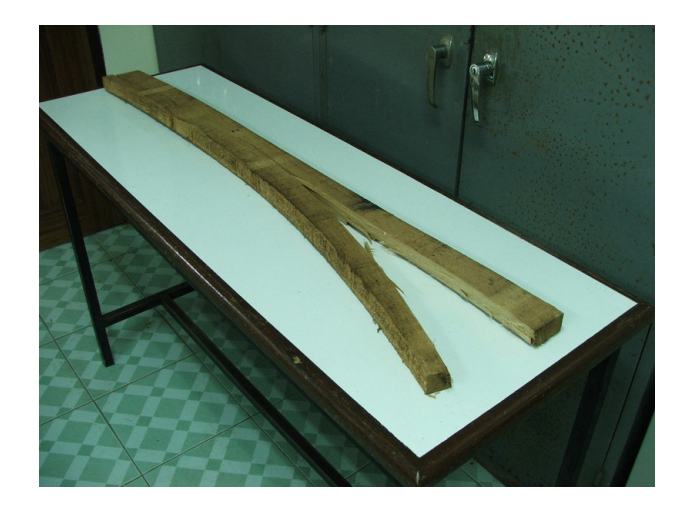

**ภาพประกอบที่ ข-1** ลักษณะของไม้หลังอบแห้งของการทดลองที่ 1 มีลักษณะไม่ดีเกิดแตกครึ่งท่อน

2. ไม้ยางหลังอบแห้งมีไม้เสียหายเกินกว่ายอมรับได้ 85% ของทั้งหมด

### วิจารณ์ผลการทดลอง

1. ไม้ที่อบแห้ง ไม่แห้งถึง 15% มาตรฐานแห้ง ทั้งนี้เพราะการควบคุมระบบการทำงานของ ้ห้องยังไม่ดีพอ ปริมาณของลมร้อนไม่เพียงพอ (อุณหภูมิต่ำกว่า 80 องศาเซลเซียส) เพราะเครื่องปั๊ม ิลมที่ใช้ทดลองมีการใช้งานอื่น ๆ ด้วยพร้อมกัน

2. ไม้แตกหักมากกว่า 85% น่าจะเพราะอุณหภูมิในห้องอบไม้ช่วงไอน้ำร้อนมีค่าสูงเกินไป มากกว่า 110 องศาเซลเซียส

3. ระบบเปิดปิด ปล่องระบายควันไม่ทำงาน มีผลต่อการควบคุมเพราะอุณหภูมิในห้องอบ

4. ในระหว่างการทดลองสามารถดึงไม้ยางออกมาชั่งน้ำหนักไม่ได้ระหว่างการอบเพราะไม้ โค้งงอ จึงต้องหารูปแบการวางไม้ใหม่

#### การปรับปรุงแก้ไข

1. เปลี่ยนท่อลำเลียงลม (ท่ออ่อนสำหรับลำเลียงลม) ที่เข้าเครื่องทำความร้อนจากเส้นผ่าน ี ศูนย์กลาง 0.5 นิ้ว ไปเป็นขนาด 1 นิ้ว

2. ควบคุมอุณหภูมิในห้องไม่ให้สูงเกินไป ( น้อยกว่า 110 องศาเซลเซียส)

3. ซ่อมระบบ เปิด – ปิด ปล่องระบายควัน เนื่องจากยังใช้การไม่ได้

4. ออกแบบรูปแบบการวางไม้ใหม่ ทำโดยการเสริมไม้คั่น (stickers) เข้าไปบริเวณชั้นที่ ด้องการดึงไม้ออกมาชั่งน้ำหนัก

## ี การทดลองที่ 2

### วับที่ทดลอง 11/10/48

#### สภาวะการทดลอง

- อุณหภูมิห้องช่วงไอน้ำร้อนยวดยิ่งใช้ที่อุณหภูมิ 100, 105 และ110 องศาเซลเซียส
- อุณหภูมิห้องช่วงลมร้อนใช้ที่อุณหภูมิ 80 องศาเซลเซียส

### กิจกรรมก่อนการทดลอง

- เปลี่ยนขนาดท่อลำเลียงจากท่อลมจาก เส้นผ่านศูนย์กลาง 0.5 นิ้ว เป็น 1 นิ้ว
- คูระบบ ปีค-เปิด ปล่องระบายควัน

#### ผลการทดลอง

1. ลักษณะของไม้ยางหลังอบแห้ง

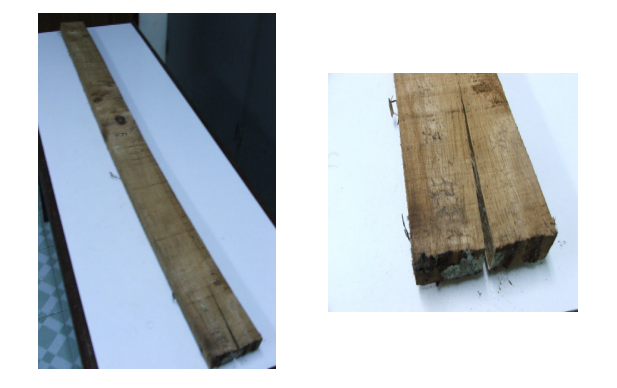

# **ภาพประกอบที่ ข-2** ลักษณะของไม้ยางหลังอบแห้งของการทดลองที่ 2 มีลักษณะไม่ดี เกิดการแตก บริเวณปลายมาก

2. จำนวนไม้แตกและงอเสียหายเกินกว่ายอมรับได้ 80% ของทั้งหมด

### วิจารณ์ผลการทดลอง

1. อุณหภูมิที่สูงเกินกว่า 110 องศาเซลเซียส ทำให้ไม้แตกมาก โดยจากการทดลองทำให้ไม้ที่ ้อบแตกไปประมาณ 80% สาเหตุมาจากน้ำที่ถูกดึงออกจากไม้เร็วเกินไป โดยเฉพาะที่บริเวณปลาย ใม้ทั้ง 2 ด้าน ทำให้ไม้มีการหดตัวไม่เท่ากัน บริเวณปลายไม้จะมีการหดตัวมากกว่าตรงกลางไม้ ไม้ จึงมีการแตกบริเวณปลายไม้มาก

2.ไม่ที่อบยังไม่แห้งถึงระดับความชื้นที่ต้องการ 15% สาเหตุน่าจะมาจาก ปริมาณลมร้อนน้อย ้เกินไปทำให้การอบแห้งไม่ดี เวลาอบน้อยเกินไป การอบแห้งไม้ยางด้วยไอน้ำอิ่งยวด ( กนกวรรณ ้ บัวผุด, 2004) อบไม้เพียง 3 ท่อน ในภาชนะเล็ก (1.8 ลูกบาศก์เมตร) ในระหว่างการอบไม้ไม่มีการ ้ วัดความชื้นสัมพัทธ์อากาศในภาชนะอบและรูปแบบการอบแห้งเป็นแบบไม่ต่อเนื่อง ทำวันละ 1 ี คาบ (8 ชั่วโมง) ในขณะที่ระดับกึ่งอุตสาหกรรมมีขนาดห้องที่ใหญ่กว่า (18.5 ลกบาศก์เมตร) ใช้อบ ใม้ 100 ท่อน แต่จะเห็นว่าความหนาแน่นของใม้ต่อปริมาตรห้องแตกต่างกันมาก ดังนั้นความชื้นที่ ้เกิดจากการระเหยของน้ำในไม้จะมีผลต่อการแห้ง

#### การปรับปรงแก้ไข

1. ต้องมีการปรับเปลี่ยนระบบท่อลำเลียงใอน้ำร้อนและลมร้อนใหม่ โดยทำให้มีขนาดรูใหญ่ ้ขึ้น เพื่อเพิ่มอัตราไหลของร้อนให้ดีขึ้น

## ึการทดลองที่ 3

### วันที่ทดล<sub>อง</sub> 24/1/49

#### สภาวะการทดลอง

- อุณหภูมิห้องช่วงไอน้ำร้อนยวดยิ่งใช้ที่อุณหภูมิ 100, 105 และ110 องศาเซลเซียส
- อุณหภูมิห้องช่วงลมร้อนใช้ที่อุณหภูมิ 80 องศาเซลเซียส

### กิจกรรมก่อนการทดลอง

- ออกแบบระบบท่อลำเลียง ลมร้อน และไอน้ำร้อนยิ่งยวดใหม่ และทำแบบจำลองระบบ ท่อลำเลียงไอน้ำ โดยใช้ท่อพีวีซีแล้วหาอัตราการไหลของลม
- ทำท่อเหล็กลำเลียงเพื่อดูอัตราการไหลของลมร้อน (เจาะรูท่อเหมือนแบบจำลองท่อพีวีซี) พบว่ามีอัตราการใหลเชิงปริมาตร 1,283 ลูกบาศก์เมตร ต่อชั่วโมง

#### ผลการทดลอง

1. ลักษณะ ไม้ยางหลังอบแห้ง

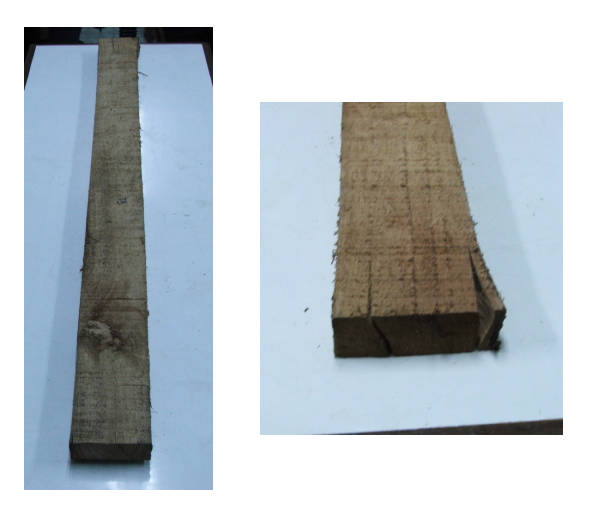

ภาพประกอบที่ ข-3 ลักษณะของไม้ยางหลังอบแห้งของการทดลองที่ 3 มีลักษณะไม่ดี เกิดการแตก บริเวณปลายหลายแห่ง

่ 2. จำนวนไม้แตกและงอเสียหายจนกว่ายอมรับได้ 35% ของทั้งหมด

#### วิจารณ์ผลการทดลอง

1. จากการอบแห้งใช้เวลา 41 ชั่วโมง ไม้ยังไม่แห้งเมื่อเราพิจารณาความหนาแน่นไม้ต่อขนาด ห้องอบจะต่างกับมาก

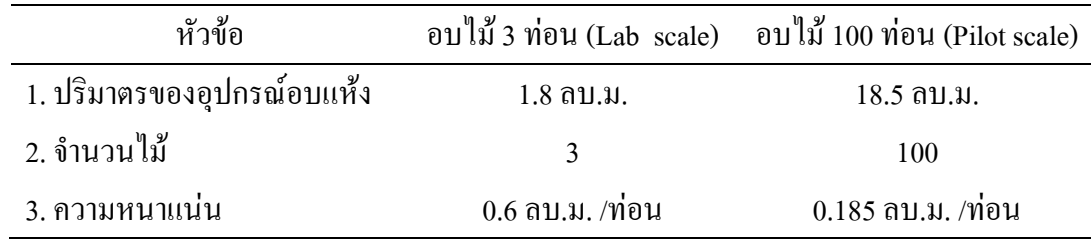

#### หมายเหต

1. หากอบแห้งไม้ที่ 300 ท่อน จะมีความหนาแน่นไม้ต่อขนาดห้องอบ 0.06 ลกบาศก์เมตร/ ท่อน ในการอบแห้งระดับห้องทดลอง 3 ท่อน ค่าความชื้นสัมพัทธ์ของอากาศผู้ทดลองไม่ได้บันทึก ี ดังนั้นในการทดลองระดับที่ใหญ่ขึ้นที่การอบแห้ง 300 ท่อน จึงยังไม่ได้สนใจค่าความชื้นสัมพัทธ์ ้ แต่จากค่าความหนาแน่นไม้ต่อพื้นที่พบว่าในกระบวนการควรบันทึกค่าความชื้นสัมพัทธ์ คากาศ ้อากาศเพื่อวิเคราะห์การแห้งของไม้ด้วยเพราะไม้มีปริมาณมากอวามชื้นไม้จะมากทำให้ความชื้น สัมพัทธ์อากาศสูง ไม้จะแห้งช้าหากอบไม้ปริมาณมากๆ

2. – การแตกหักโค้งงอของไม้มีปริมาณลดลงมาก จาก 80% เหลือ 35% เพราะว่ามีการควบคม ้อุณหภูมิภายในห้องอบให้อยู่ในระดับที่ต้องการได้ดีขึ้น ไม่เกินกว่าอุณหภูมิที่กำหนดมากนัก (ที่ 105 และ 110 องศาเซลเซียส)

3. อุณหภูมิในช่วงลมร้อน (hot air) เมื่อเวลาอบผ่านไปไป 4-5 ชั่วโมง อุณหภูมิในห้องจะอยู่ที่ 60 องศาเซลเซียส เพราะการเปิดให้การใหลของอากาศน้อยเกินไปควรเปิดลมให้มากขึ้นและอาจจะ มีสาเหตุจากความชื้นในห้องอบมีสูงจึงทำให้อุณหภูมิต่ำลงมาก

#### การปรับปรงแก้ไข

- 1. ติดตั้งระบบตรวจวัดความชื้นสัมพัทธ์อากาศ
- 2. ติดตั้งอุปกรณ์วัดปริมาณน้ำที่ใช้ในการผลิตไอน้ำร้อน
- 3. ศึกษาความชื้นที่มีผลต่อการอบแห้งไม้เพิ่มเติม

## ี การทดลองที่ 4

### วันที่ทดลอง 3/2/49

#### สภาวะการทดลอง

- อุณหภูมิห้องช่วงไอน้ำร้อนยวดยิ่งใช้ที่อุณหภูมิ 100, 105 และ110 องศาเซลเซียส
- อุณหภูมิห้องช่วงลมร้อนใช้ที่อุณหภูมิ 80 องศาเซลเซียส

### กิจกรรมก่อนการทดลอง

• ติดตั้งระบบกระเปาะแห้งและเปียก บริเวณปล่องระบายควันของห้องอบไม้

#### ผลการทดลอง

1. ลักษณะของไม้ยางหลังอบแห้ง

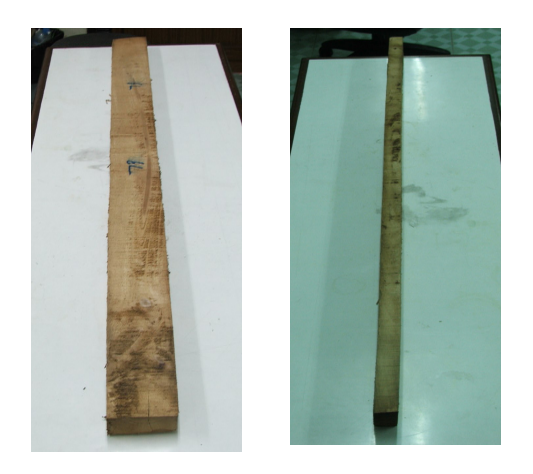

ภาพประกอบที่ ข-4 ลักษณะของไม้ยางหลังอบแห้งของการทดลองที่ 4 มีลักษณะดี ไม้มี ลักษณะตรงไม่เกิดการโค้งงก

2. จำนวนไม้หลังอบมีความเสียหายเกินกว่ายอมรับได้ 26% ของทั้งหมด

### วิเคราะห์ผลการทดลอง

1. อุปกรณ์วัดความชื้นแบบใช้กระเปาะแห้งและเปียกยังไม่ดี มีความผิดพลาดเนื่องจากการ ้อ่านค่ายากมาก เพราะในกระบวนการทดลองต้องอ่านอุณหภูมิจากปล่องควัน การอ่านค่าที่วัดได้ ้ค่อนข้างยากเพราะความร้อนเนื่องจากควัน ทำให้ผู้ทดลองได้รับอันตรายได้

2. ไม้ยังมีการแตกตัวอยู่มาก (26%) โดยบริเวณที่แตกจะอยู่ที่ขอบกองไม้ทั้ง 2 ข้าง โดยที่มีการ แตกค่อนข้างมาก

#### การปรับปรุงแก้ไข

1. เปลี่ยนอุปกรณ์วัดความชื้นแบบใช้กระเปาะแห้งและเปียกใหม่ จากเดิมเปลี่ยนมาเป็นใช้การ ้วัดอุณหภูมิจากเทอร์โมมิเตอร์เป็นเทอร์โมคัปเปิลแทนเป็นการวัดแบบดิจิตอล แสดงผลบนจอภาพ จึงสะดวกกว่ามาก

## ิการทดลองที่ 5

### วันที่ทดลอง 13/2/49

#### สภาวะการทดลอง

- อุณหภูมิห้องช่วงไอน้ำร้อนยวดยิ่งใช้ที่อุณหภูมิ 100, 105 และ110 องศาเซลเซียส
- อุณหภูมิห้องช่วงลมร้อนใช้ที่อุณหภูมิ 80 องศาเซลเซียส

### กิจกรรมก่อนการทดลอง

- เปลี่ยนอุปกรณ์วัดความชื้นใหม่เป็นเทอร์โมคัปเปิลวัดอุณหภูมิแทนของเดิม
- ติดตั้งอุปกรณ์วัดปริมาณน้ำที่ใช้ผลิตไอน้ำร้อน

#### ผลการทดลอง

1. ลักษณะไม้ยางหลังอบแห้ง

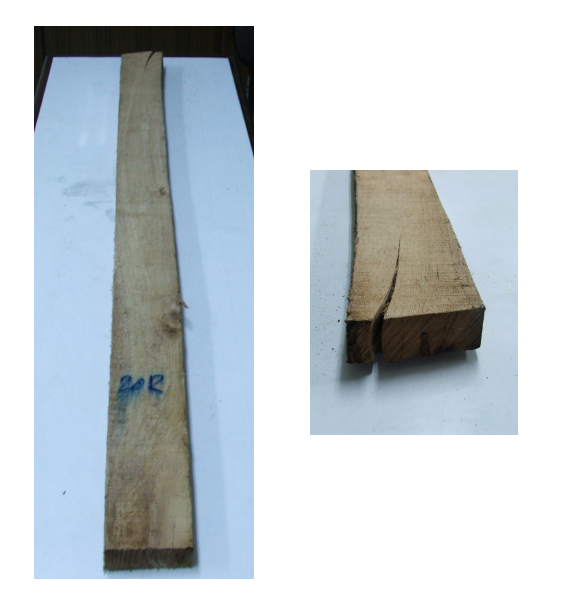

**ภาพประกอบที่ ข-5** ลักษณะของไม้ยางหลังอบแห้งของการทดลองที่ 5 มีลักษณะไม่ดี เกิดการ แตกบริเวณปลายไม้มาก

่ 2. ไม้ยางหลังอบแห้งที่เสียหายเกินกว่ายอมรับได้มี 27% ของทั้งหมด

### วิจารณ์ผลการทดลอง

1. ความชื้นสุดท้ายของไม้ตัวอย่างทั้ง 10 ท่อนมีค่าสูงกว่า 15% มาตรฐานแห้ง โดยที่ใช้ เวลาการอบนาน 72 ชั่วโมง ทั้งนี้ข้อสมมุติฐานดังนี้

- ความร้อนในการอบแห้งน้อยเกินไปในช่วงอบโดยไอน้ำร้อน โดยดูจากการบันทึกอุณหภูมิ ที่ได้อุณหภูมิห้องอยู่ที่ 100-102 องศาเซลเซียส แม้ว่าจะตั้งค่าอุณหภูมิเข้าห้องให้สูงมาก 120-130 ้องศาเซลเซียส แต่ว่าเมื่อไอน้ำเข้าห้องอบแห้งไปสัมผัสความชื้นทำให้อุณหภูมิลดลงมากเนื่องจาก ความชื้นในห้องอบสูง

- การที่เซลล์ผิวไม้หดตัวเร็วทำให้น้ำภายในออกมาไม่ได้โดยดูข้อมูลเพิ่มเติม ความชื้นที่ผิว ไม้อย่ที่ 15-18% มาตรฐานแห้ง ภายในมีความชื้น 25-40% มาตรฐานแห้ง

#### การปรับปรุงแก้ไข

1. ควรใช้ความร้อนในการอบไม้ในช่วงแรก (0-20 ชั่วโมง) ให้สูงขึ้นกว่านี้เพราะจากการ ิทคลองพบว่า ความร้อนที่ต้องการในห้องช่วงอุณหภูมิที่ 105 และ 110 องศาเซลเซียส ไม่เพียงพอ ซึ่งอุณหภูมิในห้องจะอยู่ที่ 101-103 องศาเซลเซียส แม้ว่าจะใช้อุณหภูมิไอน้ำเข้าห้อง 120 องศา-้ เซลเซียส แล้วก็ตาม ดังนั้นหากเป็นไปได้ควรเพิ่มเครื่องทำความร้อน อีกชุดภายในห้องอบไม้

## ึการทดลองที่ 6

### วันที่ทดลอง 4/3/49

#### สภาวะการทดลอง

- อุณหภูมิห้องช่วงไอน้ำร้อนยวดยิ่งใช้ที่อุณหภูมิ 100, 105 และ110 องศาเซลเซียส
- อุณหภูมิห้องช่วงลมร้อนใช้ที่อุณหภูมิ 80 องศาเซลเซียส

### กิจกรรมก่อนการทดลอง

• ติดตั้งระบบควบคุมพัดลมอัตโนมัติ ช่วยให้พัดลมมีการปรับเปลี่ยนทิศทางการหมุนเอง ทำให้ ึการพัดของพัดลม ทั้งไปทางซ้ายและขวาเท่า ๆ กัน

#### ผลการทดลอง

1. ลักษณะไม้ยางหลังอบแห้ง

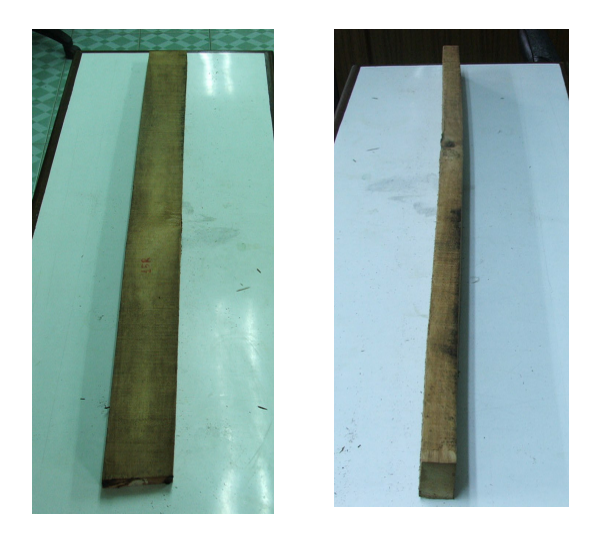

## .ภาพประกอบที่ ข-6 ลักษณะของไม้ยางหลังอบแห้งของการทดลองที่ 6 มีลักษณะที่ดี แม้ว่าจะมี การงอเล็กน้อยแต่สามารถยอมรับได้

2. จำนวนไม้แตกและงอเสียหายจนกว่ายอมรับได้ 30% ของทั้งหมด

### วิจารณ์ผลการทดลอง

1. การที่ไม้ที่อบยังแตกอยู่มากทั้งนี้น่าจะมาจากอุณหภูมิที่ใช้ยังสูงอยู่ 110 องศาเซลเซียส ้อาจใช้อบแห้งที่อุณหภูมิ 110 องศาเซลเซียส ให้เวลาน้อยลง ส่วนการเพิ่มขึ้นของอุณหภูมิควรจะช้า ี กว่านี้ การเพิ่มของอุณหภูมิขึ้นที่เร็วเกินไปทำให้ไม้แตกได้ จากผลการอบทีได้ไม้ยางยังแตกมาก จะต้องหาสภาวะเหมาะสมต่อไป

่ 2. กำลังดำเนินการติดตั้งระบบเครื่องทำความร้อนภายในห้องอบไม้เนื่องจากการอบไม้ยาง ้จำนวนมาก (300 ท่อน) จำเป็นต้องใช้เครื่องทำความร้อนภายในเพื่อรักษาอุณหภูมิห้องให้ได้ตาม ด้องการ

3. การที่ไม้ด้านล่าง (ชั้น 2) แห้งช้าเพราะความเร็วลมไหลผ่านน้อยเกินไป ส่วนชั้นบน (ชั้น 18) ความเร็วอาจจะมากเกิบไปเกิดความปั่นป่วบของลม

### การปรับปรุงแก้ไข

1. ติดตั้งระบบวัดความชื้นแบบใช้กระเปาะเปียกและแห้งใหม่ โดยจากเดิมทำการวัดค่าของ อุณหภูมิกระเปาะเปียกและแห้งที่ปล่องระบายควันด้านหลัง เปลี่ยนไปวัดอุณหภูมิของกระเปาะ แห้งและเปียก ภายในห้องอบแทนเพื่อความถูกต้องมากขึ้น

## ิการทดลองที่ 7

### วันที่ทดล<sub>อง 22/4/49</sub>

#### สภาวะการทดลอง

- อุณหภูมิห้องช่วงไอน้ำร้อนยวคยิ่งใช้ที่อุณหภูมิ 100, 105 และ110 องศาเซลเซียส  $\bullet$
- ้อุณหภูมิห้องช่วงลมร้อนใช้ที่อุณหภูมิ 80 องศาเซลเซียส  $\bullet$

### กิจกรรมก่อนทำการทดลอง

- ติดตั้งระบบวัดความชื้นแบบใช้กระเปาะเปียกและแห้งใหม่  $\bullet$ โดยจากเดิมทำการวัด อุณหภูมิกระเปาะเปียกและแห้งที่ปล่องระบายควันด้านหลังคาเปลี่ยนไปวัดอุณหภูมิของ ึกระเปาะเปียกและแห้งภายในห้องอบ เพื่อความถูกต้องมากขึ้น
- ติดตั้งระบบเครื่องทำความร้อนภายในห้องอบ โดยบริเวณที่จะติดตั้งอยู่ด้านบนใกล้ พัคลมโคยการติดตั้งจะต้องหาขนาดของเครื่องทำความร้อนที่เหมาะสม จะต้องใช้เครื่องทำ ิ ความร้อนขนาด 3,000 วัตต์ รวมทั้งหมด 8 ตัว

#### ผลการทดลอง

1. ลักษณะไม้ยางหลังอบแห้ง

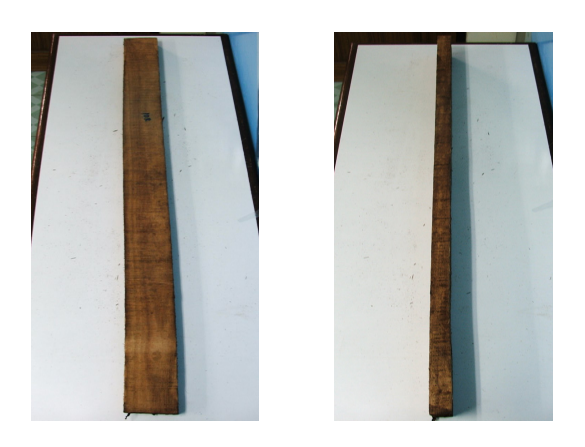

# ภาพประกอบที่ ข-7 ลักษณะของไม้ยางหลังอบแห้งของการทดลองที่ 7 ไม้มีลักษณะที่ดีตรง ไม่มีการแตกปลาย

่ 2 ใน้ยางหลังอบแห้งเสียหายเกินกว่ายอมรับได้ 3 ท่อน จาก 20 ท่อน

#### วิจารณ์ผลการทดลอง

้ การวัดความชื้นสัมพัทธ์อากาศยังมีปัญหาอย่บ้างแม้จะทำการวัดภายในห้องอบแล้วก็ตาม  $\mathbf{1}$ ึการวัดความชื้นสัมพัทธ์ด้วยวิธีนี้ในสภาวะอุณหภูมิปกติ (25-30 องศาเซลเซียส) มีความแม่นยำแต่ ี พอใช้วัดความชื้นสัมพัทธ์อากาศที่อุณหภูมิสูงกว่าปกติและสภาวะไอน้ำเต็มห้องจะมีความไม่แน่-ินอน คลาดเคลื่อน ค่าความชื้นสัมพัทธ์ที่คิดคำนวณใด้อยู่ที่ 60-70% แต่ค่าความชื้นสัมพัทธ์ที่ควร ได้ควรเป็น 95-100%

่ 2. ใม้ที่ได้เกือบทุกท่อนมีความสวยงามไม่แตกหักโค้งงอมาก ทั้งนี้เพราะว่าอุณหภูมิห้องอบมี การมีเครื่องทำความร้อนด้านในจะช่วยรักษาอุณหภูมิ ิ์<br>ดวามส่ำเสมดไม่มากเกินกว่าค่ากำหนด ้อบแห้งให้ได้ตามต้องการ โดยที่ไม่ต้องเร่งอุณหภูมิของไอน้ำร้อนเข้าห้องให้สูงขึ้นเพื่อป้องกันค่า ้อุณหภูมิลคลงในห้อง โคยอุณหภูมิของไอน้ำร้อนยวคยิ่งที่เข้าห้องอยู่ที่ 105 และ110 องศาเซลเซียส (เท่ากับอุณหภูมิในห้อง)

่ 3. ปริมาณไม้ยังมีน้อยเกินไป ยังต้องทดลองที่ปริมาณไม้มากกว่านี้ ที่100 ท่อน

4. เครื่องทำความร้อนด้านในห้องช่วยเร่งอณหภมิและรักษาอณหภมิให้ความต้องการ ซึ่งดีกว่า ช่วงที่ยังไม่มีเครื่องทำความร้อนด้านใน ึ ภายในอณหภมิจะเพิ่มช้ามากและอณหภมิไอน้ำร้อนจะ ิลดลงมากเมื่อเข้าห้อง

## ึการทดลองที่ 8

### วันที่ทดลอง 5/5/49

#### สภาวะการทดลอง

- อุณหภูมิห้องช่วงไอน้ำร้อนยวดยิ่งใช้ที่อุณหภูมิ 100, 105 และ110 องศาเซลเซียส
- อุณหภูมิห้องช่วงลมร้อนใช้ที่อุณหภูมิ 80 องศาเซลเซียส

#### กิจกรรมก่อนการทดลอง

• ซ่อมใบพัคลมแรงคันสูง เนื่องจากมอเตอร์ไหม้เพราไฟฟ้าขัดข้อง

#### ผลการทดลอง

1. ลักษณะไม้ยางหลังอบแห้ง

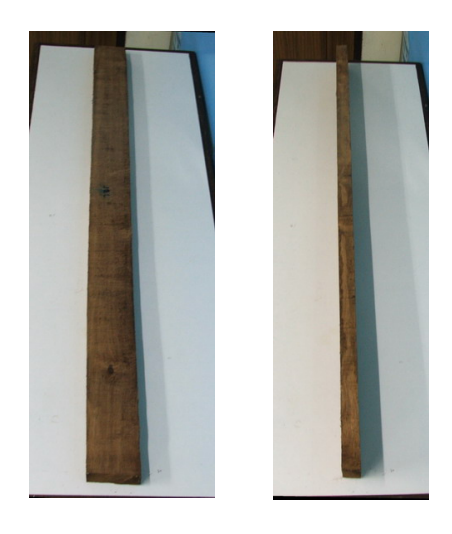

ี ภาพประกอบที่ ข-8 ลักษณะของไม้ยางหลังอบแห้งของการทดลองที่ 8 มีลักษณะที่ดี ไม้ตรงไม่มี การแตกบริเวณปลาย

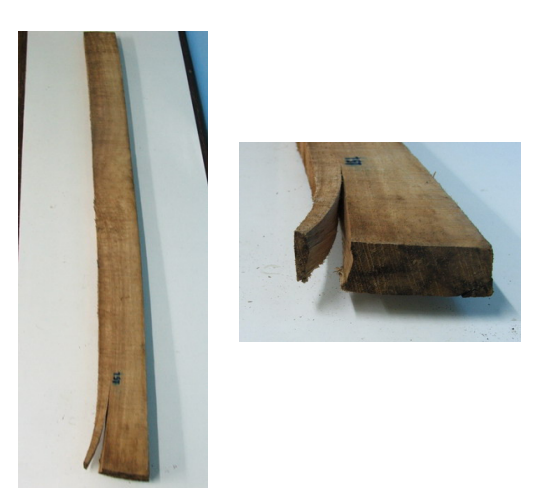

ี ภาพประกอบที่ ข-9 ลักษณะของไม้ยางหลังอบแห้งของการทดลองที่ 8 มีลักษณะที่ไม่ดี ใม้มีการแตกบริเวณปลายและมีการโค้งงก

2. ไม้ยางหลังอบแห้งเสียหายเกินยอมรับได้ 20 ท่อน จาก 60 ท่อน (33.5%)

### วิจารณ์ผลการทดลอง

1. ไม้ยางยังแตกอยู่มาก สาเหตุน่าจะมาจากความชื้นสัมพัทธ์ของบรรยากาศมีค่าไม่เหมาะสมคือ ี ค่าความชื้นสัมพัทธ์อากาศช่วงไอน้ำร้อนยวดยิ่งมีค่า 50-66% และลมร้อนมีค่า 2-10% มีการ เปลี่ยนแปลงอย่างรวดเร็วไม้เกิดการแตกหัก (คำแนะนำจากกรรมการสอบความก้าวหน้าครั้งที่ 2) ีสาเหตุเพราะการควบคุมความชื้นสัมพัทธ์เป็นแบบควบคุมด้วยคน ซึ่งยากแก่การควบคุมความชื้น สัมพัทธ์อากาศในห้องอบให้คงที่ตามต้องการ

2. กราฟแสดงการแห้งของการทดลองที่ 7 และ 8 มีลักษณะที่คล้ายกันแต่ว่าอัตราการแห้งของ ใม้ยางในช่วง 20 ชั่วโมงแรกของการทดลองที่ 8 จะช้ากว่าของการทดลองที่ 7 เล็กน้อย ประมาณ 5 % มาตรฐานแห้ง

### การปรับปรุงแก้ไข

ึการควบคุมความชื้นสัมพัทธ์อากาศแบบควบคุมด้วยคน ต้องเปลี่ยนมาควบคุมแบบ  $\overline{1}$ . ้กึ่งอัตโนมัติอาศัยอุปกรณ์วัดความชื้นแบบดิจิตอลเป็นตัวควบคุมความชื้น โดยการเปิดและปีควาล์ว ของปล่องระบายควัน

### ึการทดลองที่ 9

### วันที่ทดล<sub>อง 7/7/49</sub>

#### ิสภาวะการทดลอง

- อุณหภูมิห้องช่วงไอน้ำร้อนยวคยิ่งใช้ที่อุณหภูมิ 100, 105 และ120 องศาเซลเซียส  $\bullet$
- ้อุณหภูมิห้องช่วงลมร้อนใช้ที่อุณหภูมิ 80 องศาเซลเซียส  $\bullet$

### กิจกรรมก่อนการทดลอง

ดิดตั้งระบบควบคุมความชื้นอัตโนมัติ โดยประกอบด้วยระบบควบคุมการเปิดและปิด  $\bullet$ วาล์วระบายความชื้นและอุปกรณ์วัดความชื้น (relative humidity meter) โดยหลักการทำงาน อุปกรณ์วัดความชื้นวัดความชื้นสัมพัทธ์อากาศภายในห้องอบจะส่งสัญญาณ ของระบบคือ ้ดิจิตอลไปยังตู้ควบคุมการทำงาน ซึ่งที่ตู้ควบคุมการทำงานนี้จะมีหน้าจอไว้กำหนดค่าความชื้น ี สัมพัทธ์อากาศ หากว่ามีค่าต่ำกว่าค่าที่กำหนดไว้ จะมีการส่งสัญญาณไปควบคุมให้วาล์วปิด หากค่าความชื้นสัมพัทธ์ที่วัดค่าได้มีค่ามากกว่าค่าที่กำหนดจะส่งสัญญาณไปควบคุมให้เปิด ำาล์วระบาย

#### ผลการทดลอง

1. ลักษณะไม้ยางหลังอบแห้ง

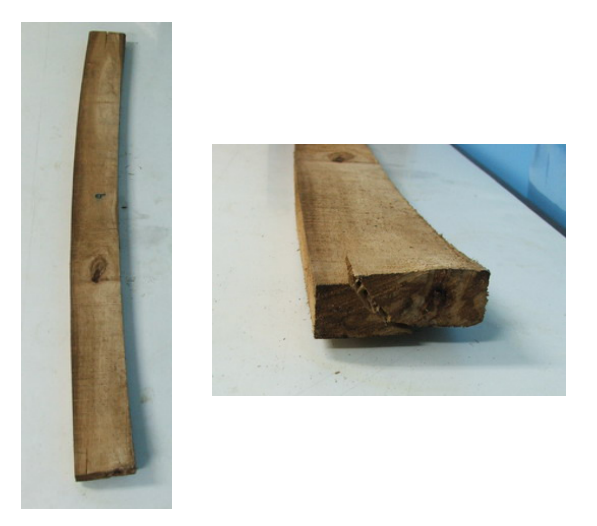

ี ภาพประกอบที่ ข-10 ลักษณะของไม้ยางหลังอบแห้งของการทดลองที่ 9 มีลักษณะที่ไม่ดี ไม้มีการแตกบริเวณปลายและโค้งงอมาก

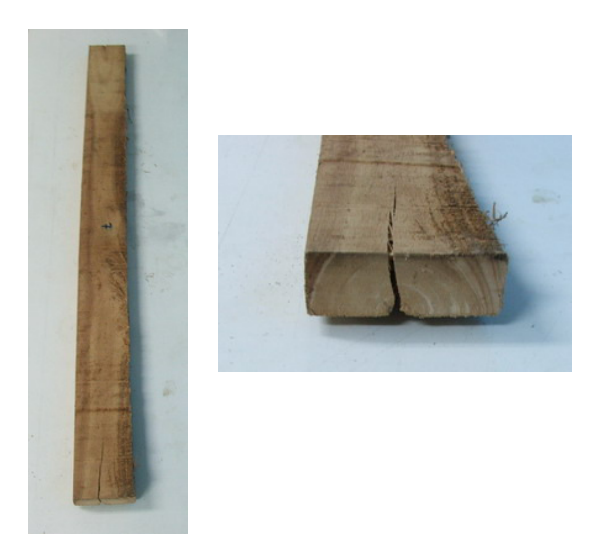

## .ภาพประกอบที่ ข-11 ลักษณะของไม้ยางหลังอบแห้งของการทดลองที่ 9 มีลักษณะที่ไม่ดี ไม้มีการแตกบริเวณปลายมาก

2. การอบไม้ที่อุณหภูมิสูง 120 องศาเซลเซียส พบว่าอบไม้ได้ 20 ชั่วโมงไม้มีการแตกหักและ โค้งงอมากจึงหยุดการทดลอง หลังจากอบแห้งไม้ 20 ชั่วโมง พบว่าไม้ตัวอย่างมีการแตกและงอมาก

#### วิจารณ์ผลการทดลอง

1. การอบแห้งไม้ที่อุณหภูมิสูง (105 และ110 องศาเซลเซียส) พบว่ามีผลต่อลักษณะทางกายภาพ ของไม้ยางที่อบแห้งคือไม้จะมีการแตกบริเวณปลายมาก สาเหตุเนื่องจากน้ำมีการระเหยออกมาก มีผลทำให้ไม้ยางบริเวณ โดยเฉพาะที่บริเวณปลายมีการระเหยรวดเร็วมากกว่าบริเวณด้านในมาก ปลายหดตัวอย่างรวดเร็วมากกว่าด้านใน ไม้ยางจึงมีการแตกบริเวณปลาย ส่วนการโค้งงอเกิดจาก ึการระเหยของน้ำที่ผิวไม้ทั้ง 2 ด้านไม่เท่ากัน อันเนื่องจากความเร็วลมที่พัดผ่าน, ความร้อนที่สะสม ้อยู่ภายในกองไม้ โดยด้านที่มีความเร็วลมมาก หรือความร้อนสะสมมากจะมีผลต่อการระเหยน้ำ ้มากเกินพอดี ทำให้ไม้เกิดการหดตัวมากกว่าอีกด้าน จึงเกิดแรงดึงทำให้ไม้เกิดการโค้งงอ

2. อัตราการอบแห้งไม้ของการทดลองที่ 9 เมื่อเทียบกับการทดลองที่ 8 พบว่าอัตราการอบแห้ง ี ของไม้จากการทดลองที่9มีค่าสูงกว่าการทดลองที่8 อัตราการลดลงของความชื้นในเวลา 20 ชั่วโมง ของการทดลองที่ 8 ประมาณ 25-30 % มาตรฐานแห้ง ส่วนการทดลองที่ 9 มีค่าลดลง 40-45 % มาตรจานแห้ง

## การปรับปรุงแก้ไข

1. ควรลดอุณหภูมิการอบแห้ง โดยจากการทดลองพบว่าอุณหภูมิของการอบที่ 105 และ110 ดังนั้นในการทดลองครั้งต่อไป ้องศาเซลเซียส ตั้งแต่ช่วงแรกของการอบทำให้ไม้ยางแตกงอมาก ี ควรเพิ่มอุณหภูมิอบแห้งให้ช้าลง โดย 20 ชั่วโมงแรก อาจใช้อุณหภูมิที่ 100 และ105 องศา เซลเซียส

## ิการทดลองที่ 10

### วันที่ทดล<sub>อง</sub> 15/7/49

#### สภาวะการทดลอง

- อุณหภูมิห้องช่วงไอน้ำร้อนยวดยิ่งใช้ที่อุณหภูมิ 100, 105 และ110 องศาเซลเซียส
- อุณหภูมิห้องช่วงลมร้อนใช้ที่อุณหภูมิ 80 องศาเซลเซียส

### กิจกรรมก่อนการทดลอง

• ซ่อมหม้อต้มน้ำ (Boiler) เนื่องจากท่อระบายน้ำรั่วเพราะว่าใช้งานมาหลายปีจึงเปลี่ยนท่อ ระบายน้ำใหม่

#### ผลการทดลอง

1. ลักษณะไม้ที่อบแห้ง

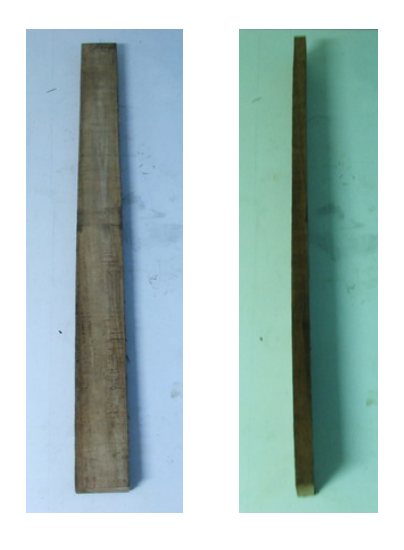

ภาพประกอบที่ ข-12 ลักษณะของไม้ยางหลังอบแห้งของการทดลองที่ 10 มีลักษณะที่ดี ไม้มีลักษณะตรงไม่มีการแตกบริเวณปลายไม้

## 2. การทดสอบแบบซี่ส้อม (Prong test)

พบว่าการทดสอบแบบซี่ส้อมของตัวอย่างไม้ท่อนที่ 1 พบว่าเมื่อผ่านเพียง 20 นาที ไม้ก็เกิด ี การโค้งงออย่างชัดเจนและเมื่อผ่านไป 24 ชั่วโมง พบว่าไม้มีการโค้งงออย่างมาก ดังภาพประกอบที่  $9 - 13$ 

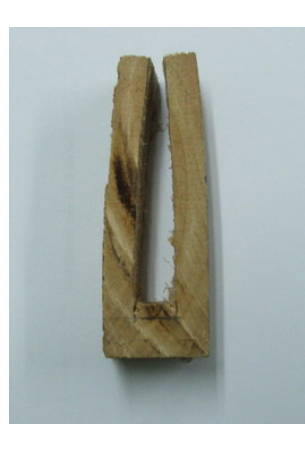

.ภาพประกอบที่ ข-13 "ใน้ยางหลังอบแห้งที่ไม่ผ่านการทดสอบแบบซี่ส้อม

3. ความชื้นสุดท้ายของไม้ตัวอย่างทุกท่อนมีความชื้นสุดท้ายต่ำกว่า 15% มาตรฐานแห้ง ้ส่วนการแตกงอของไม้ทั้งกองอย่ที่ 20 ท่อนจาก 100 ท่อน คิดเป็น 20%

### วิจารณ์ผลการทดลอง

1. ใม้ที่ผ่านกระบวนการอบแห้งแล้วปรากฏว่ามีการแตกอยู่ 20 ท่อน (20%) แต่มีปริมาณ ิลคลงจากการทดลองที่ 7, 8 และ 9 สาเหตุที่การแตกงอลดลงเพราะว่าในระหว่างกระบวนการ ้อบแห้งมีการควบคุมอุณหภูมิการอบให้มีค่าตามที่กำหนด อุณหภูมิไม่สูงกว่าที่กำหนดมากกินไป ี และ มีการควบคมความชื้นสัมพัทธ์อากาศช่วงการอบด้วยลมร้อนให้อย่ในระดับที่ต้องการไม่ลดลง อย่างรวดเร็วเกินไป

่ 2. การทดสอบแบบซี่ส้อมพบว่าไม้ยังมีค่าความเค้นมาก ยังต้องศึกษาหากระบวนการอบ ในช่วงท้ายๆเพื่อลดความเค้นในเนื้อไม้ การพยายามลดความแตกต่างระหว่างความชื้นที่ผิวไม้กับ ิภายในเนื้อไม้ให้ไม่เกิน 5% มาตรฐานแห้ง และการอบไม้ช่วงท้ายๆด้วยความร้อนที่ไม่สงนัก

### การปรับปรุงแก้ไข

1. ลดอุณหภูมิการอบแห้ง โดยการทดลองพบว่าอุณหภูมิของการอบที่ 110 องศาเซลเซียส ้เป็นอุณหภูมิที่ 105 องศาเซลเซียส

่ 2. ศึกษากระบวนการลดความเค้นที่ยังมีมากในเนื้อไม้ โดยลดอุณหภูมิการอบช่วงลมร้อน ในช่วงท้าย ชั่วโมงที่ 50-70 จาก 80 องศาเซลเซียส ลดลงเหลือ 60-70 องศาเซลเซียส และช่วง ท้ายสุดต้องอบด้วยไอน้ำร้อนอิ่มตัวเพื่อเพิ่มความชื้นให้แก่ผิวไม้

## ึการทดลองที่ 11

วันที่ทดลอง 25/7/49

#### สภาวะการทดลอง

- อุณหภูมิห้องช่วงไอน้ำร้อนยวดยิ่งใช้ที่อุณหภูมิ 100 และ 105 องศาเซลเซียส
- อุณหภูมิห้องช่วงลมร้อนใช้ที่อุณหภูมิ 80 องศาเซลเซียส

#### ผลการทดลอง

1. ลักษณะไม้ที่อบแห้ง

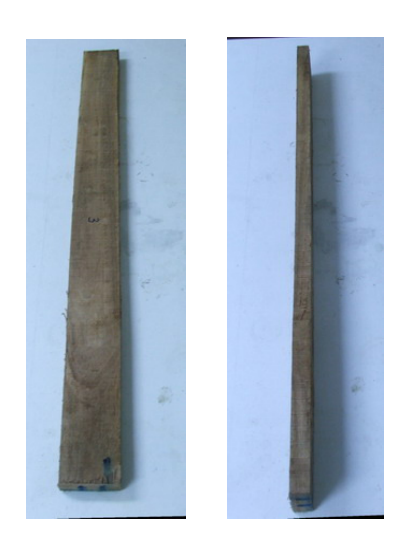

ี ภาพประกอบที่ ข-14 ลักษณะของไม้ยางหลังอบแห้งของการทดลองที่ 11 มีลักษณะที่ดี ไม้มีลักษณะตรงไม่มีการแตกบริเวณปลายไม้

2. การทดสอบแบบซี่ส้อม (Prong test)

ิ การทดสอบแบบซี่ส้อมของตัวอย่างไม้ท่อนที่ 4 พบว่าเมื่อผ่านเพียง 20 นาที ไม้ก็เกิดการ โค้งงอ ดังภาพประกอบ ข-15

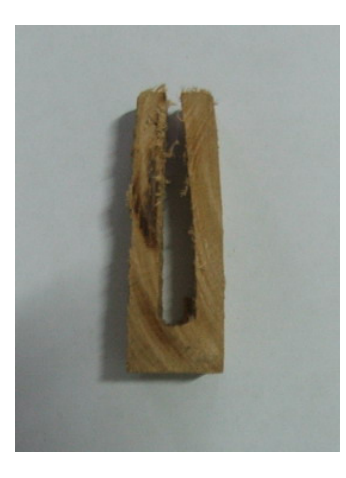

# **ภาพประกอบที่ ข-15** ไม้ยางหลังอบแห้งที่ไม่ผ่านการทดสอบแบบซี่ส้อม

่ 3. ลักษณะ ไม้ตัวอย่างทั้ง 12 ท่อนมีลักษณะที่ยอมรับ ได้ทุกท่อน โดยไม้ที่อบแห้งแล้วพบว่ามี ไม้ที่มีความชื้นต่ำกว่า 15% มาตรฐานแห้ง อยู่ 10 ท่อน ไม้ที่ความชื้นสูงกว่า 15% มาตรฐานแห้ง คือ ท่อนที่ 10 (16.5%) และท่อนที่ 11 (16.9%)

4. ส่วนปริมาณไม้แตกและงอทั้งกองไม้หลังอบแห้งมี 35 ท่อน จาก 300 ท่อน (12%) โดย ตำแหน่งไม้ที่แตกงอจะอยู่บริเวณขอบของกองไม้ทั้งสองด้านเพราะสัมผัสกับไอน้ำร้อนมาก

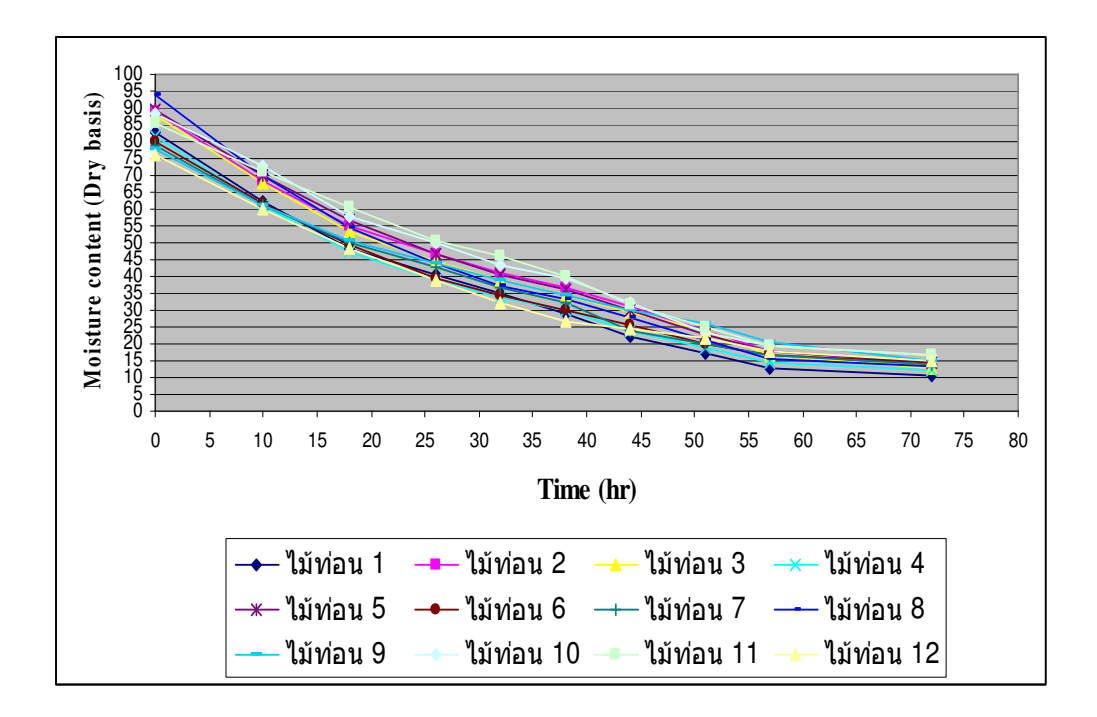

ึภาพประกอบที่ ข-16 กราฟแสดงการเปลี่ยนแปลงความชื้นของไม้ระหว่างกระบวนการอบแห้ง

### วิจารณ์ผลการทดลอง

1. การอบแห้งไม้ยาง 300 ท่อน ใช้เวลาอบแห้งนาน 72 ชั่วโมง จำเป็นต้องมีการปรับปรุงให้มี ึการอบลดลง โดยการกราฟการแห้งของไม้ยางพบว่าในชั่วโมงที่ 0-35 ชั่วโมง จะต้องมีการลดลง ี ของน้ำหนักไม้ให้มากกว่านี้ โดยการเพิ่มอัตราการไหลของลมร้อนให้มากขึ้นจาก 5 ถูกบาศก์เมตร ้ต่อนาที เป็น 10 ลูกบาศก์เมตรต่อนาที

2. ความเค้นไม้ยางหลังอบแห้งมีมาก แก้ไขได้โดยการใช้ไอน้ำอิ่มตัวเพื่อเพิ่มความชื้นให้ผิว ไม้เพื่อให้ความชื้นมีค่ามากขึ้น จึงลดความเค้นในไม้ได้มาก
# การทดลองที่ 12

## วันที่ทดลอง 20/8/49

### สภาวะการทดลอง

- อุณหภูมิห้องช่วงไอน้ำร้อนยวดยิ่งใช้ที่อุณหภูมิ 100 และ105 องศาเซลเซียส
- อุณหภูมิห้องช่วงลมร้อนใช้ที่อุณหภูมิ 80 องศาเซลเซียส

### ผลการทดลอง

1. ลักษณะไม้ที่อบแห้ง

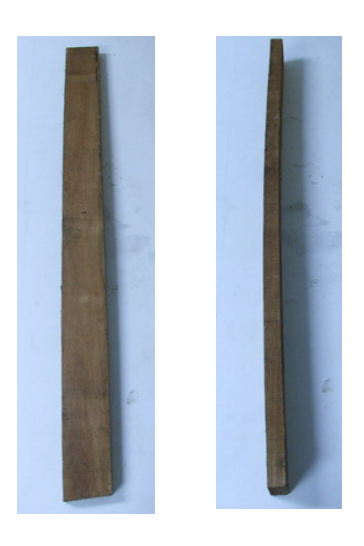

# ี ภาพประกอบที่ ข-17 ลักษณะของไม้ยางหลังอบแห้งของการทดลองที่ 12 มีลักษณะที่ดี ไม้มีลักษณะตรงไม่มีการแตกบริเวณปลายไม้

2. การทดสอบแบบซี่ส้อม (Prong test)

พบว่าการทดสอบแบบซี่ส้อมของตัวอย่างไม้ท่อนที่ 1 และ 8 เมื่อผ่านไป 24 ชั่วโมง พบว่า ไม้ไม่มีการโค้งงอ ดังภาพประกอบที่ ข-18

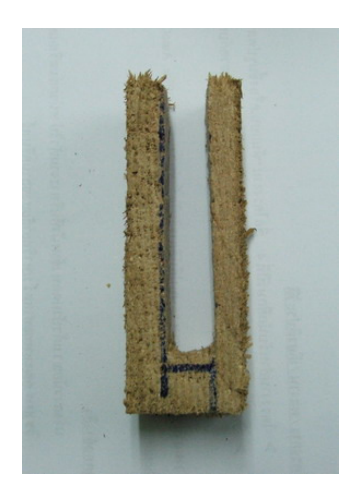

# ภาพประกอบที่ ข-18 ไม้ยางหลังอบแห้งที่ไม่ผ่านการทดสอบแบบซี่ส้อม

3. ลักษณะไม้ตัวอย่างทั้ง 9 ท่อนมีลักษณะที่ยอมรับได้ทุกท่อน โดยไม้ที่อบแห้งแล้วพบว่าไม้ ทุกท่อนมีความชื้นต่ำกว่า 15% มาตรฐานแห้ง

4. ส่วนปริมาณไม้แตกและงอทั้งกองไม้หลังอบแห้งมี 20 ท่อน จาก 300 ท่อน (7%) โดย ตำแหน่งใม้ที่แตกงอจะอยู่บริเวณขอบของกองใม้ทั้งสองค้านเพราะสัมผัสกับไอน้ำร้อนมาก

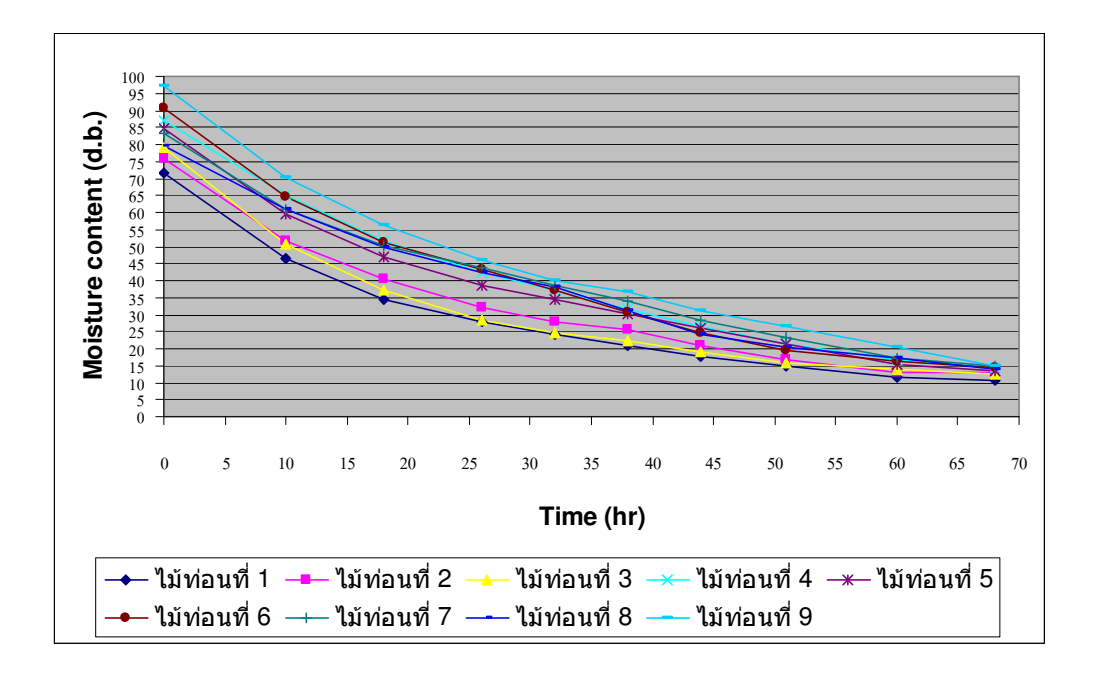

ี ภาพประกอบที่ ข-19 กราฟแสดงการเปลี่ยนแปลงความชื้นของไม้ระหว่างกระบวนการอบแห้ง

## วิจารณ์ผลการทดลอง

1. สามารถลดเวลาอบแห้งจาก 72 ชั่วโมง เหลือเพียง 68 ชั่วโมง โดยที่ไม้แห้งต่ำกว่า 15% ้มาตรฐานแห้ง ซึ่งเป็นผลมาจากการลดปริมาณไอน้ำยิ่งยวดให้น้อยลง โดยค่าการใช้น้ำเท่ากับ 0.04 เมตรต่อชั่วโมง ทำให้ความหนาแน่นของไอน้ำในห้องอบลดลง

่ 2. ใม้ยางแตกบริเวณปลายไม้มาก การลดลงของไม้ที่แตกทำได้โดยการจัดวางกองไม้ใหม่ ไม้ ้คั่น (stickers) เป็น 4 อันต่อชั้น ให้ไม้อยู่บริเวณปลายไม้เพื่อลดความเร็วลมที่ปลายไม้

# ิการทดลองที่ 13

## วันที่ทดลอง 6/9/49

#### สภาวะการทดลอง

- อุณหภูมิห้องช่วงไอน้ำร้อนยวดยิ่งใช้ที่อุณหภูมิ 100 และ105 องศาเซลเซียส
- อุณหภูมิห้องช่วงลมร้อนใช้ที่อุณหภูมิ 80 องศาเซลเซียส

#### ผลการทดลอง

1. ความชื้นไม้ที่สุ่มระหว่างกระบวนการอบแห้ง

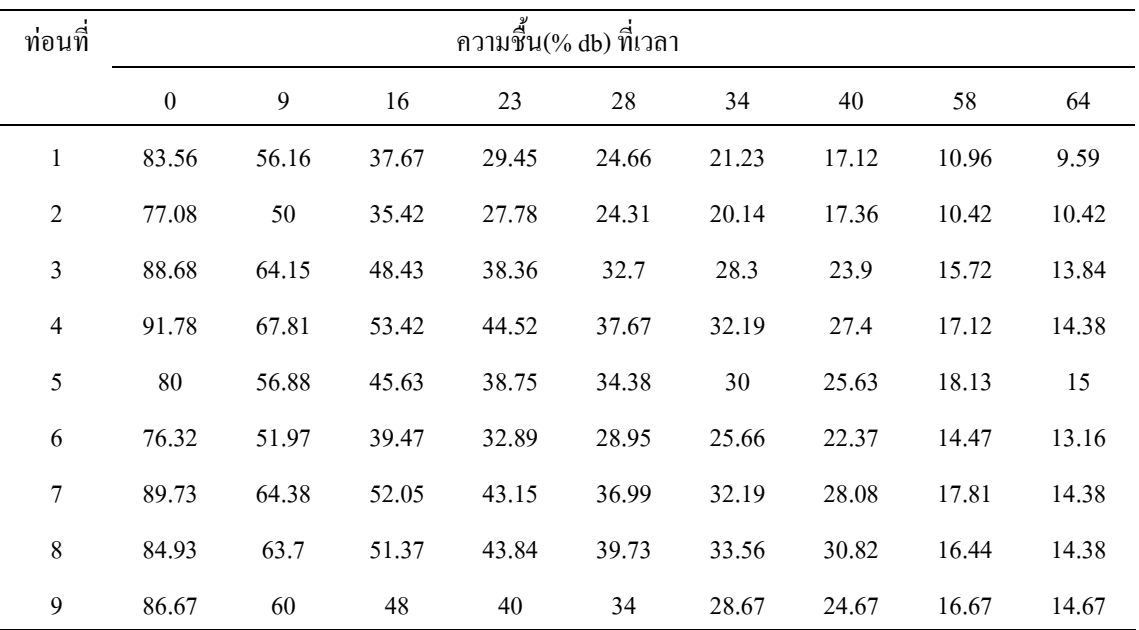

#### หมายเหตุ

1. ลักษณะไม้ตัวอย่างทั้ง 9 ท่อนมีลักษณะที่ยอมรับใด้ทุกท่อน โดยไม้ที่อบแห้งแล้วพบว่าไม้ทุกท่อนมี ้ความชื้นต่ำกว่า 15% มาตรจานแห้ง

2. ปริมาณไม้แตกและงอทั้งกองไม้หลังอบแห้งมี 10 ท่อนจาก 300 ท่อน (3.3%) โดยตำแหน่งไม้ที่แตกและ งอจะอยู่บริเวณขอบของกองไม้ทั้งสองค้านเพราะสัมผัสกับไอน้ำร้อนมาก

# 2. ลักษณะไม้ที่อบแห้ง

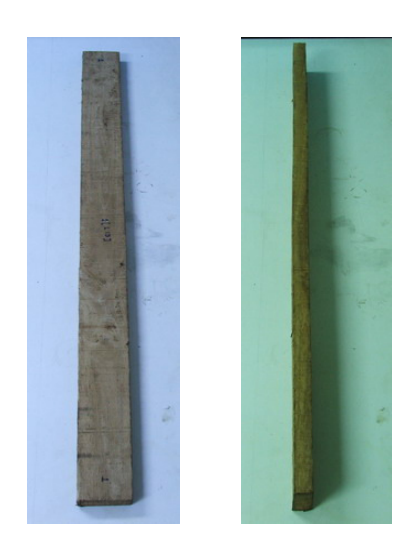

# ี ภาพประกอบที่ ข-20 ลักษณะของไม้ยางหลังอบแห้งของการทดลองที่ 13 มีลักษณะที่ดี ไม้มีลักษณะตรงไม่มีการแตกบริเวณปลายไม้

3. การทดสอบแบบซี่ส้อม (Prong Test)

ี การทดสอบแบบซี่ซ้อมไม้ 2 ท่อนคือไม้ท่อนที่ 1 และ 8 เมื่อผ่านไป 24 ชั่วโมง พบว่าไม้ไม่มี การโค้งงอ คังภาพประกอบ ข-21

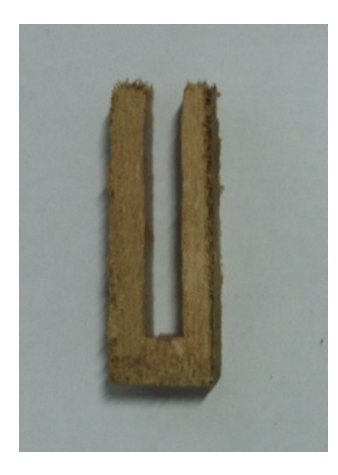

ึภาพประกอบที่ ข-21 ไม้หลังอบแห้งท่อนที่ 8 ที่ผ่านการทดสอบแบบซี่ส้อม

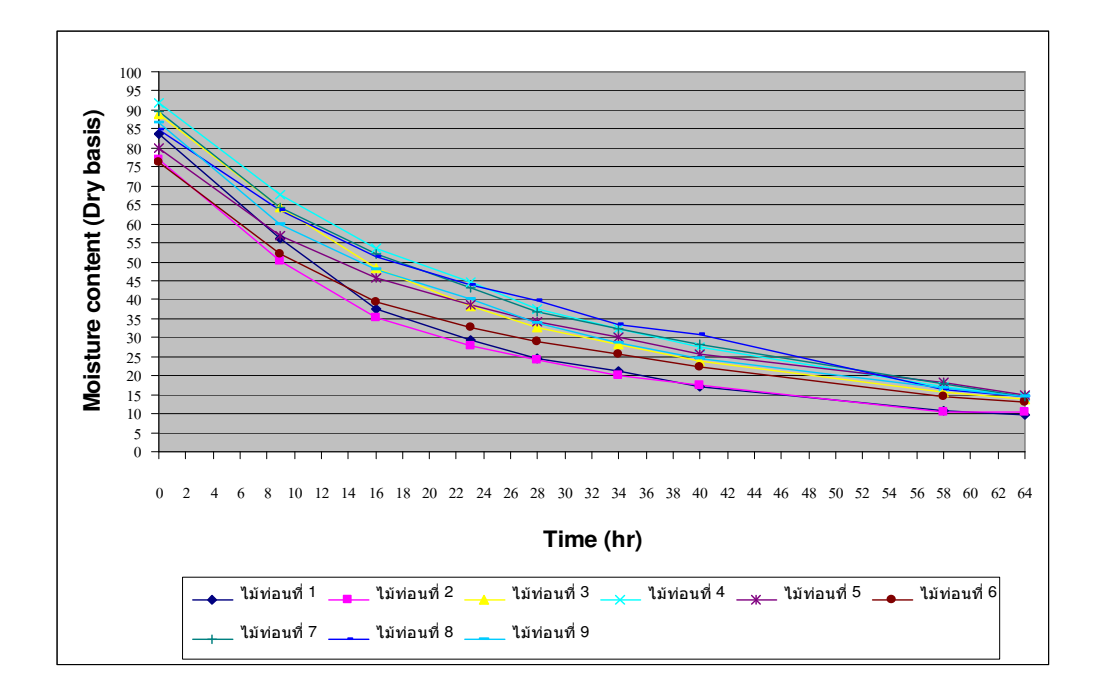

ภาพประกอบที่ ข-22 กราฟแสดงการเปลี่ยนแปลงความชื้นของไม้ระหว่างกระบวนการอบแห้ง

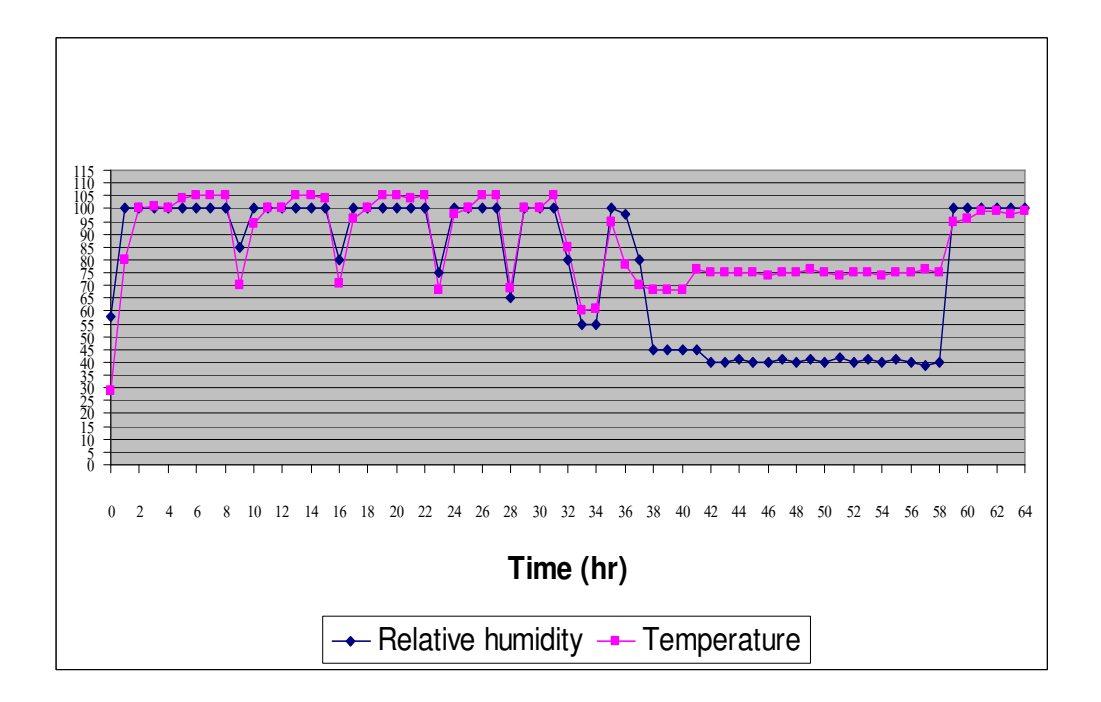

ี ภาพประกอบที่ ข-23 กราฟแสดงข้อมูลอุณหภูมิและความชื้นสัมพัทธ์บรรยากาศของห้องอบใน ระหว่างกระบวนการอบแห้ง

## วิจารณ์ผลการทดลอง

1. เวลาที่ใช้สำหรับอบแห้งลดลงเหลือ 64 ชั่วโมง เพิ่มอัตราการแห้งให้มากขึ้น การลดอัตรา ิ การไหลของไอน้ำร้อนให้ลดลงเหลือ 0.03 ลูกบาศก์เมตรต่อชั่วโมง ทำให้ความหนาแน่นของไอน้ำ ้มีน้อยลงการระเหยของน้ำออกจากไม้จะง่าย

การทดสอบแบบซี่ส้อมพบว่ายอมรับได้ ความเค้นที่มีอยู่ในไม้มีน้อยมาก  $2.$ 

3. ไม้ยางทั้งกองหลังอบแห้งพบว่ายังมีไม้แตกอยู่ 3.3% ของไม้ทั้งหมด ซึ่งลดลงจากการ ิทคลองครั้งที่แล้ว ทั้งนี้การจัดวางกองไม้ยางในรูปแบบใหม่มีผลต่อการลดการแตกบริเวณปลายไม้

## การปรับปรุงแก้ไข

1. ลดอัตราการไหลของไอน้ำร้อนเข้าห้องลงให้น้อยกว่า 0.03 ลูกบาศก์เมตรต่อชั่วโมง เพื่อให้น้ำ ในเนื้อไม้ระเหยได้ง่ายขึ้น

# ึการทดลองที่ 14

## วันที่ทดลอง 20/8/49

#### สภาวะการทดลอง

- อุณหภูมิห้องช่วงไอน้ำร้อนยวดยิ่งใช้ที่อุณหภูมิ 100 และ105 องศาเซลเซียส
- อุณหภูมิห้องช่วงลมร้อนใช้ที่อุณหภูมิ 80 องศาเซลเซียส

#### ผลการทดลอง

# 1. ความชื้นไม้ที่สุ่มระหว่างกระบวนการอบแห้ง

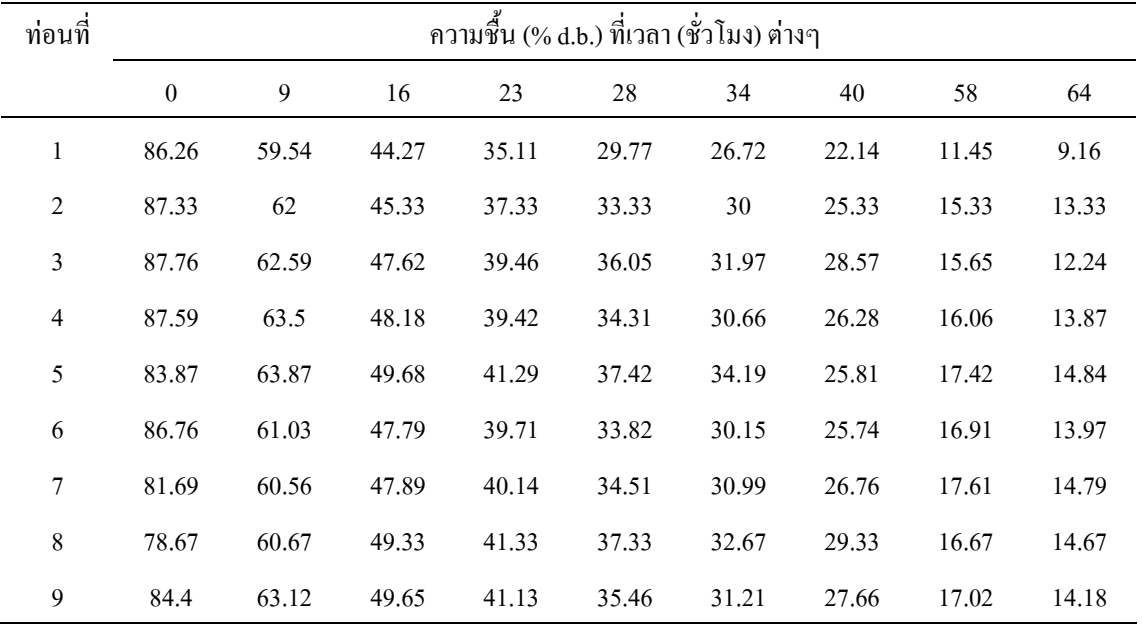

#### หมายเหตุ

1. ลักษณะ ไม้ตัวอย่างทั้ง 9 ท่อนมีลักษณะที่ยอมรับ ได้ทุกท่อน โดยไม้ที่อบแห้งแล้วพบว่ามีไม้ทุกท่อนทมี ความชื้นต่ำกว่า 15% มาตรฐานแห้ง

2. ปริมาณไม้แตกและงอทั้งกองไม้หลังอบแห้งมี 12 ท่อนจาก 300 ท่อน (4%) โดยตำแหน่งไม้ที่แตกงอจะอยู่ บริเวณขอบของกองไม้ทั้งสองด้านเพราะสัมผัสกับไอน้ำร้อนมาก

# 2. ลักษณะไม้ที่อบแห้ง

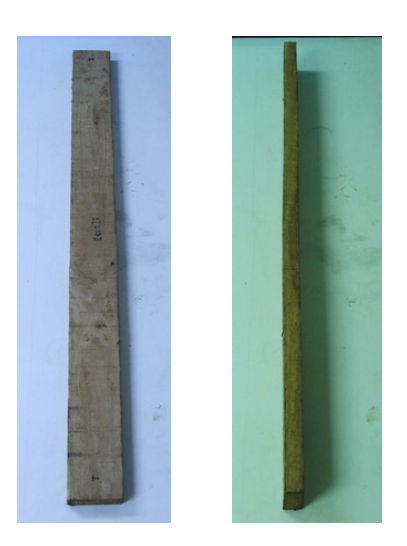

ภาพประกอบที่ ข-24 ลักษณะของไม้ยางหลังอบแห้งของการทดลองที่ 14 มีลักษณะที่ดี ไม้มีลักษณะตรงไม่มีการแตกบริเวณปลายไม้

3. การทดสอบแบบซี่ส้อม (Prong Test)

การทดสอบแบบซี่ส้อมของไม้อบแห้งท่อนที่ 1, 3, 5 และ 9 เมื่อผ่านไป 24 ชั่วโมง พบว่าไม้ ไม่มีการโค้งงอการ ดังภาพประกอบที่

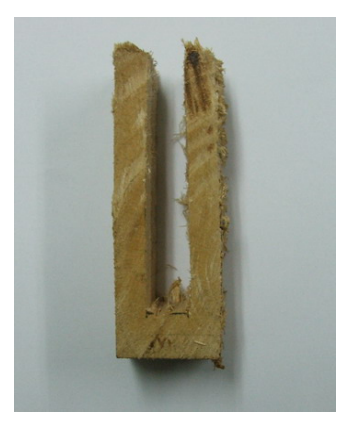

ภาพประกอบที่ ข-25 ไม้ท่อนที่ 3 ที่ผ่านการทดสอบแบบซี่ส้อม

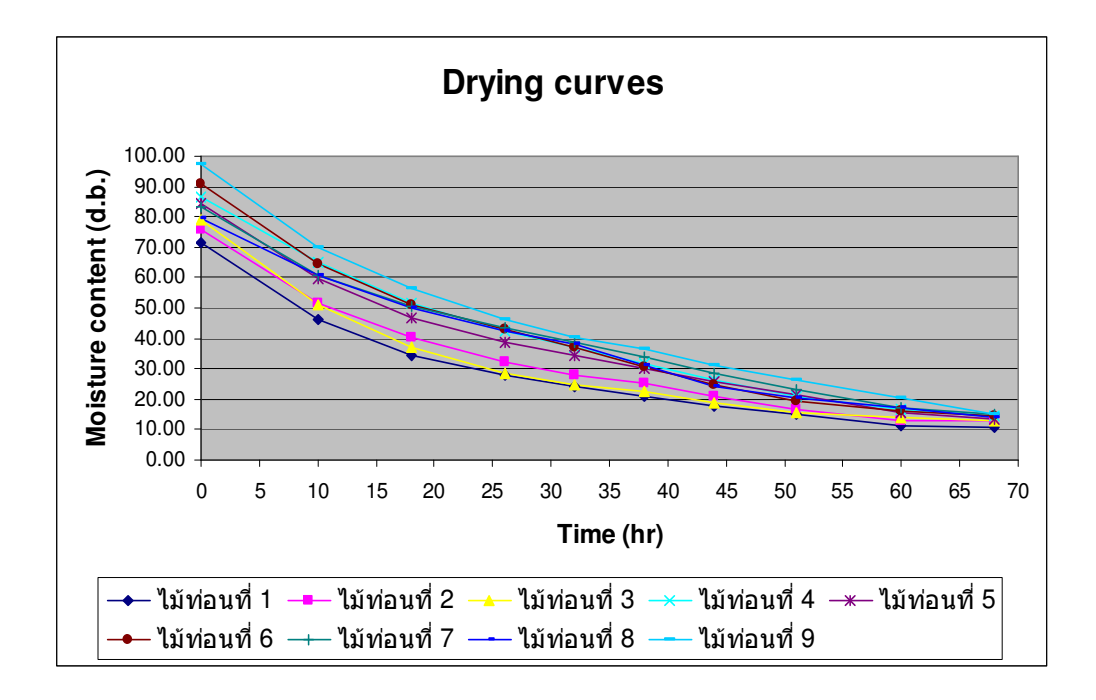

ภาพประกอบที่ ข-26 กราฟแสดงการเปลี่ยนแปลงความชื้นของไม้ระหว่างกระบวนการอบแห้ง

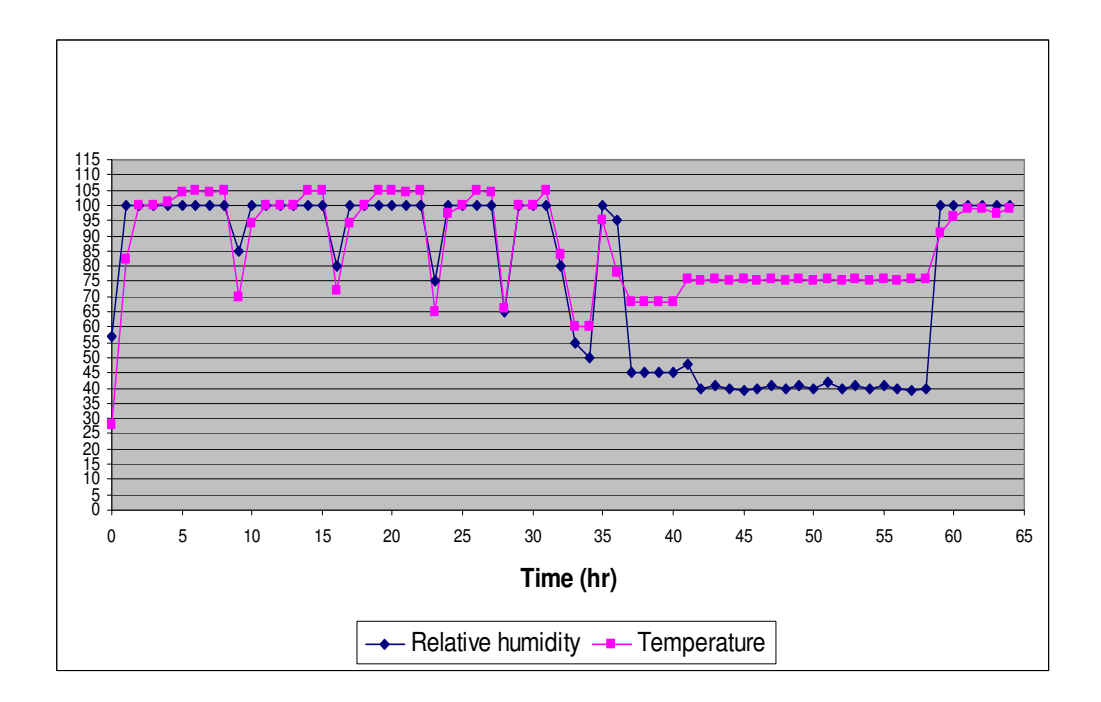

ี ภาพประกอบที่ ข-27 กราฟแสคงข้อมูลอุณหภูมิและความชื้นสัมพัทธ์อากาศของห้องอบใน ระหว่างกระบวนการอบแห้ง

## วิจารณ์ผลการทดลอง

1. การตรวจสอบความชื้นที่ผิวไม้กับความชื้นภายในเนื้อไม้ พบว่าการอบแห้งช่วงท้ายใช้ไอ น้ำร้อนอิ่มตัวเพื่อเพิ่มความชื้นให้แก่ผิวไม้ ทำให้ความชื้นผิวไม้กับเนื้อไม้มีค่าไม้ต่างกันมากไม่เกิน 5% มาตรฐานแห้ง มีผลต่อการลดค่าความเค้นในเนื้อไม้ ผลการทดสอบแบบซี่ส้อมของใบ้หลัง อบแห้งพบว่ายอมรับได้ ความเค้นที่มีอยู่ในไม้มีน้อยมาก

2. ใม้ยางทั้งกองหลังอบแห้งพบว่ายังมีไม้แตกอยู่ 4% ของทั้งหมด ซึ่งมีค่ามากกว่าการทดลอง ีที่ 13 คือ 3.3% มาตรฐานแห้ง เล็กน้อย ทั้งนี้อาจขึ้นกับความหลากหลายทางลักษณะทางกายภาพ ้ ของไม้ที่นำมาทดลอง จึงมีผลต่อการแตกตัวของไม้

่ 3. พลังงานความร้อนที่ใช้ในการอบแห้งไม้ยางของกระบวนการอบแห้งด้วยไอน้ำยิ่งยวดมีค่า เท่ากับ 12.2 เมกะจูลล์ต่อกิโลกรัมน้ำที่ระเหย ้ เมื่อเปรียบเทียบกับความต้องการพลังงานของ ี การอบไม้เนื้ออ่อนถึงเนื้อแข็งอยู่ที่ 4.7-7.0 เมกะจูลล์ต่อกิโลกรัมน้ำที่ระเหย พบว่าการอบแห้งด้วย ไอน้ำร้อนยวดยิ่งมีความต้องการพลังงานน้อยกว่าการอบแบบทั่วไป (conventional drying) ดังนั้น ในกระบวนการอบแห้งด้วยไอน้ำยิ่งยวด จึงช่วยประหยัดต้นทุนด้านพลังงานที่ใช้ได้มาก

4. ใม้ยางอบแห้งที่ทดสอบคุณสมบัติเชิงกลแล้วมีลักษณะที่ดีค่าที่ได้เมื่อเปรียบเทียบกับไม้ยาง ี่ที่อบแห้งของโรงงานอตสาหกรรม แต่ค่าความเก้นเฉือนมีค่าน้อยกว่าเล็กน้อยมีความแตกต่างกัน อย่างมีนัยสำคัญ

### การปรับปรงแก้ไข

1. การลดปริมาณการใช้พลังงานสำหรับกระบวนการอบแห้งไม้ควรมีการใช้ระบบควบคมการ ี ทำงานอัตโนมัติทั้งระบบเพราะอปกรณ์ที่ใช้อบแห้งเป็นแบบควบคมโดยคน (Manual) เกือบทั้ง ระบบ มีเพียงระบบควบคุมความชื้นสัมพัทธ์อากาศที่เป็นระบบควบคุมแบบกึ่งอัตโนมัติซึ่งจะต้อง ค่าความชื้นสัมพัทธ์จากตู้ควบคุมหน้างาน ิ การควบคุมการทำงานด้วยคนเกือบทั้ง กำหบด ึกระบวนการจะเกิดความผิดพลาดได้สูง ทั้งนี้เพราะความอ่อนล้าจากการปฏิบัติงานแบบต่อเนื่อง ้เป็นเวลา 3 วัน ยังผลให้เกิดความผิดพลาดของการควบคุมอุปกรณ์ เปิดปิดอุปกรณ์ เช่นหม้อต้มน้ำ ซึ่งต้องเปิดปิดทุกช่วงการอบแห้งทำให้บางครั้งอาจลืมปิดบ้าง ้ นอกจากนี้การกำหนดตั้งค่า อุณหภูมิหรือความชื้นที่ตู้ควบคุมอาจตั้งค่าผิดพลาดเนื่องจากมีตู้ควบคุมหลายตู้และการอบเป็นแบบ สลับระหว่างไอน้ำร้อนกับลมร้อน ทำให้ต้องตั้งค่าตู้ควบคุมการทำงานทุก 5-6 ชั่วโมง

#### ิภาคผนวก ค

### ข้อมูลของคุณสมบัติเชิงกลของไม้ยาง

ตารางที่ ค-1 ค่าเฉลี่ย (Mean), ส่วนเบี่ยงเบนมาตรฐาน (Standard Deviation), สัมประสิทธิ์ความ แปรผัน (Coefficient of Variation) ของความเค้นเฉื่อนขนานเสี้ยน (Shear Strength Parallel to Grain) ของ ไม้ยางที่อบแห้งด้วย ไอน์ำยิ่งยวคกับลมร้อน ณ ค่าความชื้นเฉลี่ย  $13.6\%$  และความถ่วงจำเพาะเฉลี่ย $0.64$ 

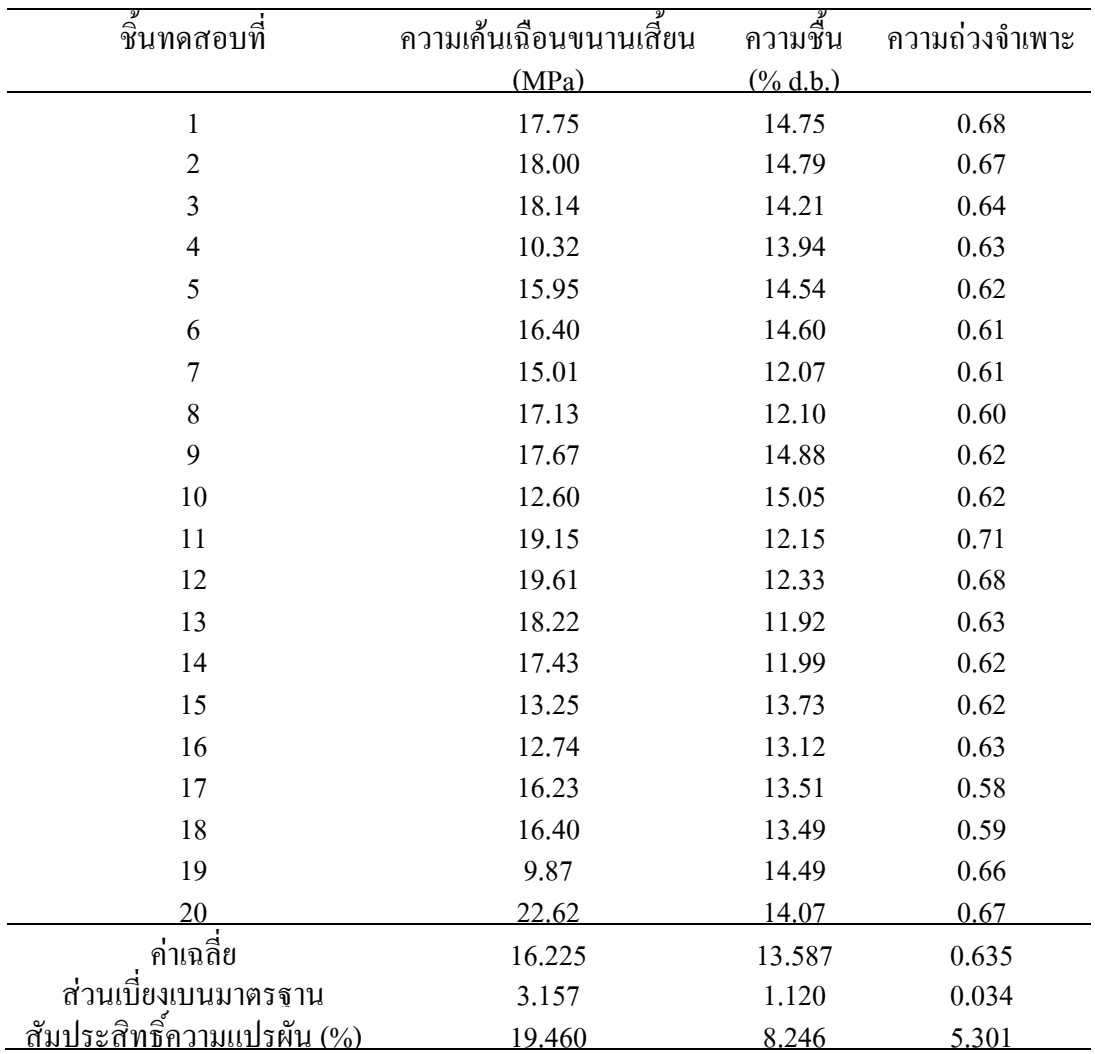

\* ทดสอบที่มหาวิทยาลัยวลัยลักษณ์

ี ตารางที่ ค-2 ค่าเฉลี่ย (Mean), ส่วนเบี่ยงเบนมาตรฐาน (Standard Deviation), สัมประสิทธิ์ความ แปรผัน (Coefficient of Variation) ของความเค้นเฉื่อนขนานเสี้ยน (Shear Strength Parallel to Grain) ของไม้ยางที่สภาวะที่ผ่านการอบแบบทั่วไปจากโรงงาน ณ ค่า ความชื้นเฉลี่ย 9.4% และความถ่วงจำเพาะเฉลี่ย 0.70

| ชิ้นทดสอบที่               | ความเค้นเฉือนขนานเสี้ยน | ความชื้น              | ความถ่วงจำเพาะ |
|----------------------------|-------------------------|-----------------------|----------------|
|                            | (MPa)                   | $(% 0, 0)$ $(% 0.15)$ |                |
| $\,1$                      | 15.88                   | 9.80                  | 0.67           |
| $\sqrt{2}$                 | 14.91                   | 9.90                  | 0.70           |
| $\mathfrak{Z}$             | 14.18                   | 9.80                  | 0.66           |
| $\overline{4}$             | 14.86                   | 9.70                  | 0.70           |
| 5                          | 15.96                   | 9.30                  | 0.73           |
| 6                          | 16.90                   | 9.70                  | 0.71           |
| $\overline{7}$             | 15.90                   | 9.80                  | 0.68           |
| $\,$ $\,$                  | 15.48                   | 10.20                 | 0.69           |
| 9                          | 14.40                   | 9.20                  | 0.67           |
| 10                         | 18.44                   | 9.30                  | 0.68           |
| 11                         | 15.81                   | 9.00                  | 0.72           |
| 12                         | 14.40                   | 9.50                  | 0.68           |
| 13                         | 14.64                   | 9.50                  | 0.73           |
| 14                         | 15.93                   | 9.50                  | 0.68           |
| 15                         | 14.42                   | 9.40                  | 0.66           |
| 16                         | 14.74                   | 8.30                  | 0.72           |
| 17                         | 13.93                   | 9.40                  | 0.68           |
| 18                         | 16.41                   | 8.80                  | 0.73           |
| 19                         | 16.64                   | 8.60                  | 0.73           |
| 20                         | 13.07                   | 9.00                  | 0.70           |
| ค่าเฉลี่ย                  | 15.34                   | 9.4                   | 0.70           |
| ส่วนเบี่ยงเบนมาตรฐาน       | 1.232                   | 0.47                  | 0.020          |
| สัมประสิทธิ์ความแปรผัน (%) | 8.0                     | 5.0                   | 3.5            |

\* งานวิจัยของ "กนกวรรณ บัวผุด. 2546. การอบไม้ยางด้วยใอน้ำยิ่งยวด. ภาควิชาวิศวกรรมเคมี คณะ-้วิศวกรรมศาสตร์ มหาวิทยาลัยสงขลานครินทร์ วิทยาเขตหาดใหญ่."

ตารางที่ ค-3 ค่าเฉลี่ย (Mean), ส่วนเบี่ยงเบนมาตรฐาน (Standard Deviation), สัมประสิทธิ์ความ แปรผัน (Coefficient of Variation) ของความเค้นอัคขนานเสี้ยน (Compression Strength Parallel to Grain) ของไม้ยางที่ผ่านการอบด้วยไอน้ำยิ่งยวดกับลมร้อน ณ ค่า ี ความชื้นเฉลี่ย 13.6% และความถ่วงจำเพาะเฉลี่ย 0.64

| ชิ้นทดสอบที่               | ความเค้นอัดขนานเสี้ยน | ความชื้น    | ความถ่วงจำเพาะ |
|----------------------------|-----------------------|-------------|----------------|
|                            | (MPa)                 | $(\%$ d.b.) |                |
| $\,1$                      | 31.51                 | 14.75       | 0.68           |
| $\sqrt{2}$                 | 38.75                 | 14.79       | 0.67           |
| $\mathfrak{Z}$             | 41.24                 | 14.21       | 0.64           |
| $\overline{4}$             | 42.47                 | 13.94       | 0.63           |
| 5                          | 32.47                 | 14.54       | 0.62           |
| 6                          | 34.21                 | 14.60       | 0.61           |
| $\overline{7}$             | 45.53                 | 12.07       | 0.61           |
| $\,$ 8 $\,$                | 45.43                 | 12.10       | 0.60           |
| 9                          | 34.07                 | 14.88       | 0.62           |
| 10                         | 35.17                 | 15.05       | 0.62           |
| 11                         | 46.98                 | 12.15       | 0.71           |
| 12                         | 47.67                 | 12.33       | 0.68           |
| 13                         | 49.70                 | 11.92       | 0.63           |
| 14                         | 48.38                 | 11.99       | 0.62           |
| 15                         | 27.95                 | 13.73       | 0.62           |
| 16                         | 35.11                 | 13.12       | 0.63           |
| 17                         | 35.13                 | 13.51       | 0.58           |
| 18                         | 38.18                 | 13.49       | 0.59           |
| 19                         | 44.52                 | 14.49       | 0.66           |
| 20                         | 44.20                 | 14.07       | 0.67           |
| ค่าเฉลี่ย                  | 39.934                | 13.587      | 0.635          |
| ส่วนเบี่ยงเบนมาตรฐาน       | 6.473                 | 1.120       | 0.034          |
| สัมประสิทธิ์ความแปรผัน (%) | 16.209                | 8.246       | 5.301          |

\* ทดสอบที่มหาวิทยาลัยวลัยลักษณ์

ี ตารางที่ ค-4 ค่าเฉลี่ย (Mean), ส่วนเบี่ยงเบนมาตรฐาน (Standard Deviation), สัมประสิทธิ์ความ แปรผัน (Coefficient of Variation) ของความเค้นอัดขนานเสี้ยน (Compression Strength Parallel to Grain) ของไม้ยางที่ผ่านการอบแบบทั่วไปจากโรงงาน ณ ค่า ความชื้นเฉลี่ย 9.7% และความถ่วงจำเพาะเฉลี่ย 0.68

| ชิ้นทดสอบที่               | ้ความเค้นอัดขนานเสี้ยน | ความชื้น              | ความถ่วงจำเพาะ |
|----------------------------|------------------------|-----------------------|----------------|
|                            | (MPa)                  | $(% 0, 0)$ $(% 0.15)$ |                |
| $\mathbf{1}$               | 47.16                  | 9.6                   | 0.70           |
| $\boldsymbol{2}$           | 51.91                  | 9.8                   | 0.68           |
| $\mathfrak{Z}$             | 50.59                  | 9.5                   | 0.67           |
| $\overline{4}$             | 54.10                  | 9.9                   | 0.72           |
| 5                          | 64.09                  | 9.7                   | 0.73           |
| 6                          | 50.49                  | 9.9                   | 0.68           |
| $\overline{7}$             | 50.23                  | 9.6                   | 0.68           |
| 8                          | 50.83                  | 10.0                  | 0.67           |
| 9                          | 50.83                  | 9.6                   | 0.65           |
| 10                         | 53.49                  | 9.7                   | 0.69           |
| 11                         | 46.74                  | 9.8                   | 0.66           |
| 12                         | 59.67                  | 9.4                   | 0.69           |
| 13                         | 52.47                  | 9.5                   | 0.69           |
| 14                         | 50.67                  | 9.7                   | 0.66           |
| 15                         | 51.87                  | 9.6                   | 0.70           |
| 16                         | 49.78                  | 9.8                   | 0.67           |
| 17                         | 53.86                  | 9.5                   | 0.68           |
| 18                         | 53.40                  | 9.8                   | 0.69           |
| 19                         | 51.23                  | 9.7                   | 0.68           |
| 20                         | 59.68                  | 9.7                   | 0.70           |
| ค่าเฉลี่ย                  | 52.66                  | 9.7                   | 0.68           |
| ส่วนเบี่ยงเบนมาตรฐาน       | 4.21                   | 0.16                  | 0.02           |
| สัมประสิทธิ์ความแปรผัน (%) | $8.0\,$                | 1.7                   | 2.8            |

\* งานวิจัยของ "กนกวรรณ บัวผุด. 2546. การอบไม้ยางด้วยไอน้ำยิ่งยวด. ภาควิชาวิศวกรรมเคมี คณะ-้วิศวกรรมศาสตร์ มหาวิทยาลัยสงขลานครินทร์ วิทยาเขตหาดใหญ่."

ตารางที่ ค-5 ค่าเฉลี่ย (Mean), ส่วนเบี่ยงเบนมาตรฐาน (Standard Deviation), สัมประสิทธิ์ความ แปรผัน (Coefficient of Variation) ของความเค้นอัดตั้งฉากเสี้ยน (Compression Strength Perpendicular to Grain) ของไม้ยางที่ผ่านการอบด้วยไอน้ำฮิ่งยวดกับลมร้อน น ค่าความชื้นเฉลี่ย 13.6% และความถ่วงจำเพาะเฉลี่ย 0.64

| ชิ้นทดสอบที่               | ความเค้นอัดตั้งฉากเสี้ยน | ความชื้น    | ความถ่วงจำเพาะ |
|----------------------------|--------------------------|-------------|----------------|
|                            | (MPa)                    | $(\%$ d.b.) |                |
| $\mathbf{1}$               | 20.20                    | 14.75       | 0.68           |
| $\sqrt{2}$                 | 19.21                    | 14.79       | 0.67           |
| $\sqrt{3}$                 | 17.50                    | 14.21       | 0.64           |
| $\overline{\mathcal{A}}$   | 18.60                    | 13.94       | 0.63           |
| $\mathfrak s$              | 21.09                    | 14.54       | 0.62           |
| $\sqrt{6}$                 | 15.62                    | 14.60       | 0.61           |
| $\boldsymbol{7}$           | 18.90                    | 12.07       | 0.61           |
| $\,$ $\,$                  | 13.58                    | 12.10       | 0.60           |
| 9                          | 16.90                    | 14.88       | 0.62           |
| 10                         | 18.85                    | 15.05       | 0.62           |
| 11                         | 23.54                    | 12.15       | 0.71           |
| 12                         | 20.00                    | 12.33       | 0.68           |
| 13                         | 21.64                    | 11.92       | 0.63           |
| 14                         | 20.32                    | 11.99       | 0.62           |
| 15                         | 15.62                    | 13.73       | 0.62           |
| 16                         | 13.24                    | 13.12       | 0.63           |
| 17                         | 16.43                    | 13.51       | 0.58           |
| 18                         | 14.72                    | 13.49       | 0.59           |
| 19                         | 20.87                    | 14.49       | 0.66           |
| 20                         | 19.52                    | 14.07       | 0.67           |
| ค่าเฉลี่ย                  | 18.318                   | 13.587      | 0.635          |
| ส่วนเบี่ยงเบนมาตรฐาน       | 2.789                    | 1.120       | 0.034          |
| สัมประสิทธิ์ความแปรผัน (%) | 15.227                   | 8.246       | 5.301          |

\* ทดสอบที่มหาวิทยาลัยวลัยลักษณ์

ี ตารางที่ ค-6 ค่าเฉลี่ย (Mean), ส่วนเบี่ยงเบนมาตรฐาน (Standard Deviation), สัมประสิทธิ์ความ แปรผัน (Coefficient of Variation) ของความเค้นอัดตั้งฉากเสี้ยน (Compression Strength perpendicular to Grain) ของไม้ยางที่ผ่านการอบแบบทั่วไปจากโรงงาน ณ ค่า ความชื้นเฉลี่ย 9.4% และความถ่วงจำเพาะเฉลี่ย 0.69

| ์ชิ้นทคสอบที่              | ความเค้นอัดตั้งฉากเสี้ยน | ความชื้น    | ความถ่วงจำเพาะ |
|----------------------------|--------------------------|-------------|----------------|
|                            | (MPa)                    | $(\%$ d.b.) |                |
| $\mathbf{1}$               | 1.98                     | 9.7         | 0.67           |
| $\sqrt{2}$                 | 2.48                     | 9.1         | 0.70           |
| $\mathfrak{Z}$             | 2.03                     | 9.4         | 0.72           |
| $\overline{4}$             | 1.91                     | 9.7         | 0.68           |
| 5                          | 1.91                     | 9.3         | 0.69           |
| $\boldsymbol{6}$           | 1.88                     | 9.3         | 0.66           |
| $\overline{7}$             | 2.03                     | 9.7         | 0.67           |
| $\,$ $\,$                  | 2.66                     | 9.6         | 0.72           |
| 9                          | 1.98                     | 9.5         | 0.69           |
| 10                         | 1.90                     | 9.1         | 0.70           |
| 11                         | 2.06                     | 9.4         | 0.70           |
| 12                         | 2.26                     | 9.4         | 0.69           |
| 13                         | 2.06                     | 9.2         | 0.68           |
| 14                         | 2.03                     | 9.2         | $0.70\,$       |
| 15                         | 1.96                     | 9.3         | 0.69           |
| 16                         | 2.56                     | 9.8         | 0.67           |
| 17                         | 2.10                     | 9.2         | 0.72           |
| 18                         | 1.88                     | 9.3         | 0.68           |
| 19                         | 2.29                     | 9.2         | 0.75           |
| 20                         | 1.94                     | 9.1         | 0.71           |
| ค่าเฉลี่ย                  | 2.06                     | 9.4         | 0.69           |
| ส่วนเบี่ยงเบนมาตรฐาน       | 0.179                    | 0.22        | 0.021          |
| สัมประสิทธิ์ความแปรผัน (%) | 8.7                      | 2.3         | 3.0            |

\* งานวิจัยของ "กนกวรรณ บัวผุด. 2546. การอบไม้ยางด้วยไอน้ำยิ่งยวด. ภาควิชาวิศวกรรมเคมี คณะ-้วิศวกรรมศาสตร์ มหาวิทยาลัยสงขลานครินทร์ วิทยาเขตหาดใหญ่."

ตารางที่ ค-7 ค่าเฉลี่ย (Mean), ส่วนเบี่ยงเบนมาตรฐาน (Standard Deviation), สัมประสิทธิ์ความ แปรผัน (Coefficient of Variation) ของโมดูลัสแตกหักและ โมดูลัสยืดหยุ่น (Modulus of Rupture and Modulus of Elasticity) ของไม้ยางที่ผ่านการอบด้วยไอน้ำฮิ่งยวดกับลม ร้อน ณ ค่าความชื้นเฉลี่ย 13.6% และความถ่วงจำเพาะเฉลี่ย 0.64

| ชิ้นทคสอบที่               | โมดูลัสแตกหัก | โมดูลัสยืดหยุ่น | ความชื้น    | ความถ่วง      |
|----------------------------|---------------|-----------------|-------------|---------------|
|                            | (MPa)         | (MPa)           | $(\%$ d.b.) | <u>จำเพาะ</u> |
| $\mathbf{1}$               | 83.00         | 18463           | 14.75       | 0.68          |
| $\sqrt{2}$                 | 79.00         | 10388           | 14.79       | 0.67          |
| $\mathfrak{Z}$             | 80.00         | 13949           | 14.21       | 0.64          |
| $\overline{\mathcal{A}}$   | 85.00         | 11315           | 13.94       | 0.63          |
| 5                          | 60.00         | 7005            | 14.54       | 0.62          |
| $\boldsymbol{6}$           | 58.00         | 6679            | 14.60       | 0.61          |
| $\overline{7}$             | 110.00        | 12215           | 12.07       | 0.61          |
| $\,$ $\,$                  | 102.00        | 11747           | 12.10       | 0.60          |
| 9                          | 86.00         | 10672           | 14.88       | 0.62          |
| 10                         | 85.00         | 11550           | 15.05       | 0.62          |
| 11                         | 94.00         | 23932           | 12.15       | 0.71          |
| 12                         | 86.00         | 11572           | 12.33       | 0.68          |
| 13                         | 89.00         | 13464           | 11.92       | 0.63          |
| 14                         | 96.00         | 18239           | 11.99       | 0.62          |
| 15                         | 73.00         | 19320           | 13.73       | 0.62          |
| 16                         | 70.00         | 9610            | 13.12       | 0.63          |
| 17                         | 91.00         | 11286           | 13.51       | $0.58\,$      |
| 18                         | 87.00         | 13468           | 13.49       | 0.59          |
| 19                         | 89.00         | 9304            | 14.49       | 0.66          |
| 20                         | 81.00         | 9380            | 14.07       | 0.67          |
| ค่าเฉลี่ย                  | 84.200        | 12677.900       | 13.587      | 0.635         |
| ส่วนเบี่ยงเบนมาตรฐาน       | 12.526        | 4319.488        | 1.120       | 0.034         |
| สัมประสิทธิ์ความแปรผัน (%) | 14.877        | 34.071          | 8.246       | 5.301         |

.\* ทดสอบที่มหาวิทยาลัยวลัยลักษณ์

ี ตารางที่ ค-8 ค่าเฉลี่ย (Mean), ส่วนเบี่ยงเบนมาตรฐาน (Standard Deviation), สัมประสิทธิ์ความ แปรผัน (Coefficient of Variation) ของโมดูลัสแตกหักและโมดูลัสยืดหยุ่น (Modulus of Rupture and Modulus of Elasticity) ของไม้ยางที่ผ่านการอบแบบทั่วไปจากโรงงาน ุณ ค่าความชื้นเฉลี่ย 9.1% และความถ่วงจำเพาะเฉลี่ย 0.69

| ชิ้นทดสอบที่               | โมดูลัสการแตกหัก | โมดูลัสยืดหยุ่น | ความชื้น    | ความถ่วง      |
|----------------------------|------------------|-----------------|-------------|---------------|
|                            | (MPa)            | (MPa)           | (% 0, 0, 1) | <u>จำเพาะ</u> |
| $\mathbf{1}$               | 102.20           | 7875.5          | 9.20        | 0.65          |
| $\sqrt{2}$                 | 115.50           | 10538.4         | 9.00        | 0.72          |
| $\overline{\mathbf{3}}$    | 114.70           | 9985.9          | 9.30        | 0.67          |
| $\overline{\mathcal{A}}$   | 104.70           | 8736.3          | 8.90        | 0.67          |
| 5                          | 80.60            | 7930.8          | 9.10        | 0.64          |
| 6                          | 115.60           | 9334            | 9.00        | 0.69          |
| $\overline{7}$             | 114.40           | 10217           | 9.30        | 0.69          |
| $\,8\,$                    | 102.90           | 8930.3          | 9.30        | 0.68          |
| 9                          | 113.60           | 9311.8          | 9.20        | 0.70          |
| 10                         | 111.90           | 9775.6          | 9.00        | 0.68          |
| 11                         | 125.20           | 14904.4         | 9.30        | 0.73          |
| 12                         | 117.70           | 10543.7         | 9.20        | 0.71          |
| 13                         | 91.90            | 8749.3          | 9.20        | 0.70          |
| 14                         | 92.30            | 8294.5          | 9.10        | 0.66          |
| 15                         | 96.70            | 8159.6          | 9.10        | 0.64          |
| 16                         | 112.80           | 9701.5          | 9.10        | 0.74          |
| 17                         | 106.80           | 10299.3         | 9.00        | 0.68          |
| 18                         | 108.40           | 9064.5          | 9.50        | 0.67          |
| 19                         | 118.70           | 11085.4         | 9.00        | 0.70          |
| 20                         | 105.70           | 10259.9         | 8.80        | 0.69          |
| ค่าเฉลี่ย                  | 107.0            | 9721.4          | 9.148       | 0.69          |
| ส่วนเบี้ยงเบนมาตรฐาน       | 11.42            | 1605.56         | 0.153       | 0.026         |
| สัมประสิทธิ์ความแปรผัน (%) | 10.7             | 16.512          | 1.669       | 3.8           |

\* งานวิจัยของ "กนกวรรณ บัวผุด. 2546. การอบไม้ยางด้วยไอน้ำยิ่งยวด. ภาควิชาวิศวกรรมเคมี คณะ-้วิศวกรรมศาสตร์ มหาวิทยาลัยสงขลานครินทร์ วิทยาเขตหาดใหญ่."

ตารางที่ ค-9 ค่าเฉลี่ย (Mean), ส่วนเบี่ยงเบนมาตรฐาน (Standard Deviation), สัมประสิทธิ์ความ แปรผัน (Coefficient of Variation) ของความแข็ง (Hardness) ของไม้ยางที่สภาวะ ความชื้นและความหนาแน่นจำเพาะเฉลี่ยของไม้ยางที่ผ่านการอบด้วยไอน้ำยิ่งยวดกับ ิ ถมร้อน ณ ความชื้นเฉลี่ย 13.6% และความถ่วงจำเพาะ 0.64

| ชื้นทดสอบที่               | โมดูลัสการแตกหัก | ความชื้น    | ความถ่วงจำเพาะ |
|----------------------------|------------------|-------------|----------------|
|                            | (N)              | $(\%$ d.b.) |                |
| $\mathbf{1}$               | 10096.80         | 14.75       | 0.68           |
| $\overline{c}$             | 5593.91          | 14.79       | 0.67           |
| $\mathfrak{Z}$             | 5101.48          | 14.21       | 0.64           |
| $\overline{\mathcal{A}}$   | 5577.76          | 13.94       | 0.63           |
| 5                          | 5214.13          | 14.54       | 0.62           |
| 6                          | 5645.76          | 14.60       | 0.61           |
| $\overline{7}$             | 6194.65          | 12.07       | 0.61           |
| $\,$ $\,$                  | 6147.77          | 12.10       | 0.60           |
| 9                          | 5976.76          | 14.88       | 0.62           |
| 10                         | 4700.71          | 15.05       | 0.62           |
| 11                         | 5939.50          | 12.15       | 0.71           |
| 12                         | 5140.69          | 12.33       | 0.68           |
| 13                         | 4997.54          | 11.92       | 0.63           |
| 14                         | 5409.82          | 11.99       | 0.62           |
| 15                         | 4581.64          | 13.73       | 0.62           |
| 16                         | 5240.37          | 13.12       | 0.63           |
| 17                         | 5622.63          | 13.51       | 0.58           |
| 18                         | 4743.78          | 13.49       | 0.59           |
| 19                         | 5224.77          | 14.49       | 0.66           |
| 20                         | 6691.46          | 14.07       | 0.67           |
| ค่าเฉลี่ย                  | 5692.097         | 13.587      | 0.635          |
| ส่วนเบี่ยงเบนมาตรฐาน       | 1170.097         | 1.120       | 0.034          |
| สัมประสิทธิ์ความแปรผัน (%) | 20.557           | 8.246       | 5.301          |

.\* ทดสอบที่มหาวิทยาลัยวลัยลักษณ์

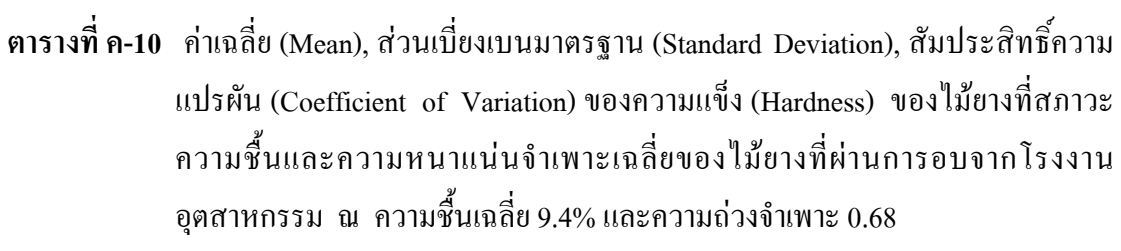

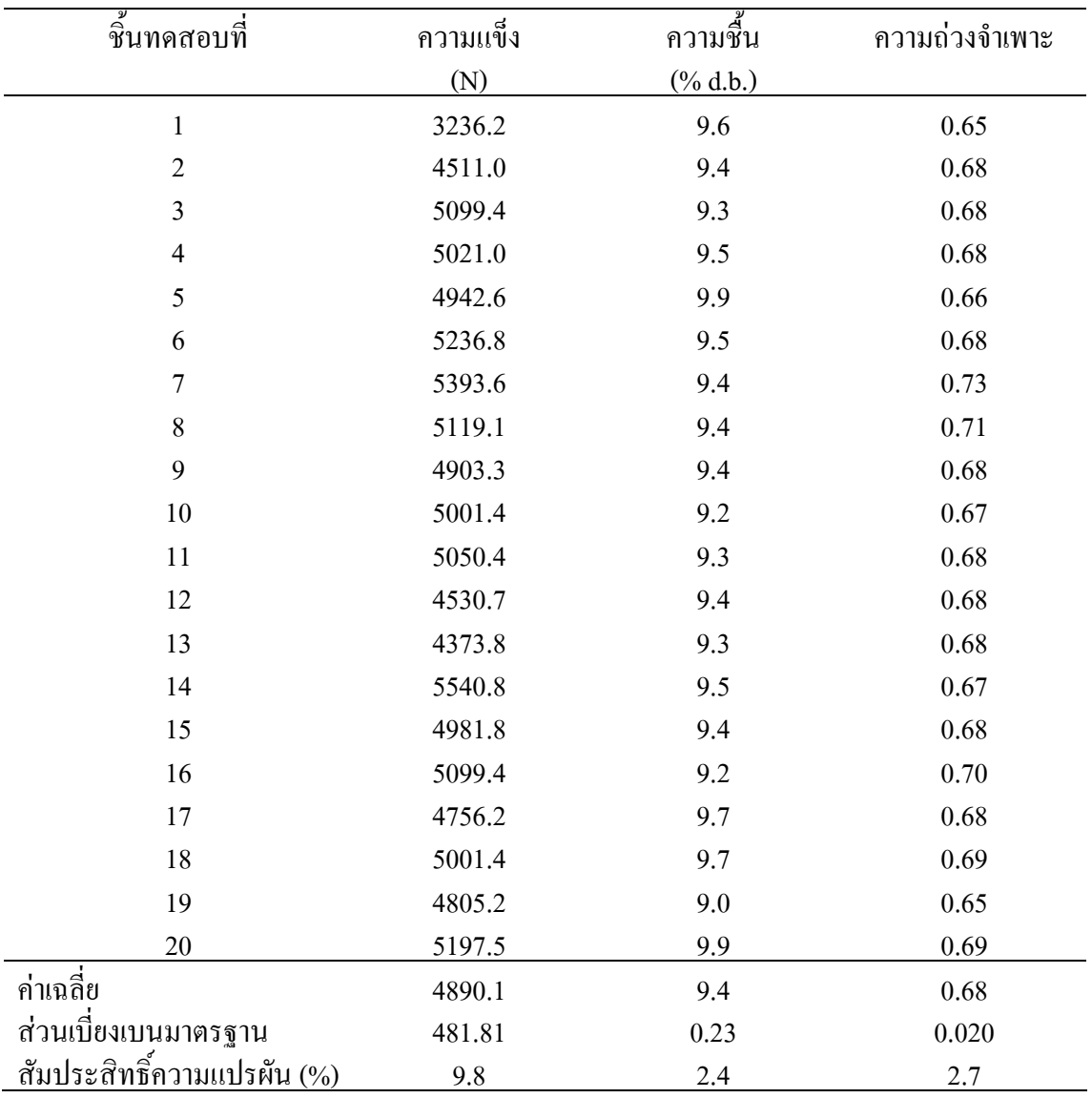

\* งานวิจัยของ "กนกวรรณ บัวผุด. 2546. การอบไม้ยางด้วยไอน้ำยิ่งยวด. ภาควิชาวิศวกรรมเคมี คณะ-วิศวกรรมศาสตร์ มหาวิทยาลัยสงขลานครินทร์ วิทยาเขตหาดใหญ่."

### ภาคผนวก ง

# อุปกรณ์สำหรับใช้ทดลองในงานวิจัย

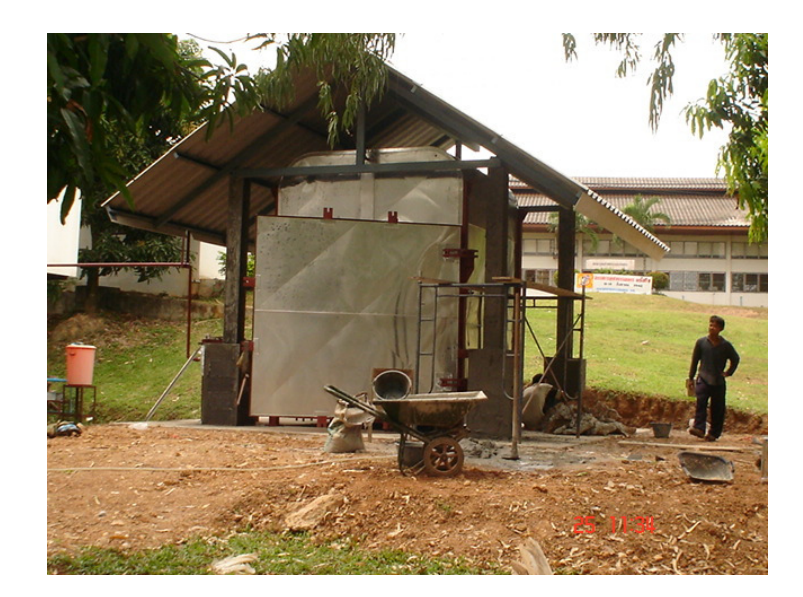

ภาพประกอบที่ ง-1 ห้องอบแห้งไม้ยางในระดับกึ่งอุตสาหกรรม

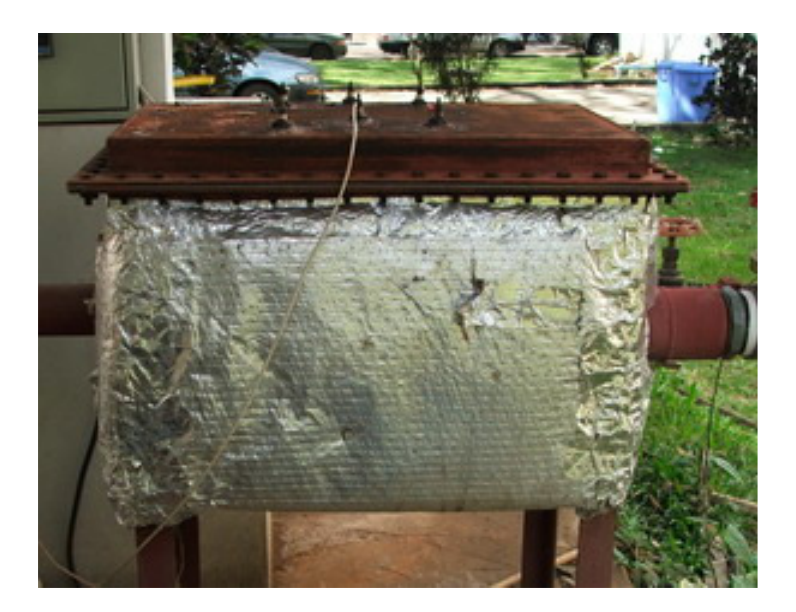

ภาพประกอบที่ ง-2 เครื่องทำความร้อนภายนอกห้องอบไม้ยาง

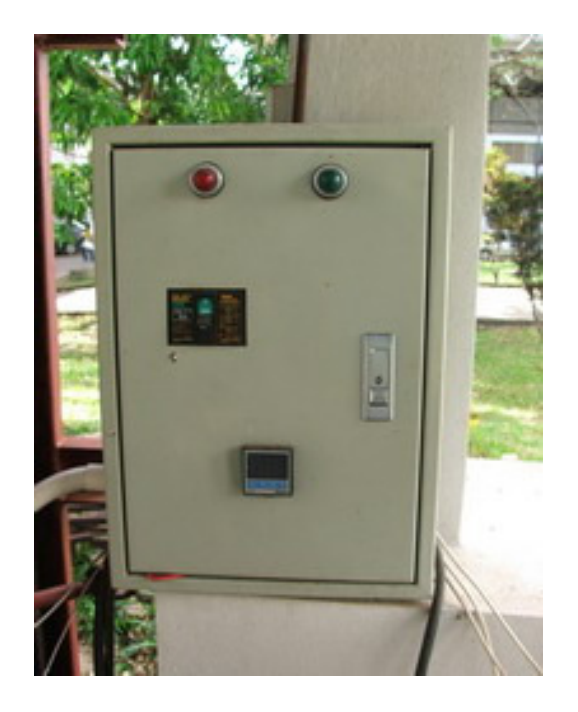

ภาพประกอบที่ ง-3 กล่องควบคุมเครื่องทำความร้อนภายนอกห้องอบไม้ยาง

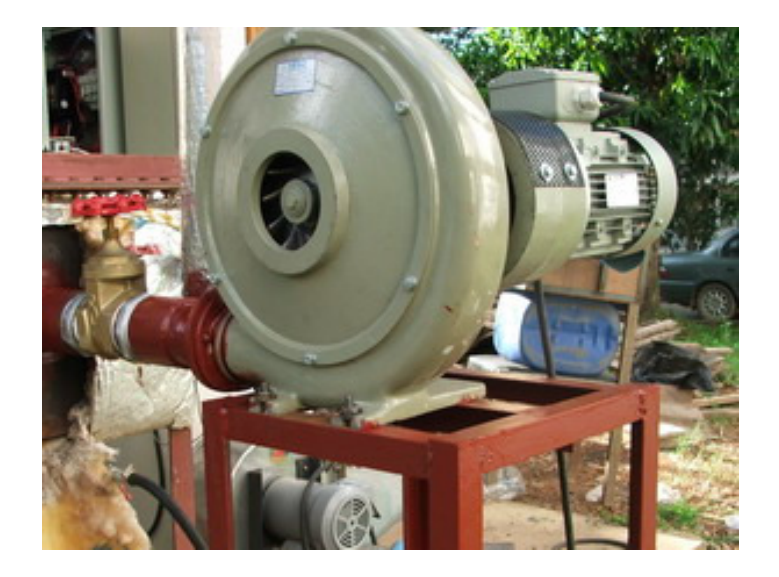

ภาพประกอบที่ ง-4 พัดถมแรงดันสูง (high pressure blower)

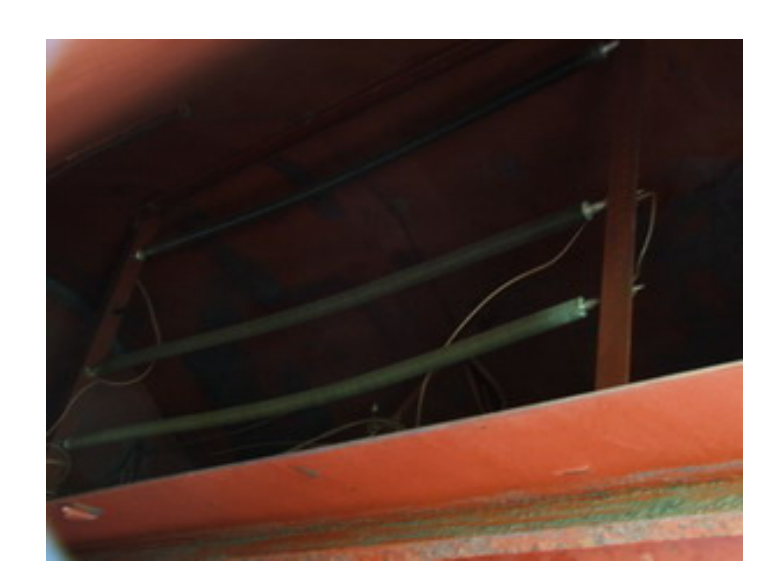

ภาพประกอบที่ ง-5 เครื่องทำความร้อนภายในห้องอบไม้ยาง

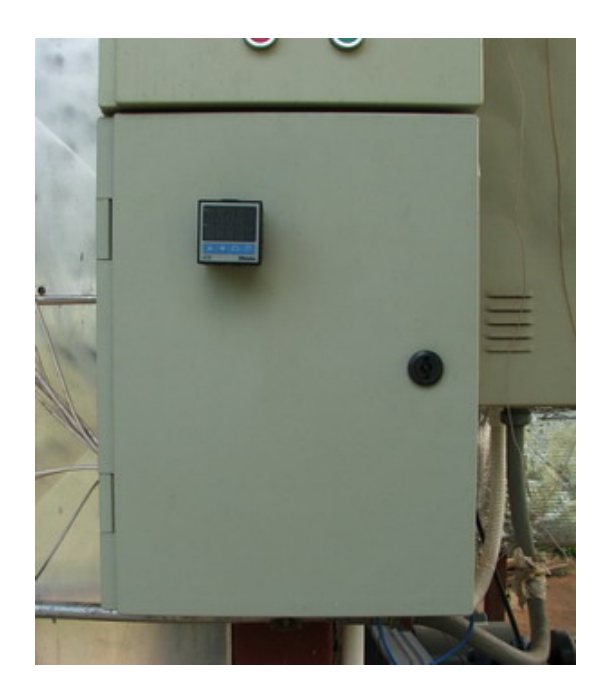

ภาพประกอบที่ ง-6 กล่องควบคุมเครื่องทำความร้อนภายในห้องอบไม้ยาง

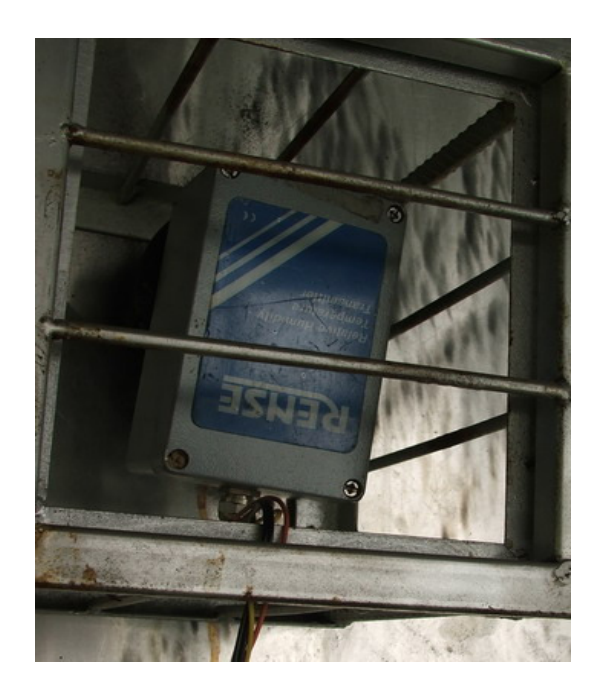

ภาพประกอบที่ ง-7 อุปกรณ์วัดความชื้น (relative humidity meter)

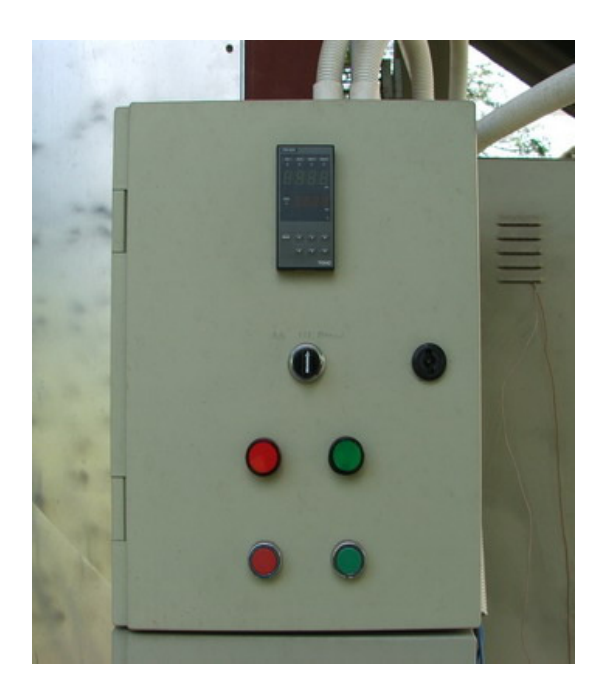

ึ ภาพประกอบที่ ง-8 กล่องควบคุมการเปิดปิดวาล์วเพื่อควบคุมความชื้น

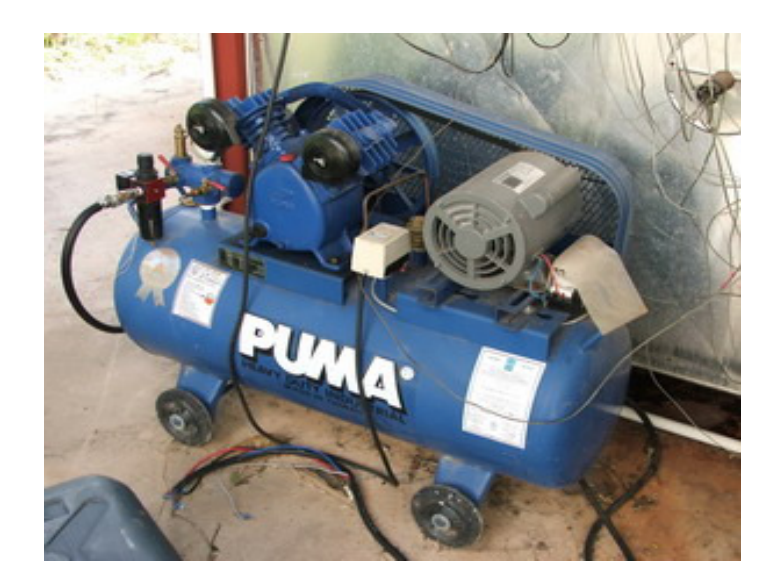

ภาพประกอบที่ ง-9 ปั๊มลม (air compressor)

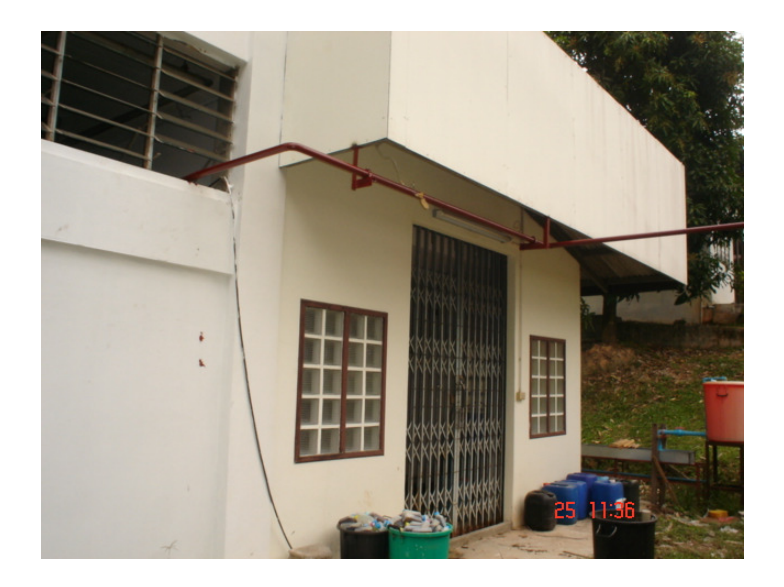

ภาพประกอบที่ ง-10 ท่อลำเลียงไอน้ำ

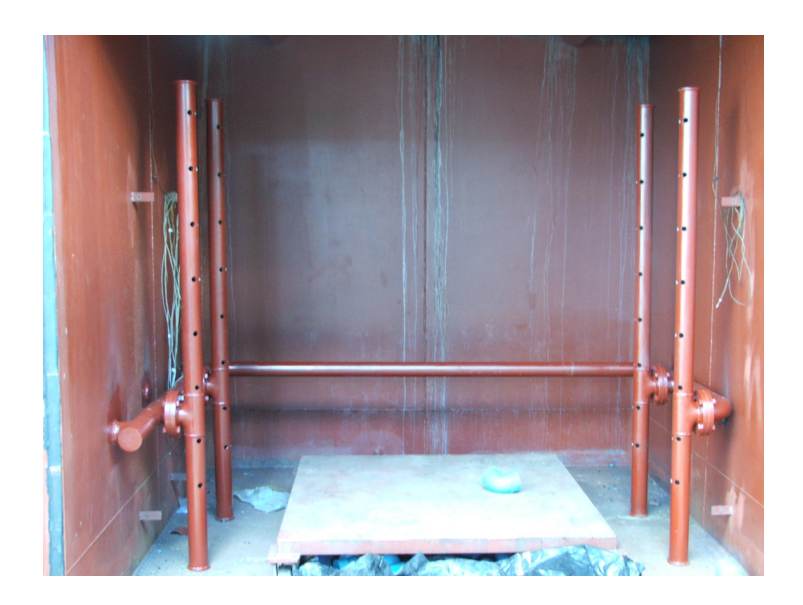

ภาพประกอบที่ ง-11 ลักษณะการวางตัวของท่อลำเลียงไอน้ำและลมร้อนที่ใช้งานจริง

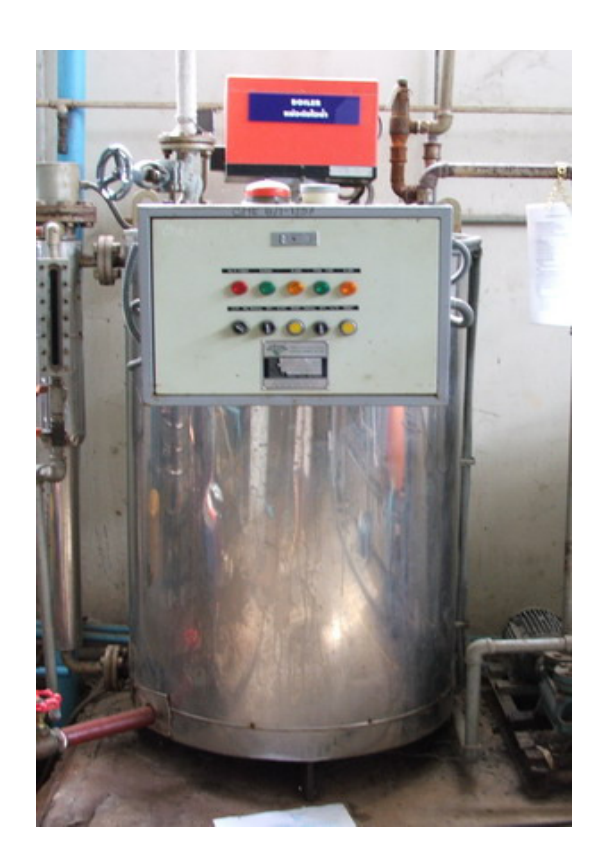

ภาพประกอบที่ ง-12 หม้อต้มน้ำ (boiler)

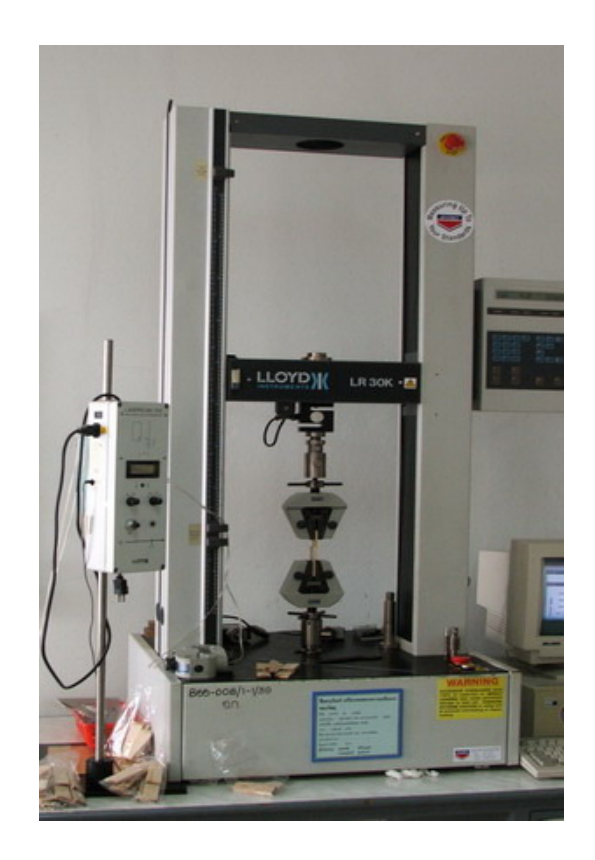

ภาพประกอบที่ ง-13 เครื่องทดสอบคุณสมบัติเชิงกลของไม้ยาง (Lloyd Universal Testing Machine)

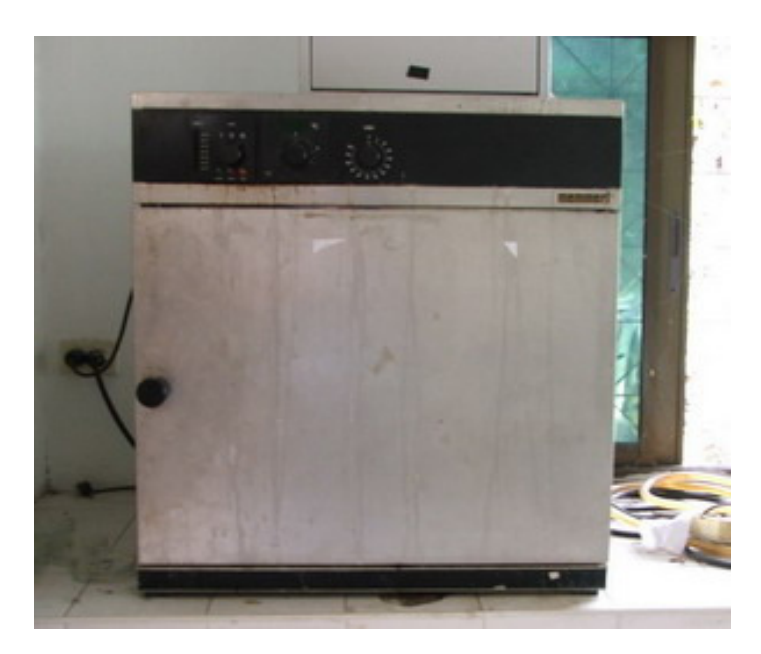

ภาพประกอบที่ ง-14 ตู้อบไฟฟ้า (electrical oven)

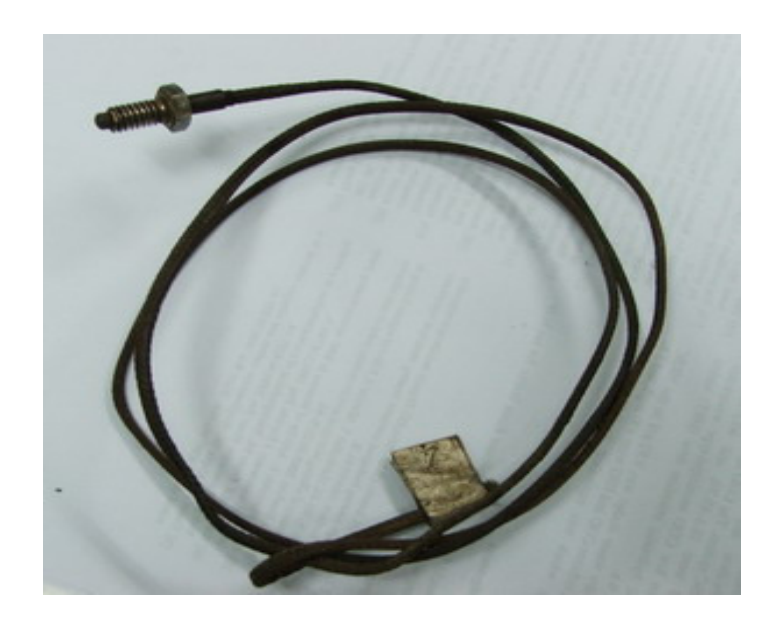

ภาพประกอบที่ ง-15 สายวัดอุณหภูมิ (thermocouple)

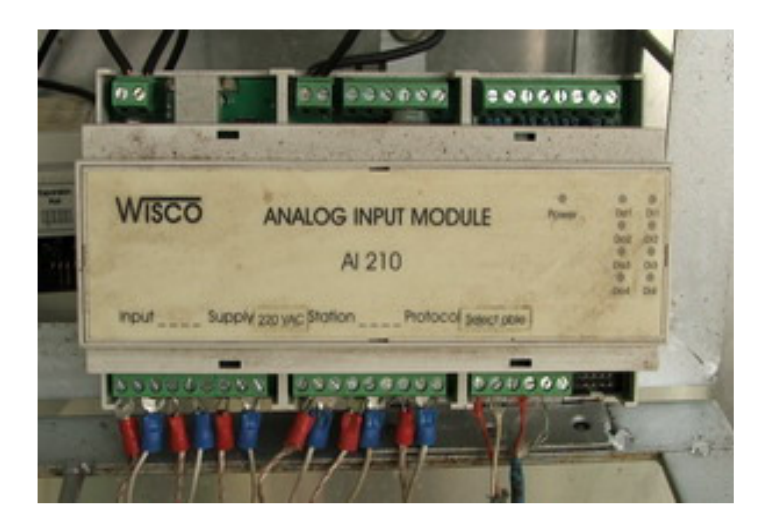

ภาพประกอบที่ ง-16 อุปกรณ์บันทึกและส่งข้อมูล (data logger) ยี่ห้อ Wisco รุ่น AI 210

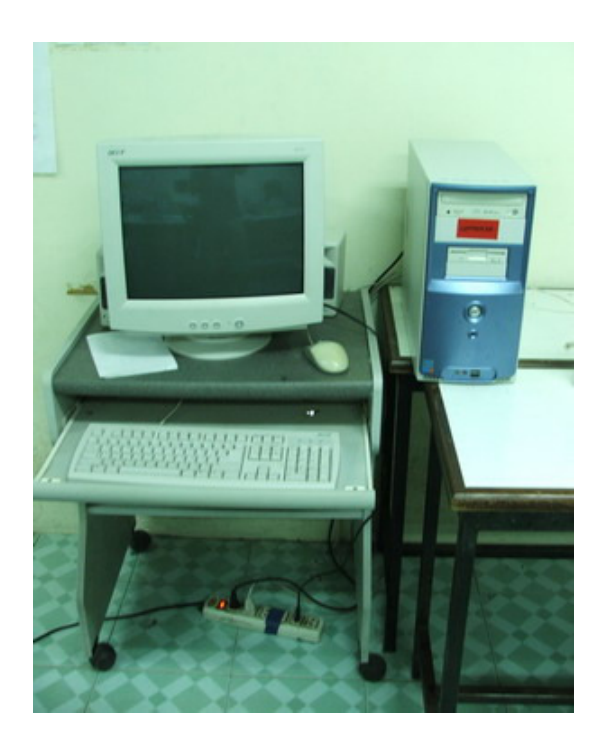

ภาพประกอบที่ ง-17 คอมพิวเตอร์ตั้งโต๊ะ (desktop computer)

#### ภาคผนวก จ

## ตารางการอบแห้งไม้ยาง

ตารางที่ จ-1 ตารางอบแห้งไม้ยางของโรงงานอุตสาหกรรม

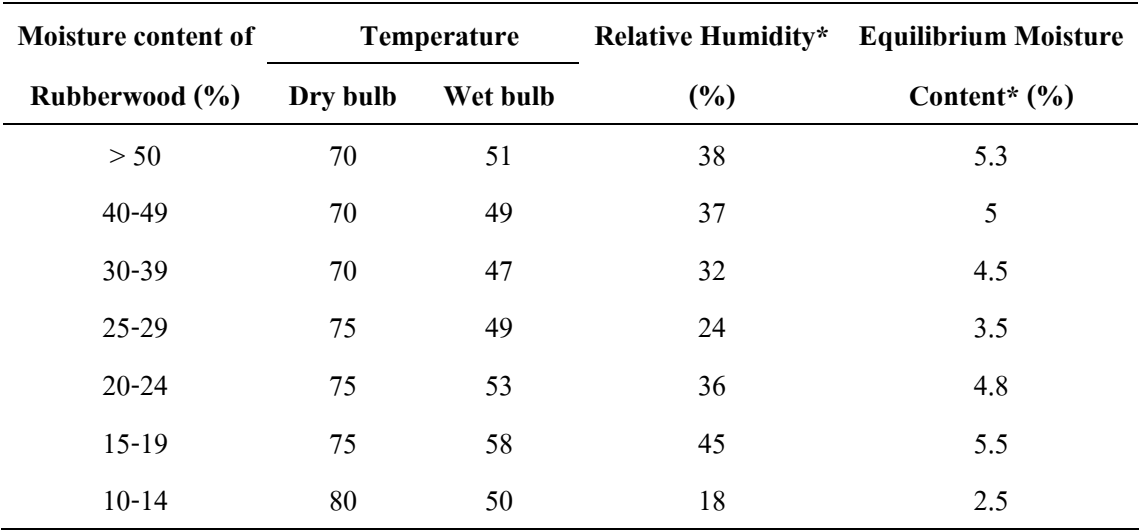

ที่มา: โรงงานรัตภูมิพาราวู๊ค, จังหวัดสงขลา

 $\,^*$  ฐานันคร์ศักดิ์ เทพญา $(2541)$ 

## ตารางที่ จ-2 ตารางอบแห้งไม้ยางด้วยใอน้ำยิ่งยวดกับลมร้อน

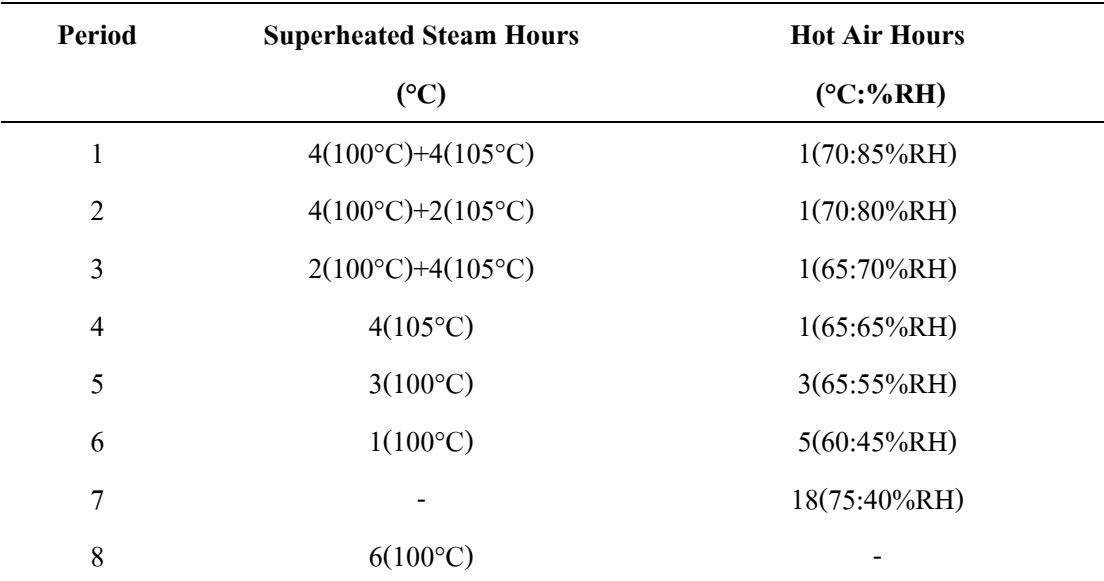

#### ภาคผนวก ฉ

# การเปรียบเทียบคุณสมบัติเชิงกลของไม้ยางโดยใช้ โปรแกรมวิเคราะห์ทางสถิติ (SPSS 11)

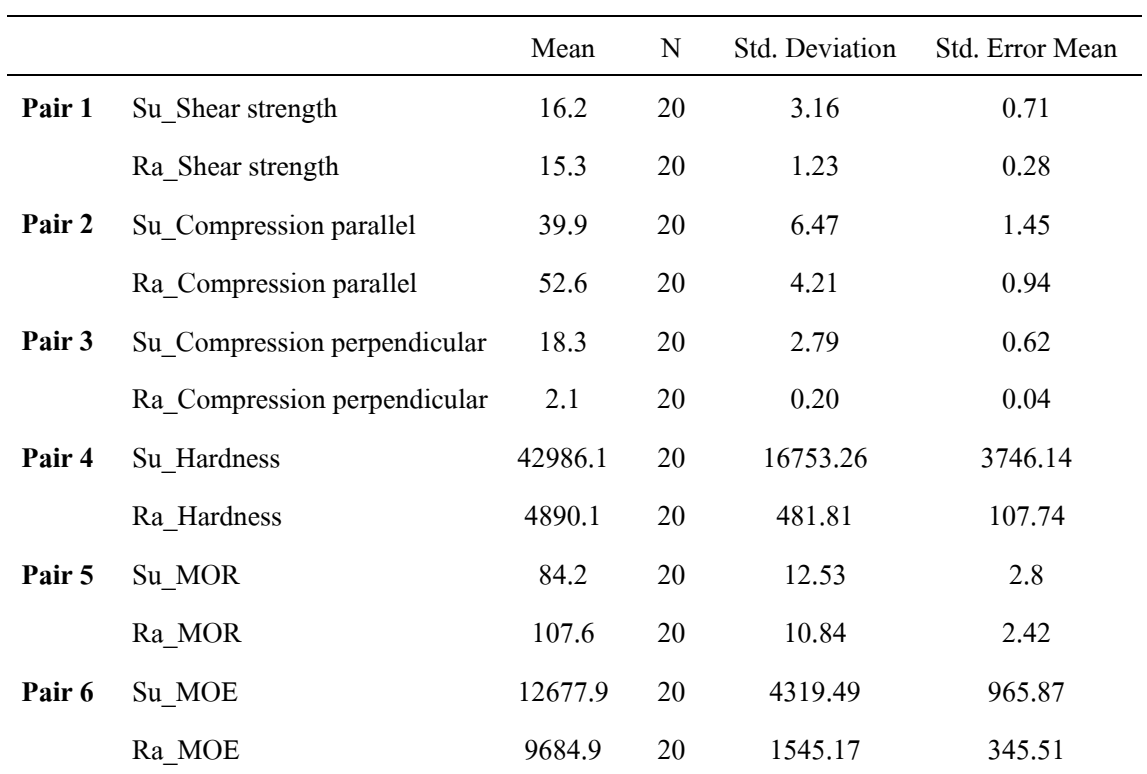

## ตารางที่ ฉ-1 การทดสอบโดยที (T-test) โดยโปรแกรมวิเคราะห์ทางสถิติ (SPSS 11)

# **ตาราง ฉ-2** การเปรียบเทียบความสัมพันธ์ของคุณสมบัติเชิงกลแบบที่ละคู่ (Paired Sample Correlations) ระหว่างการอบแห้งไม้ยางด้วยใอน้ำฮิ่งยวดกับลมร้อนและการอบแห้ง แบบทั่วไปของโรงงานอุตสาหกรรม ด้วยโปรแกรมวิเคราะห์ทางสถิติ (SPSS 11)

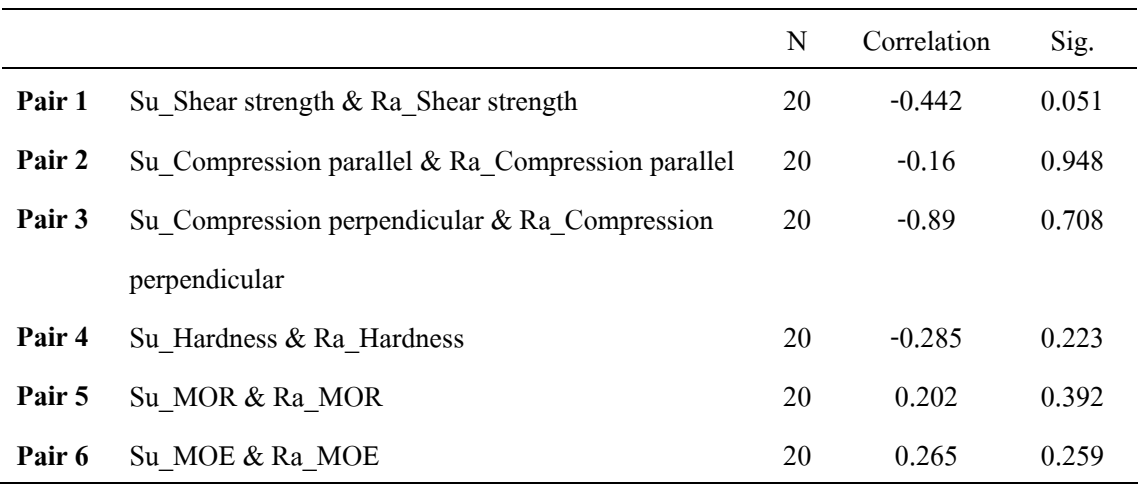

ตารางที่ ฉ-3 การเปรียบเทียบคุณสมบัติบัตรแบบทีละดู่ (Paired sample test) ระหว่างการอบแห่งไม่ยางควยใอนำยิงคกับลมร้อนและการอบแห่งแบบ ทั่วไปของโรงงานอุตสาหกรรม ค้วยโปรแกรมวิเคราะห์ทางสถิติ (SPSS 11) ที่ระคับความเชื่อมั่น 95%

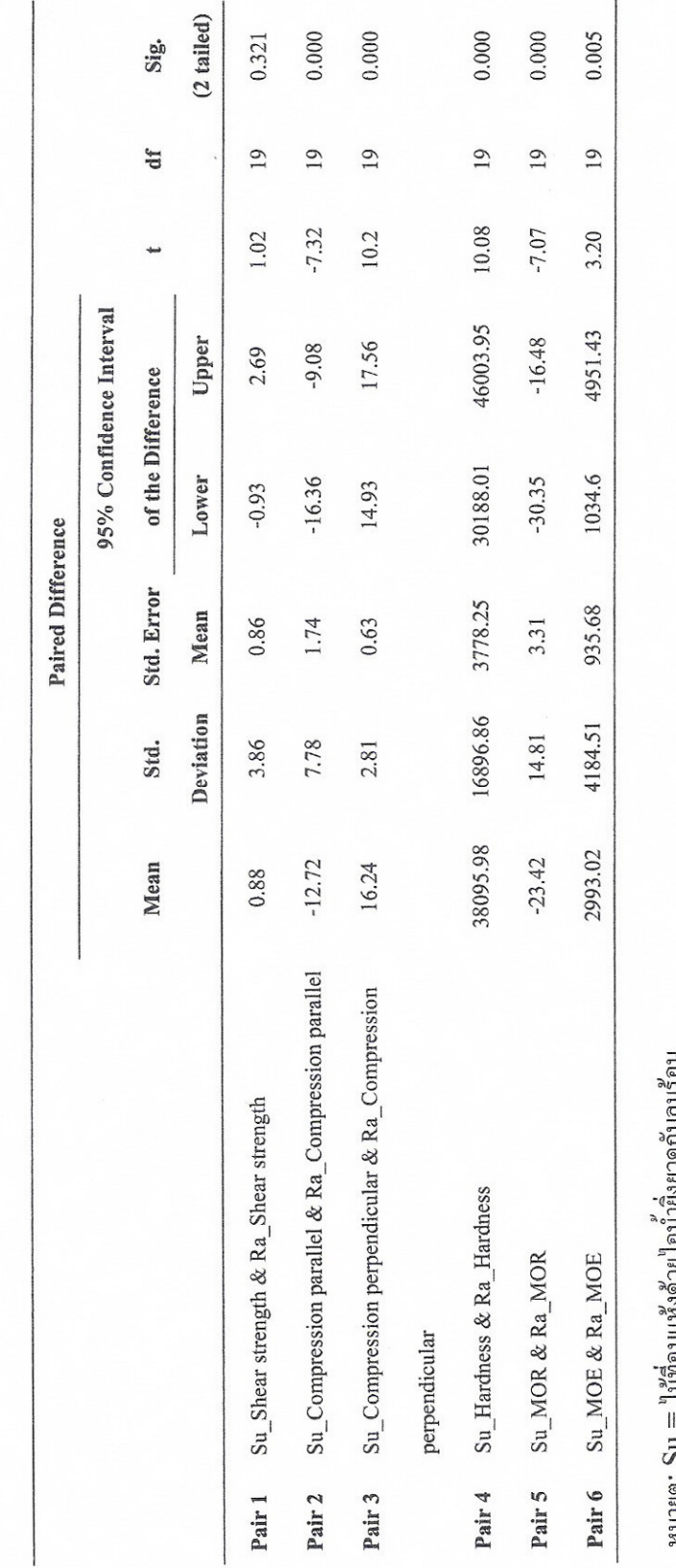

หมายตุ: Su = ไม้ที่อบแห้งด้วยไอน้ำยังยวดกับถมร้อน

 $\rm{Ra} =$  ใม้ที่อบแห้งทั่วไปจากโรงงานอุคสาหกรรม (โรงงานรัตถุมีพาราวู๊ด)

#### ภาคผนวก ช

# ต้นทุนการสร้างห้องอบแห้งไม้ยางในระดับอุตสาหกรรม

ช-1 ต้นทุนการสร้างห้องอบแห้งไม้ยางด้วยไอน้ำยิ่งยวดกับลมร้อนในระดับอุตสาหกรรม ขนาดของห้องอบแห้งไม้ยางมีขนาด 144 ถูกบาศก์ฟุต ซึ่งเป็นห้องอบแห้งที่มีขนาดเล็กโดย สามารถอบแห้งไม้ได้ประมาณ 8 กอง รายการวัสดุที่ใช้สำหรับสร้างห้องอบดังต่อไปนี้

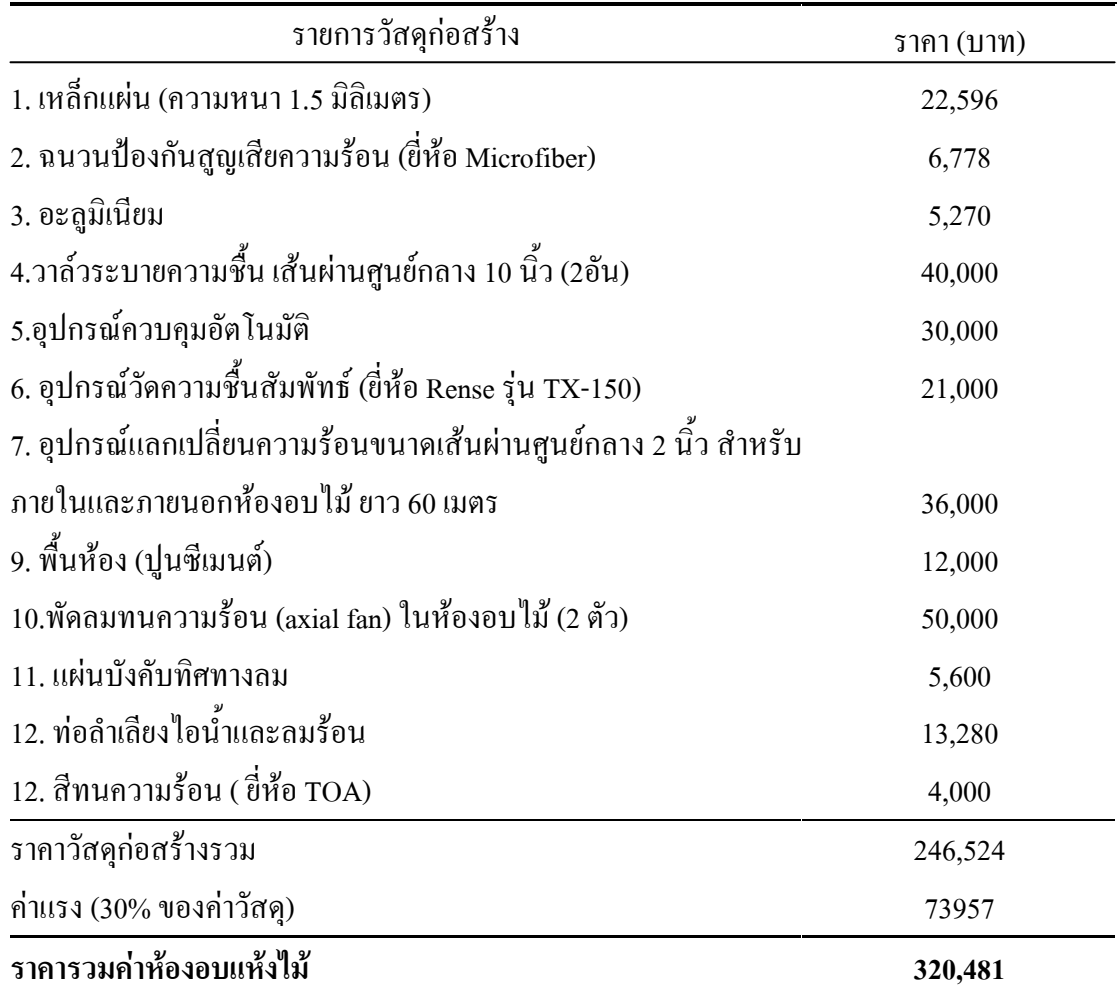

# ช-2 ต้นทุนการสร้างห้องอบแห้งไม้ยางแบบทั่วไป (Conventional drying) ในระดับอุตสาหกรรม

ขนาดของห้องอบแห้งไม้ยางมีขนาด 144 ถูกบาศก์ฟุต ซึ่งเป็นห้องอบแห้งที่มีขนาดเล็กโดย สามารถอบแห้งไม้ได้ประมาณ 8 กอง รายการวัสดุที่ใช้สำหรับสร้างห้องอบดังต่อไปนี้

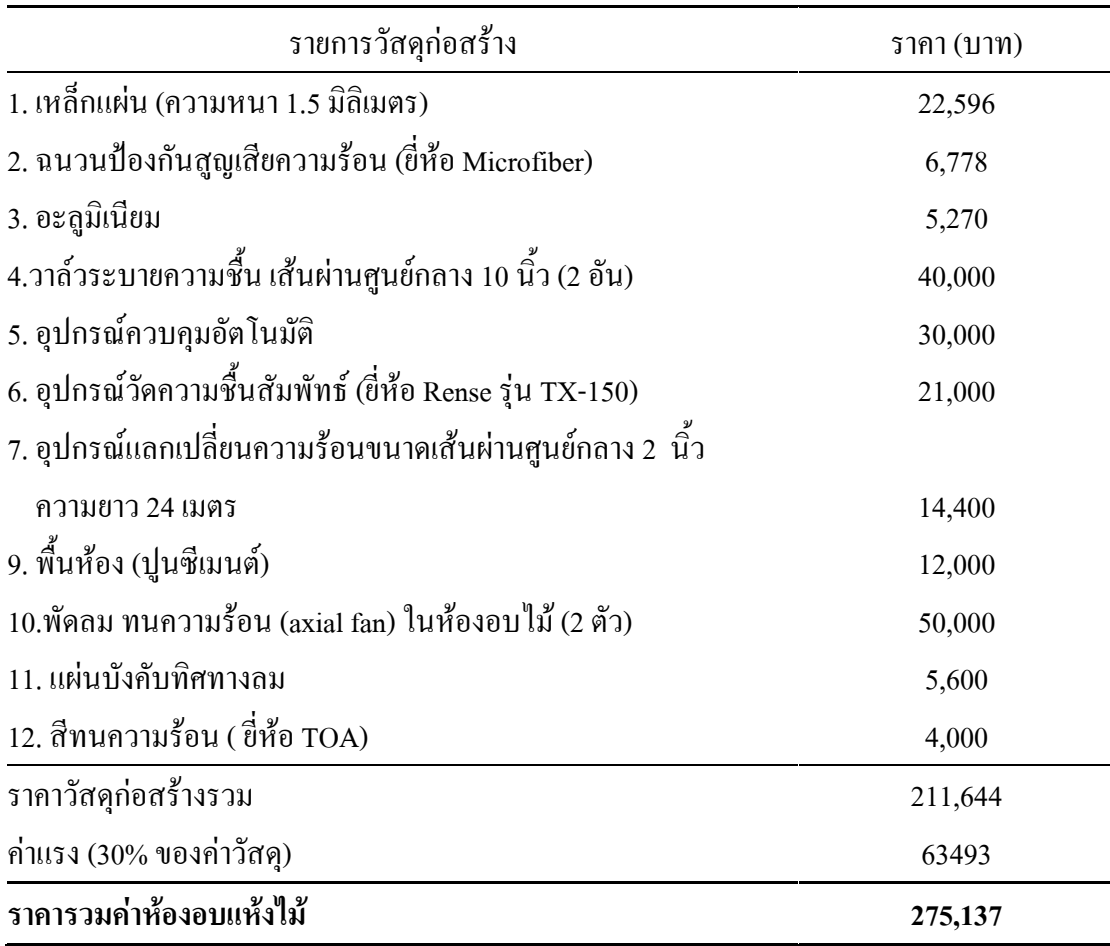
#### ุภาคผนวก ซ

# ึการหาจุดคุ้มทุนทางเศรษฐศาสตร์

ี ซ-1 การคำนวณหาความต้องการพลังงานของการอบแห้งไม้ยางด้วยไอน้ำยิ่งยวดกับลมร้อนและวิธี อบแห้งแบบทั่วไป

1. ความต้องการใช้พลังงานในกระบวนการอบแห้งด้วยไอน้ำยิ่งยวดกับลมร้อน

- 1.1 ความต้องการพลังงานอบแห้งในช่วงการอบที่ 1-5
	- เวลาอบแห้ง 34 ชั่วโมง
	- ความชื้นไม้เฉลี่ยลดลงจาก 85% จนมีความชื้น 31% กำจัดน้ำในไม้ออกไปได้ 1848.47 กิโลกรัม
	- เวลาอบแห้งด้วยไอน้ำที่ 100 °C เท่ากับ 13 ชั่วโมง, เวลาอบแห้งด้วยไอน้ำยิ่งยวดที่ 105 °C เท่ากับ 14 ชั่วโมง และเวลาอบแห้งด้วยลมร้อน เท่ากับ 7 ชั่วโมง

1.1.1 ความต้องการพลังงานความร้อนรวมทั้งหมดในช่วงอบแห้งที่ 1-5

- 1.1.1.1 พลังงานความร้อนที่ให้แก่อากาศภายในห้องอบตอนเริ่มกระบวนการ คบแห้ง
	- เพื่อเพิ่มอุณหภูมิของอากาศที่มีมวล 52 กิโลกรัม จาก 25 องศาเซลเซียส เป็น 95 องศาเซลเซียส
	- ใช้สูตรคำนวณหาค่าความร้อนดังนี้

 $Q = m \times Cp \times \Delta T$ 

- ดังนั้นพลังงานความร้อนที่ใช้เท่ากับ 3,900 กิโลจูลล์
- 1.1.1.2 พลังงานความร้อนที่ให้แก่ไม้ยางภายในห้องอบตอนเริ่มกระบวนการ คบแห้ง
	- เพื่อเพิ่มอุณหภูมิของไม้ยางที่มีมวล 3,423 กิโลกรัม จาก 25 องศา-เซลเซียส เป็น 95 องศาเซลเซียส
	- ใช้สูตรคำนวณหาค่าความร้อนดังนี้

 $Q = m \times Cp \times \Delta T$ - ดังนั้นพลังงานความร้อนที่ใช้เท่ากับ 482,643 กิโลจูลล์

- 1.1.1.3 พลังงานความร้อนที่ให้แก่น้ำภายในไม้ยางตอนเริ่มกระบวนการอบแห้ง
	- เพื่อเพิ่มอุณหภูมิของน้ำที่มีมวล 2,909 กิโลกรัม จาก 25 องศาเซลเซียส เป็บ 100 องศาเซกเซียส
	- ใช้สูตรคำนวณหาค่าความร้อนดังนี้

 $Q = m \times Cp \times \Delta T$ 

- ดังนั้นพลังงานความร้อนที่ใช้เท่ากับ 950,845 กิโลจูลล์
- 1.1.1.4 พลังงานความร้อนที่ให้แก่น้ำภายในไม้ยางเพื่อเปลี่ยนสถานะจาก ของเหลวเป็นแก๊ส
	- พลังงานความร้อนแฝงของการกลายเป็นไอเท่ากับ 2,257 กิโลจูลล์ต่อ กิโลกรัม
	- มวลของน้ำที่เกิดการระเหยไปเท่ากับ 1.848.47 กิโลกรัม
	- ใช้สูตรคำนวณหาค่าความร้อนดังนี้
		- $Q = m \times L$
	- ดังนั้นพลังงานความร้อนที่ใช้เท่ากับ 4,171,996.8 กิโลจูลล์
- 1.1.1.5 พลังงานความร้อนที่ให้แก่ไอน้ำภายในห้องอบไม้ยางเพื่อคงอุณหภูมิ ็ตามที่ต้องการ
	- เพิ่มอุณหภูมิจาก 100 องศาเซลเซียส ไปเป็น 105 องศาเซลเซียส อัตรา ิการใช้น้ำเพื่อผลิตไอน้ำอิ่มตัว เท่ากับ 91.2 กิโลกรัมต่อชั่วโมง
	- คังนั้นพลังงานความร้อนที่ใช้เท่ากับ 9,928 กิโลจูลล์
- 1.1.1.6 พลังงานความร้อนที่อุปกรณ์แลกเปลี่ยนความร้อนภายนอกให้แก่ไอน้ำ อิ่มตัวในช่วงอบเพื่อผลิตไอน้ำยิ่งยวด
	- เพื่อเพิ่มอุณหภูมิไอน้ำอิ่มตัวที่ 100 องศาเซลเซียส ขึ้นเป็น 105 องศา-เซลเซียส
	- ดังนั้นพลังงานความร้อนที่ใช้เท่ากับ 9,928 กิโลจูลล์
- 1.1.1.7 พลังงานความร้อนตลอดกระบวนการอบแห้ง (ช่วงอบแห้งที่ 1-5)
	- พลังงานความร้อนทั้งหมดที่ต้องการในกระบวนการอบช่วงที่ 1-5 เท่ากับ 5,629,241 กิโลจูลล์
- 1.2 ความต้องการพลังงาบอบแห้งใบช่วงการอบที่ 6-8
	- เวลาอบแห้ง 30 ชั่วโมง
	- ความชื้นไม้เฉลี่ยลดลงจาก 31% จนมีความชื้น 13.5% กำจัดน้ำในไม้ออกไปได้ ร99 กิโลกรัม
	- เวลาอบแห้งด้วยไอน้ำที่ 100°C เท่ากับ 7 ชั่วโมง, เวลาอบแห้งด้วยลมร้อน 60°C เท่ากับ 18 ชั่วโมง และเวลาอบแห้งด้วยลมร้อน 75°C เท่ากับ 18 ชั่วโมง
	- 1 2 1 พลังงาบรวบใบการกำจัดน้ำออกจากไม้ยาง
		- ความชื้นเฉลี่ยภายในไม้ลดลงจาก 31% จนถึง 13.5% ซึ่งสามารถระเหยน้ำ ออกไปได้ ร99 กิโลกรัม
		- พลังงานความร้อนแฝงของการกลายเป็นไอเท่ากับ 2,257 กิโลจูลล์ต่อ กิโลกรัม
		- ใช้สูตรคำนวณหาค่าความร้อนดังนี้
			- $Q = m \times L$
		- ดังนั้นพลังงานความร้อนที่ใช้เท่ากับ 1,353,725 กิโลจูลล์
	- 1.2.2 พลังงานที่ต้องการในช่วงการอบแห้งที่ 6
		- 1.2.2.1 พลังงานรวมในการกำจัดน้ำออกจากไม้ยาง
			- ความชื้นเฉลี่ยภายในไม้ลดลงจาก 31% จนถึง 27 % ซึ่งสามารถ ระเหยน้ำ ออกไปได้ 599 กิโลกรัม
			- ใช้สูตรคำนวณหาค่าความร้อนดังนี้
				- $Q = m \times L$
			- ดังนั้นพลังงานความร้อนที่ใช้เท่ากับ 309,209 กิโลจูลล์
		- 1222 พลังงานความร้อนจากไอบ้ำอิ่มตัว - อัตราการไหลเชิงมวลเท่ากับ 92.1 กิโลกรัมต่อชั่วโมง
- เวลาอบแห้งด้วยไอน้ำเท่ากับ 27 ชั่วโมง
- ความคันของหม้อต้มน้ำ 4 บาร์ มีค่าเอนทัลปี 2,738 กิโลกรัมต่อ กิโลกรัม
- ใช้สูตรคำนวณหาค่าความร้อนดังนี้

 $Q = m \times h$ 

- ดังนั้นพลังงานความร้อนที่ใช้เท่ากับ 151,335 กิโลจูลล์
- 1.2.2.3 ความต้องการพลังงานความร้อนช่วงอบแห้งด้วยลมร้อน
	- ใช้สูตรคำนวณหาค่าความร้อนดังนี้
		- $Q = m \times Cp \times \Delta T$
	- ดังนั้นพลังงานความร้อนที่ต้องการเท่ากับ 157,874 กิโลจูลล์ ต่อ 5 ์ ชั่วโมง
- 1.2.3 พลังงานที่ต้องการในช่วงการอบแห้งที่ 7
	- อบด้วยลมร้อน 18 ชั่วโมง สามารถกำจัดน้ำออกไปได้ 377.21 กิโลกรัม
	- ใช้สูตรคำนวณหาค่าความร้อนดังนี้
		- $Q = m \times L$
	- ดังนั้นพลังงานความร้อนที่ใช้เท่ากับ 851,362 กิโลจูลล์
- 1.2.4 พลังงานที่ต้องการในช่วงการอบแห้งที่ 8
	- ใช้ไอน้ำอิ่มตัวอบแห้งเป็นเวลา 6 ชั่วโมง สามารถกำจัดน้ำออกไปได้ 85.5 กิโลกรัม
	- ใช้สูตรคำนวณหาค่าความร้อนดังนี้
		- $Q = m \times L$
	- ดังนั้นพลังงานความร้อนที่ใช้เท่ากับ 193,154 กิโลจูลล์
- 1.3 ความต้องการพลังงานความร้อนอบแห้งทั้งกระบวนการ ้ความต้องการพลังงานความร้อนในกระบวนการอบแห้งด้วยวิธีแบบทั่วไปเพื่อ ้อบแห้งไม้ 144 ลูกบาศก์ฟุต ที่ความชื้นเริ่มต้น 85% จนกระทั่งไม้มีความชื้น 13.5% มี ค่าเท่ากับ 6,982,966 กิโลจูลล์
- 2. ความต้องการใช้พลังงานในกระบวนการอบแห้งแบบทั่วไป (Conventional drying)
	- $\bullet$  เวลาอบแห้งไม้ยาง (กว้าง 3 นิ้ว  $\times$  หนา 1 นิ้ว  $\times$  ยาว 1 เมตร) เท่ากับ 7 วัน
	- อุณหภูมิเฉลี่ยอบแห้งไม้ยางเท่ากับ 75 องศาเซลเซียส
	- ปริมาณไม้ยางสำหรับอบแห้งมีขนาด 144 ลูกบาศก์ฟุต หรือน้ำหนักประมาณ 6,456 กิโลกรับ
	- การอบแห้งไม้ยางที่ความชื้นเริ่มต้น 85% อบเป็นเวลา 7 วันจนกระทั่งความชื้น สุดท้ายของไม้ยางได้ 13.5%
		- 2.1 พลังงานความร้อนที่ให้แก่อากาศภายในห้องอบช่วงเริ่มกระบวนการอบแห้ง
			- เพื่อเพิ่มอุณหภูมิของอากาศที่มีมวล 52 กิโลกรัม จาก 25 องศาเซลเซียส เป็น 75 องศาเซลเซียส
			- ใช้สูตรคำนวณหาค่าความร้อนดังนี้

 $Q = m \times Cp \times \Delta T$ 

- ดังนั้นพลังงานความร้อนที่ใช้เท่ากับ 2,600 กิโลจูลล์
- 2.2 พลังงานความร้อนที่ให้แก่ไม้ยางภายในห้องอบตอนเริ่มกระบวนการอบแห้ง
	- เพื่อเพิ่มอุณหภูมิของไม้ยางที่มีมวล 3,423 กิโลกรัม จาก 25 องศาเซลเซียส เป็น 75 องศาเซลเซียส
	- ใช้สูตรคำนวณหาค่าความร้อนดังนี้
		- $Q = m \times Cp \times \Delta T$
	- ดังนั้นพลังงานความร้อนที่ใช้เท่ากับ 321,762 กิโลจูลล์
- ่ 2.3 พลังงานความร้อนที่ให้แก่น้ำภายในไม้ยางตอนเริ่มกระบวนการอบแห้ง 2.3.1 เพื่อเพิ่มอุณหภูมิของน้ำที่มีมวล 460.4 กิโลกรัม จาก 25 องศาเซลเซียส เป็น 75 องศาเซลเซียส
	- ใช้สตรคำนวณหาค่าความร้อนดังนี้

$$
Q = m \times Cp \times \Delta T
$$

- ดังนั้นพลังงานความร้อนที่ใช้เท่ากับ 86,601 กิโลจูลล์

- 2.3.2 เพื่อเพิ่มอุณหภูมิของน้ำที่มีมวล 2,445.68 กิโลกรัม จาก 25 องศาเซลเซียส ้เป็น 100 องศาเซลเซียส - ใช้สูตรคำนวณหาค่าความร้อนดังนี้  $Q = m \times Cp \times \Delta T$ - ดังนั้นพลังงานความร้อนที่ใช้เท่ากับ 766,720 กิโลจูลล์
- 2.4 พลังงานความร้อนที่ให้แก่น้ำภายในไม้ยางเพื่อเปลี่ยนสถานะ - มวลของน้ำที่เกิดการระเหยไปเท่ากับ 2445.68 กิโลกรัม - ใช้สูตรคำนวณหาค่าความร้อนดังนี้  $Q = m \times L$ 
	- ดังนั้นพลังงานความร้อนที่ใช้เท่ากับ 5,519,899.8 กิโลจูลล์

2.5 ปริมาณพลังงานความร้อนที่ต้องการตลอดกระบวนการอบแห้ง ้ความต้องการพลังงานความร้อนในกระบวนการอบแห้งด้วยวิธีแบบทั่วไปเพื่อ อบแห้งไม้ 144 ลูกบาศก์ฟุต ที่ความชื้นเริ่มต้น 85% จนกระทั่งไม้มีความชื้น 13.5% มีค่าเท่ากับ 6,697,583 กิโลจูลล์

### ซ-2 การวิเคราะห์ต้นทุนการอบแห้งไม้ยางในระดับอุตสาหกรรม

### 1. การวิเคราะห์ต้นทุนการอบแห้งไม้ยางด้วยไอน้ำยิ่งยวดกับลมร้อนในระดับอุตสาหกรรม

ในกระบวนการอบแห้งไม้ยางใช้ไม้ยางขนาด 144 ลกบาศก์ฟต ต่อการอบหนึ่งครั้ง ซึ่งการ ้ผลิตใม้ยางแปรรูปจะเริ่มจากการใช้เลื่อยแปรรูปใม้ให้มีขนาดตามต้องการ แล้วจึงจัดวางไม้เป็นกอง ึกองละ 18 ลกบาศก์ฟต รวม 8 กอง เพื่อนำไปอบแห้งต่อไป สามารถอบได้ 8 ครั้งต่อเดือน รายการ ด้นทุนค่าใช้จ่ายดังต่อไปนี้

- ไม้ยางสดแปรูป จำนวน 144 ลูกบาศก์ฟุต จะผลิตมาจากไม้ยางที่รับซื้อปริมาณ 320  $\mathbb{Z}^{\mathbb{Z}}$ ลูกบาศก์ฟุต (แปรรูปได้ 45%) กิดเป็นมูลค่าได้ 28,800 บาท
- ี ค่าน้ำยารักษาเนื้อไม้ 650 บาท
- ค่าจ้างพนักงาน ใช้พนักงาน 2 คน คิดเป็นเงินมลค่า 12,000 บาทต่อเดือน ถ้าคิดเป็นต่อการ อบ 1 ครั้ง ได้ 1,500 บาทต่อครั้ง
- ี ค่าใบเลื่อยสำหรับแปรรูปใม้ราคา 4,000 บาทต่อไป จะเปลี่ยนทุก 6 เดือน ดังนั้นค่าใช่จ่าย ้ เฉลี่ยเท่ากับ 83 บาทต่อ 1 ครั้ง
- ี ค่าไฟฟ้า จากการใช้เลื้อยขนาด 2 แรงม้า ใช้งานครั้งละ 8 ชั่วโมง เพื่อแปรรูปไม้ยาง 144 ลูกบาศก์ฟุต เท่ากับ 36 บาท
- ปริมาณการใช้น้ำเท่ากับ 4.25 ลูกบาศก์เมตร เมื่อราคาน้ำบาดาลอยู่ที่ 8.5 บาทต่อลูกบาศก์  $\mathbb{Z}^{\mathbb{Z}^2}$ ้ เมตร ดังนั้นค่าน้ำบาดาลเท่ากับ 37 บาท
- ี ดังนั้นการอบแห้งไม้จะมีค่าใช้จ่าย 31.106 บาทต่อครั้ง

ส่วนของรายได้ที่ได้รับจากเศษไม้ฟืน ในขณะที่ไม้ฟื้นจากการนำมาต้มน้ำนั้นจะนำมาจาก ้เศษไม้ที่ได้จากการแปรรปไม้ยางแล้ว ซึ่งเศษไม้มีอย่างเพียงพอกับการใช้งาน (7,944 กิโลกรัม) การ ้อบหนึ่งครั้งใช้ใม้ฟื้นประมาณ 1,800 กิโลกรัม ไม้ฟื้นที่เหลืออีก 6,144 กิโลกรัม สามารถนำไปขาย ใค้ราคาขาย 0.6 บาท ต่อ กิโลกรัม ดังนั้นสามารถขายใค้ 3,686 บาทต่อครั้ง

ในขณะที่ราคาขายไม้แปรรูปอบแห้งแล้วมีราคาที่ไม่แน่นอน ขึ้นอยู่กับกลไกการตลาดใน ที่นี้กำหนดราคาอยู่ที่ 330 บาทต่อลูกบาศก์ฟุต ดังนั้นรายได้จากการจำหน่ายไม้เท่ากับ 47,520 บาท ีผลกำไรสุทธิจากการอบแห้งเท่ากับ 20,100 บาท ต่อครั้ง ในหนึ่งปีสามารถอบแห้งได้ประมาณ 90 ึครั้ง ดังนั้นผลกำไรจากการอบแห้งเท่ากับ 1,809,000 บาทต่อปี

อุปกรณ์ที่ใช้ในการอบแห้งไม้ยางเมื่อครบรอบปีจะต้องมีการบำรุงรักษาอุปกรณ์ต่างๆ โดย ้อุปกรณ์หลักๆ ที่ต้องบำรุงรักษามีมูลค่าดังนี้

- หม้อต้มน้ำ มูลค่า 10,000 บาท  $\mathbb{Z}^{\mathbb{Z}^2}$
- ี ท่อลำเลียงไอน้ำ มูลค่า 5,000 บาท

้ค่าสีทากันสนิมห้องอบไม้ มูลค่า 4,000 บาท

ี ผลกำไรจากการอบแห้งเท่ากับ 1,809,000 บาทต่อปี เมื่อหักค่าบำรุงรักษาอุปกรณ์หลักที่ใช้ใน กระบวนการอบแห้ง จะมีผลกำไรสุทธิ์ 1,790,000 บาท ต่อปี

## 2. การวิเคราะห์ต้นทุนการอบแห้งไม้ยางด้วยวิธีแบบทั่วไป (Conventional drying)

ในกระบวนการอบแห้งไม้ยางใช้ไม้ยางขนาด 144 ลูกบาศก์ฟุตต่อการอบหนึ่งครั้ง ซึ่งการผลิต ไม้ยางแปรรูปจะเริ่มจากการใช้เลื่อยแปรรูปไม้ให้มีขนาดตามต้องการ แล้วจึงจัดวางไม้เป็นกองกอง ิละ 18 ลูกบาศก์ฟุต รวม 8 กอง เพื่อนำไปอบแห้งต่อไป สามารถอบได้ 4 ครั้งต่อเดือน รายการ ด้นทนค่าใช้จ่ายดังต่อไปนี้

- ใม้ยางสดแปรูป จำนวน 144 ลูกบาศก์ฟุต จะผลิตมาจากไม้ยางที่รับซื้อปริมาณ 320 ลูกบาศก์ฟุต (แปรรูปได้ 45%) กิดเป็นมูลค่าได้ 28,800 บาท
- ี ค่าน้ำยารักษาเนื้อไม้ 650 บาท  $\mathbb{R}^{\mathbb{Z}}$
- ่ ค่าจ้างพนักงาน ใช้พนักงาน 2 คน คิดเป็นเงินมูลค่า 12,000 บาทต่อเดือน ถ้าคิดเป็นต่อการ  $\mathbb{Z}^{\mathbb{Z}^2}$ อบ 1 ครั้ง ได้ 3,000 บาทต่อครั้ง
- ี ค่าใบเลื่อยสำหรับแปรรูปไม้ราคา 4,000 บาทต่อไป จะเปลี่ยนทุก 12 เดือน ดังนั้นค่าใช่จ่าย ี เฉลี่ยเท่ากับ 83 บาทต่อ 1 ครั้ง
- ี ค่าไฟฟ้า จากการใช้เลื้อยขนาด 2 แรงม้า ใช้งานครั้งละ 8 ชั่วโมง เพื่อแปรรูปไม้ยาง 144 ิลกบาศก์ฟต เท่ากับ 36 บาท
- ปริมาณการใช้น้ำเท่ากับ 4.08 ลูกบาศก์เมตร เมื่อราคาน้ำบาดาลอยู่ที่ 8.5 บาทต่อลูกบาศก์  $\mathbb{Z}^{\mathbb{Z}^2}$ ี เมตร ดังนั้นค่าน้ำบาดาลเท่ากับ 34.7 บาท
- ้ คังนั้นการอบแห้งไม้จะมีก่าใช้จ่าย 32,604 บาท ต่อครั้ง

ส่วนของรายได้ที่ได้รับจากเศษไม้ฟืน ในขณะที่ไม้ฟื้นจากการนำมาต้มน้ำนั้นจะนำมาจาก เศษไม้ที่ได้จากการแปรรูปไม้ยางแล้ว ซึ่งเศษไม้มีอย่างเพียงพอกับการใช้งาน (7,944 กิโลกรัม) การ ้อบหนึ่งครั้งใช้ใม้ฟื้นประมาณ 1,695 กิโลกรัม ไม้ฟื้นที่เหลืออีก 6,249 กิโลกรัม สามารถนำไปขาย ได้ราคาขาย 0.6 บาท ต่อ กิโลกรัม ดังนั้นสามารถขายได้ 3,750 บาทต่อครั้ง

ในขณะที่ราคาขายไม้แปรรูปอบแห้งแล้วมีราคาที่ไม่แน่นอน ขึ้นอยู่กับกลไกการตลาด ใน ที่นี้กำหนดรากาอยู่ที่ 330 บาทต่อลูกบาศก์ฟุต ดังนั้นรายได้จากการจำหน่ายไม้เท่ากับ 47,520 บาท ี ผลกำไรสุทธิจากการอบแห้งเท่ากับ 18,666 บาท ต่อครั้ง ในหนึ่งปีสามารถอบแห้งได้ประมาณ 45 ิ ครั้ง ดังนั้นผลกำไรจากการอบแห้งเท่ากับ 839.970 บาท ต่อปี

้อุปกรณ์ที่ใช้ในการอบแห้งไม้ยางเมื่อครบรอบปีจะต้องมีการบำรุงรักษาอุปกรณ์ต่างๆ โดย ้อุปกรณ์หลักๆ ที่ต้องบำรุงรักษามีมูลค่าดังนี้

- ิหม้อต้มน้ำ มูลค่า 10,000 บาท  $\mathbb{Z}^{\mathbb{Z}^2}$
- ี ท่อลำเลียงไอน้ำ มูลค่า 5,000 บาท  $\mathbb{Z}^{\mathbb{Z}^2}$
- ้ค่าสีทากันสนิมห้องอบไม้ มูลค่า 4,000 บาท  $\overline{a}$

ี ผลกำไรจากการอบแห้งเท่ากับ 839,970 บาทต่อปี เมื่อหักค่าบำรุงรักษาอุปกรณ์หลักที่ใช้ใน ิกระบวนการอบแห้ง จะมีผลกำไรสทธิ์ 820,970 บาท ต่อปี

#### ซ-3 มูลค่าปัจจุบันสุทธิ (Net Present Value หรือ NPV)

วิธีมูลค่าปัจจุบันสุทธิ์ เป็นการหามูลค่าปัจจุบันของกระแสเงินสดสุทธิของโครงการลงทุนใน แต่ละปี ซึ่งเท่ากับมูลค่าปัจจุบันของกระแสเงินสดเข้า (cash inflows) หักด้วย มูลค่าปัจจุบันของ กระแสเงินสดออก ( cash outflows ) โดยใช้ต้นทุนถัวเฉลี่ยถ่วงน้ำหนักของเงินทุนของโครงการ เป็นอัตราคิดลดเมื่อรวมกระแสเงินสดที่คิดมูลค่าปัจจุบันแล้ว ผลลัพธ์ที่ได้คือ มูลค่าปัจจุบันสุทธิ ้มูลค่าปัจจุบันสุทธิสามารถคำนวณหาได้จากสมการดังนี้

$$
NPV = \frac{n}{\sum_{t=0}^{n} \frac{CF_t}{(1+r)^{t}}}
$$

NPV  $= CF_0 + CF_1 + CF_2 + \dots + CF_n$  $\frac{1}{(1+r)^{1}(1+r)^{2}}$   $\frac{1}{(1+r)^{n}}$ 

โดยที่

 $NPV =$ มลค่าปัจจบันสทธิ

 $CF_{0}$  = มูลค่าการลงทุนเริ่มต้นโครงการ

CF. = กระเงินสดที่คาดหวัง ณ ช่วงเวลา t

= ช่วงอายของโครงการลงทน  $\mathbf{n}$ 

= อัตราคิดลด หรือ ต้นทนถั่วเฉลี่ยของเงินทน  $\mathbf{r}$ 

#### 1. การวิเคราะห์มูลค่าปัจจุบันสุทธิของโครงการการอบแห้งไม้ยางด้วยไอน์ำยิ่งยวดกับลมร้อน

$$
NPV = \frac{n}{\sum_{t=0}^{n} \frac{CF_t}{(1+r)^t}}
$$

CFo = 320,481 CF<sup>t</sup> = 1,790,000 n = 1 + r = 12.5% \*+ (\*!\*%3
 %14\*%! 0 E%2 % 0\*7 !%!1 " 4\* 1.\$.2550)

ดังนั้น

 $NPV = -320,481 + 1,790,000/(1+0.125)^{1}$  $= 1,270,630$  บาท

2. การวิเคราะห์มูลค่าปัจจุบันสุทธิของโครงการการอบแห้งใม้แบบทั่วไป (Conventional drying)

$$
NPV = \frac{n}{\sum_{t=0}^{n} \frac{CF_t}{(1+r)^t}}
$$

CF<sub>o</sub> = 275,137 บาท  
\nCF<sub>t</sub> = 820,970 บาท  
\nn = 1 ปี  
\nr = 12.5% ต่อปี (อัตราคอกเบี้ยనินกู้เพื่อการลงทุนขนาดเล็กถึงปานกลาง  
\nของ
$$
\frac{1}{2}
$$
ของ $\frac{1}{2}$ ีนที่ ในเดือนมีนาคม พ.ศ.2550)  
\ดังนั้น

 $NPV = -275,137 + 820,970/(1+0.125)^{1}$  $= 454,614$  บาท

ซ-4 การวิเคราะห์อัตราผลตอบแทนภายในของการลงทุน (Internal Rate of Return หรือ IRR)

เครื่องมือทางการเงินที่สำคัญอีกอันหนึ่งในกรทำงบลงทุน คือ การคำนวณหาค่าอัตรา ี ผลตอบแทนภายใน (internal rate of return หรือ IRR) ซึ่งตามวิธี IRR นั้น เราจะคำนวณหาค่าของ ้ อัตราผลตอบแทนที่ได้รับอย่างแท้จริงจากโครงการลงทุนหนึ่งๆ และอัตราผลตอบแทนที่แท้จริงนี้ ้คือ อัตราผลตอบแทนภายใน นั่นเอง

อัตราผลตอบแทนภายในของการลงทุนหนึ่งๆ นั้นคือ อัตราผลตอบแทนที่ทำให้ค่า NPV ของ โครงการลงทุนนั้นมีค่าเท่ากับศูนย์ หรือกล่าวอีกนัยหนึ่งก็คือ การคำนวณหาค่าอัตราผลตอบแทน ึภายใน ของการลงทุนคืออัตราผลตอบแทน ที่ทำให้เงินที่ลงทุนไป มีค่าเท่ากับเงินที่ได้รับกลับคืน เมื่อพิจารณาด้วยมูลค่าของเงินตามเวลา (time value of money) ซึ่งอัตราผลตอบแทนภายในนี้จัดว่า ้เป็น อัตรากิดลด (discount rate) ที่ใช้คำนวณมลค่าของเงินตราเวลา เช่น เดียวกับ อัตราดอกเบี้ย และ ้ต้นทุนถัวเฉลี่ยถ่วงน้ำหนักของเงินทุน (WACC) ดังนั้น ในบางครั้งอาจเรียก IRR ว่า ผลตอบแทน จากการคิดลดกระแสเงินสด (discounted cash flow return)

ิจากที่ได้กล่าวไปแล้วว่าการคำนวณหาค่าอัตราผลตอบแทนภายในเป็นอัตราผลตอบแทนจาก ี การลงทุน และเป็นอัตราคิดลดที่ทำให้วิธีมูลค่าปัจจุบันสุทธิ์ (NPV) ของโครงการมีค่าเท่ากับศูนย์ ้ความสัมพันธ์ระหว่างกระแสเงินสดและอัตราผลตอบแทนภายใน จึงสามารถแสดงได้ดังสมการ ต่อไปบิ้

 $IRR = 8$ ตราผลตอบแทนภายใน  $NPV = \mu$ ลค่าปัจจุบันสุทธิ์ CF. = กระแสเงินสดที่คาดหวัง ณ ช่วงเวลา t n = ช่วงอายุของโครงการลงทุน

r = อัตราคิดลด หรือ ต้นทุนของเงินทุน

1. การวิเคราะห์อัตราผลตอบแทนภายในของการลงทุนของโครงการอบแห้งไม้ยางด้วยใอน้ำ อึ่งยวดกับลมร้อน

$$
NPV = 0 = \sum_{t=0}^{n} \frac{CF_t}{(1 + IRR)^t}
$$

ดังนี้

\*%,# r = 458 %

$$
NPV = -320,481 + 1,790,000/(1+4.58)^{1}
$$

$$
= 307.53 \text{ U} \cdot W
$$

 \*%,# r = 459 % NPV = - 320,481 + 1,790,000/(1+4.59)<sup>1</sup> = -266.3

 3 ,"# NPV = 0 4\* 458.54 ∴ ! IRR = 458.54

2. การวิเคราะห์อัตราผลตอบแทนภายในของการลงทุนของโครงการอบแห้งไม้ยางด้วยวิธี ทั่วไป (Conventional drying)

$$
NPV = 0 = \sum_{t=0}^{n} \frac{CF_t}{(1 + IRR)^t}
$$

ดังนี้

เมื่อกำหนดค่า  ${\rm r}$  = 198 %

$$
NPV = -275,137 + 820,970/(1 + 1.98)^{1}
$$

 $= 356.3$  บาท

เมื่อกำหนดค่า  $\mathbf{r}$  = 199 %

 $NPV = -275,137 + 820,970/(1 + 1.99)^{1}$ 

 $= -565.1$  บาท

ดังนั้นค่าที่ทำให้ NPV = 0 คือ 198.39

 $\therefore$  สรุปว่า IRR = 198.39

#### ภาคผนวก ณ

## แบบห้องอบแห้งไม้ยางในระดับอุตสาหกรรม

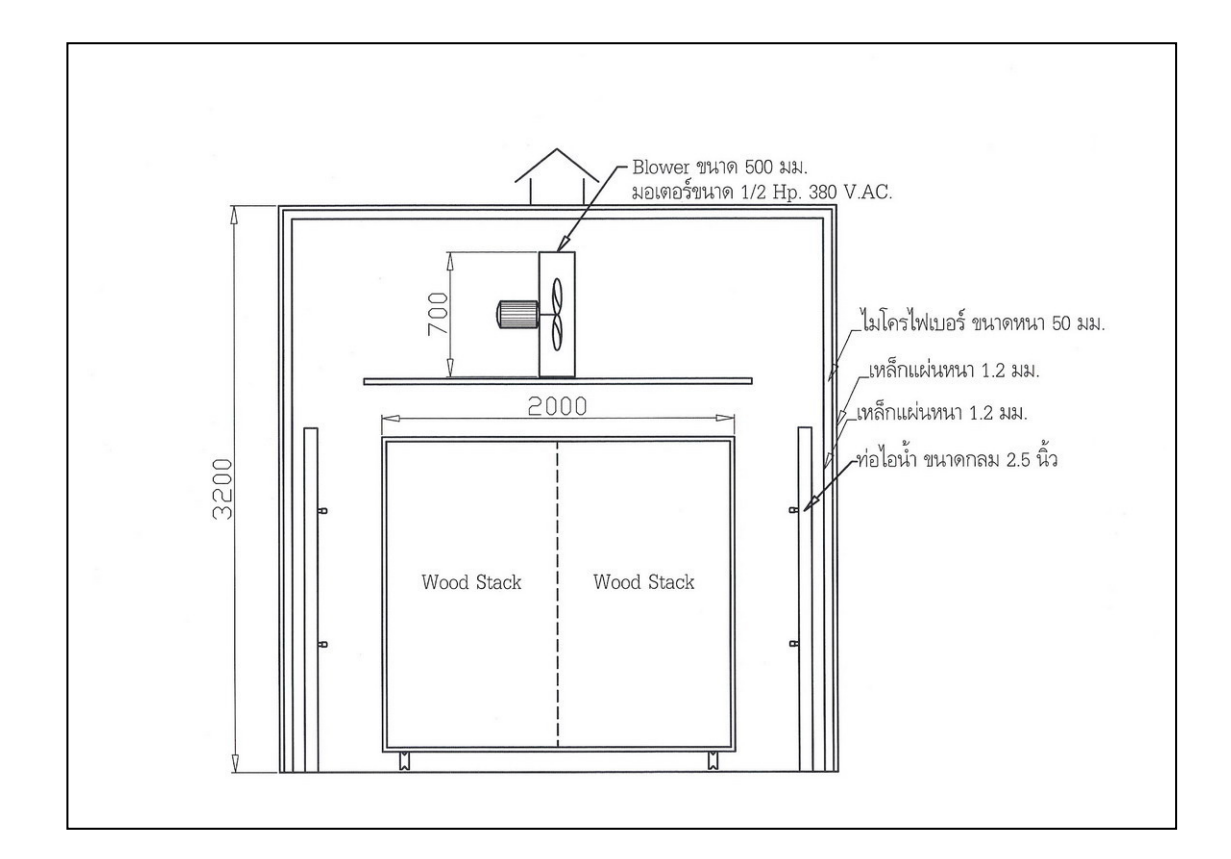

ึ ภาพประกอบที่ ณ-1 ภาพด้านหน้าของห้องอบแห้งไม้ยางในระดับอุตสาหกรรม (หน่วยเป็น มิลลิเมตร)

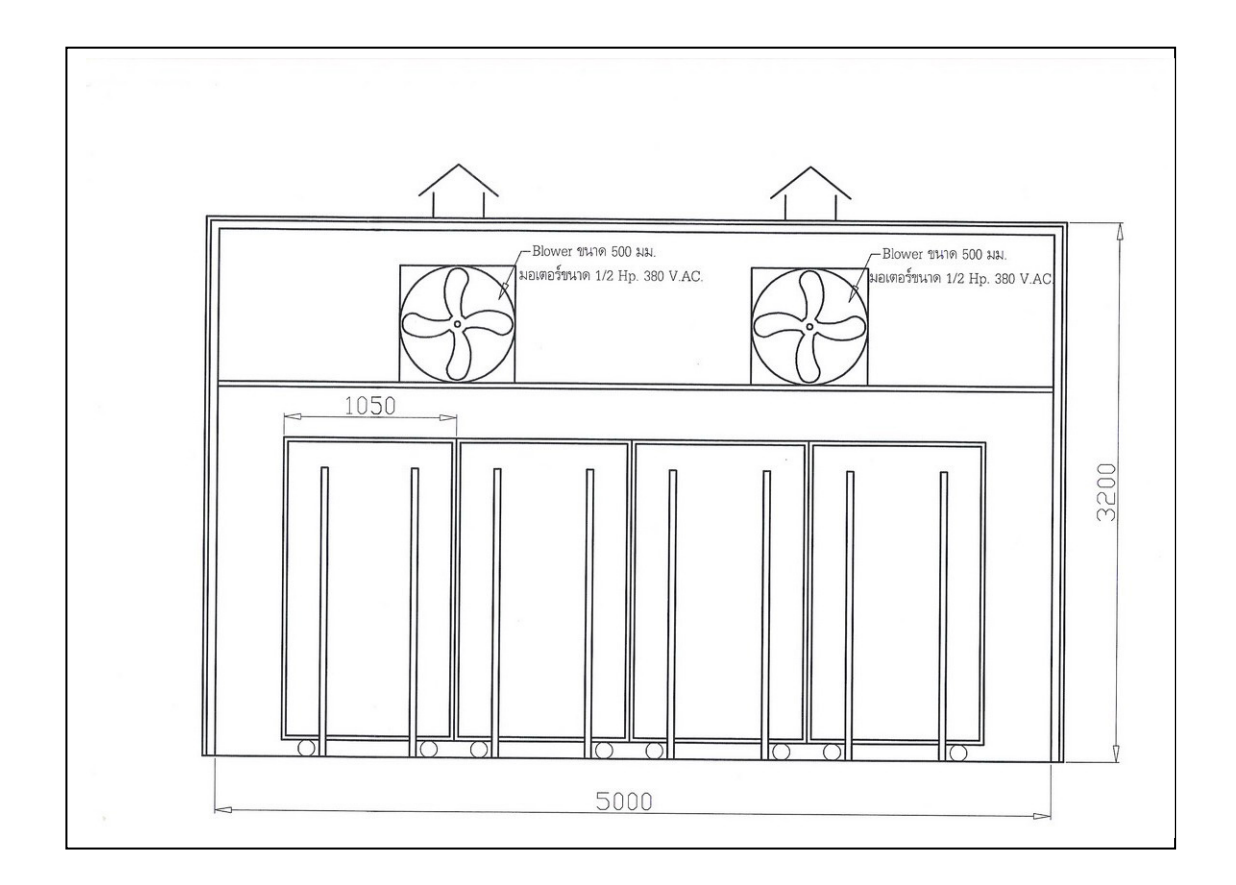

ภาพประกอบที่ ณ-2 ภาพด้านข้างของห้องอบแห้งไม้ยางในระดับอุตสาหกรรม (หน่วยเป็น มิลลิเมตร)